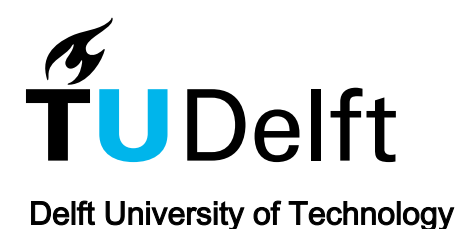

# Scheepssnelheiden op beperkt water met gegeven motorvermogen

Bouwmeester, J; Drost, J.C.; Van der Meer, M.T.

Publication date 1986 Document Version Final published version

# Citation (APA)

Bouwmeester, J., Drost, J. C., & Van der Meer, M. T. (1986). Scheepssnelheiden op beperkt water met gegeven motorvermogen. Delft University of Technology.

#### Important note

To cite this publication, please use the final published version (if applicable). Please check the document version above.

Copyright

Other than for strictly personal use, it is not permitted to download, forward or distribute the text or part of it, without the consent of the author(s) and/or copyright holder(s), unless the work is under an open content license such as Creative Commons.

#### Takedown policy

Please contact us and provide details if you believe this document breaches copyrights. We will remove access to the work immediately and investigate your claim.

This work is downloaded from Delft University of Technology. For technical reasons the number of authors shown on this cover page is limited to a maximum of 10.

# **Scheepssneiheden op beperkt vater bij gegeven motorvermogen**

Vakgroep Waterbouwkunde Studiegroep Binnenscheepvaart

Oktober 1986

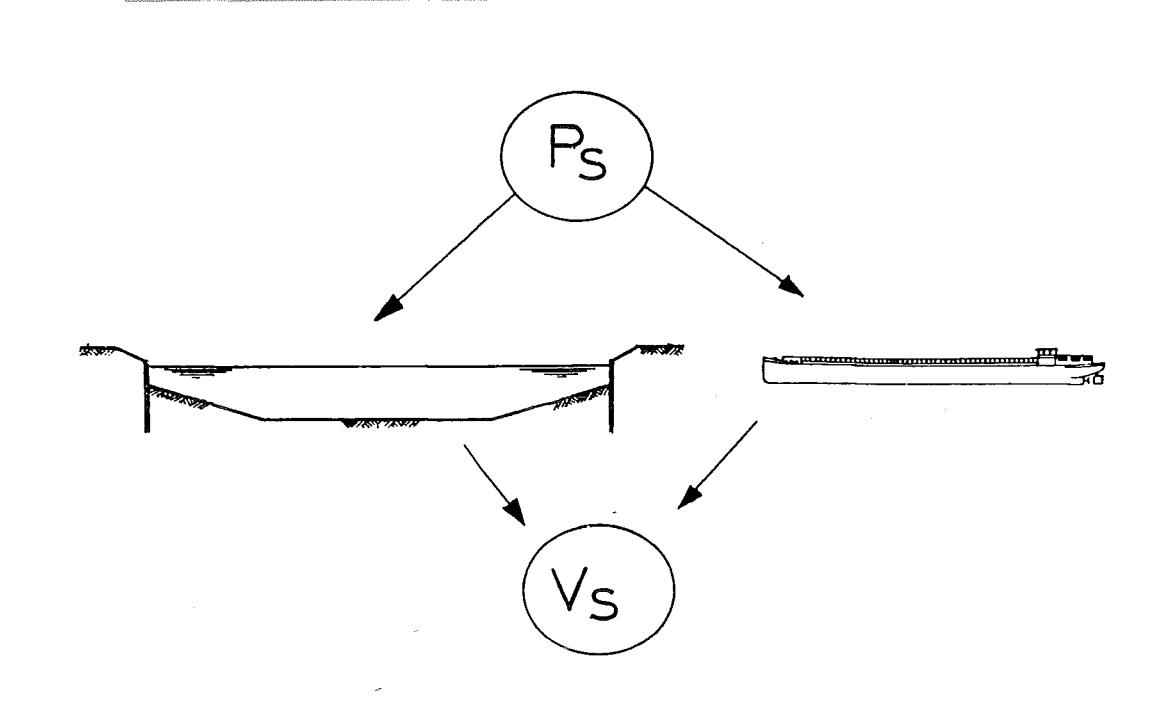

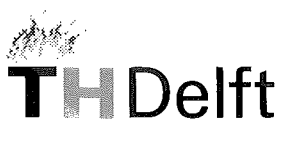

 $\operatorname{left}$  Afdeling der Civiele Techniek

Technische Hogeschool Delft

# SCHEEPSSNELHEDEN OP BEPERKT WATER BIJ GEGEVEN MOTORVERMOGEN

Bepaling rendementscoëfficient van het voortstuwingsvermogen van konventionele binnenschepen

> Studiegroep Binnenscheepvaart oktober 1986

Technische Universiteit Delft Faculteit der Civiele Techniek Vakgroep Waterbouwkunde Groep Havens en Scheepvaartwegen

#### **Voorwoord**

Voor het berekenen van de hydraulische aspecten als gevolg van de scheepsgelnduceerde waterbeweging op beperkt water is een betere kennis gewenst van de vaarsnelheid van het schip. Dit vanwege het feit dat de vaarsnelheid en de scheepsgeïnduceerde waterbeweging in sterke mate onderling gerelateerd zijn. Voor bestaande vaarwegen die door bekende scheepstypen worden bevaren is de vaarsnelheid veelal bekend uit metingen in prototype. Voor nieuwe aan te leggen vaarwegen en verruiming van bestaande vaarwegen is de vaarsnelheid moeilijker te voorspellen; dit geldt met name indien hierbij tevens de schaalvergroting ten aanzien van het geinstalleerde motorvermogen wordt betrokken.

Vaarsnelheidsbepaling vindt plaats op basis van een relatie met het voortstuwingsvermogen. Dit verband is qua waterbeweging vastgelegd volgens de door Bouwmeester in 1977 ontwikkelde berekening uitgaande van de impulsmethode [4], welke in 1984 verder uitgebreid is met de invloed van het geïnstalleerd vermogen op de vaarsnelheid [3].

De enige onbekende hierin vormde echter nog de rendementscoëfficient  $\eta_{T}$ . Voor duweenheden is deze nog wel te bepalen, maar voor de konventionele binnenschepen bleek dit niet zonder meer mogelijk.

In dit onderzoek is gebruik gemaakt van praktijkmetingen naar vaarsnelheden van konventionele binnenschepen op Nederlandse en op Duitse vaarwegen [1, 2]. Bij de bepaling van de rendementscoefficient is uitgegaan van de gemeten vaarsnelheden met het daarbij ingestelde motorvermogen voor een bekend schip op een vaarweg met gegeven afmetingen. Hierbij is een enigszins van de situatie bij duweenheden [3] afwijkend waterspiegeldalingspatroon aangenomen.

De rendementscoëfficient bleek niet zoals bij duweenheden vrijwel een konstante waarde te hebben, maar afhankelijk te zijn van de diepgang en van het ingestelde motorvermogen.

Dit rapport is tot stand gekomen binnen de Studiegroep Binnenscheepvaart van de vakgroep Waterbouwkunde, faculteit der Civiele Techniek, TU Delft:

> ir. J. Bouwmeester J.C. Drost, student assistent ing. M.T. van der Meer

oktober 1986 Projekt VF Waterbouw (B 14770101)

# Inhoud.

# Voorwoord

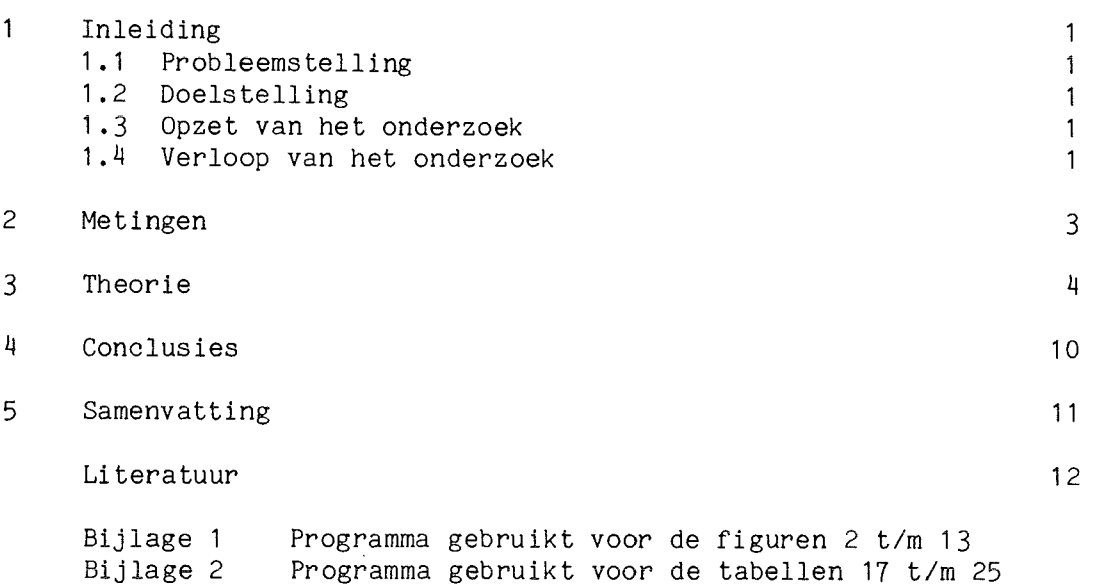

en de figuren 14 t/m 31

 $\mathbb{R}^2$ 

### **Inleiding .**

#### 1.1 Probleemstelling .

De coëfficiënt voor het nuttig rendement  $(n_T)$  van het motorvermogen in relatie tot de vaarsnelheid is voor conventionele binnenschepen, niet voldoende nauwkeurig bekend. Voor duweenheden blijkt deze, in tegenstelling tot conventionele binnenschepen, min of meer onafhankelijk van de vaarsnelheid van het schip. De coëfficiënt voor duweenheden blijkt een vrijwel constante waarde ( $\eta_T = 0.7$ ) op te leveren. Speciaal voor vaarwegbeheerders, maar ook voor onderzoeksinstituten (MARIN, WL) en de T.H. is behoefte aan een meer exacte bepaling van het rendement, van het door de schroef geleverde motorvermogen.

#### 1.2 Doelstelling .

Het bepalen van een wiskundige uitdrukking voor de rendementscoëfficiënt. uitgaande van een bepaald ingesteld motorvermogen en de daarbij gemeten vaarsnelheid op een aantal vaarwegen met verschillende dwarsprofielen. Het doel hiervan is om voor een bepaald conventioneel binnenschip, gegeven een bepaald, qua afmetingen, kanaalprofiel, met behulp van de gevonden relaties de vaarsnelheid van dit schip te kunnen voorspellen aan de hand van een ingesteld motorvermogen. Uit deze gevonden vaarsnelheid kan dan weer de aanval op de oevers ten gevolge van de optredende retourstroom, spiegeldaling, scheepsgolven en schroefstraal worden berekend.

#### 1.3 Opzet van het onderzoek.

In hoofdstuk 2 worden de door R.W.S. (D.V.K.) uitgevoerde metingen beschreven en in de tabellen 2 t/m 16 zijn de resultaten van deze metingen gegeven, voor zover van belang voor dit onderzoek. In hoofdstuk 3 wordt de theorie waarvan hier is uitgegaan beschreven, waarbij nader wordt ingegaan op de bepaling van de rendementscoëfficiënt. In hoofdstuk 4 volgen tenslotte de conclusies.

In de bijlagen zijn de computerprogramma's weergegeven die gebruikt zijn voor de berekeningen en figuren in dit rapport.

### 1.4 Verloop van het onderzoek.

Na het bestuderen van de theorie uit het dictaat: "Binnenscheepvaart en scheepvaartkanalen" [3] is, om vertrouwd te raken met de theorie, een programma geschreven aan de hand van het voorbeeld voor een duwconvooi uit het bovengenoemde dictaat. Hierbij waren de benodigde parameters en uitkomsten van tevoren bekend en kon het programma gemakkelijk worden gecontroleerd .

Het programma werd hierna zodanig aangepast dat de meetresultaten van R.W.S. direkt konden worden ingevoerd en uitgaande van de bestaande theorie, geldig voor duwconvooien, was het mogelijk de rendements coëfficiënt te berekenen. De uitkomsten voor de rendementscoëfficiënten variërden hierbij tussen'de 1 en de 3, terwijl deze praktisch gezien kleiner dan één behoren te zijn. De uiteindelijke oorzaak hiervan bleek te zijn gelegen in een niet juiste aanname in de theoretische afleiding voor het vermogen, n.l. dat de spiegeldaling t.p.v. de achtersteven van het schip nog aanwezig is. Voor conventionele binnenschepen blijkt dat, in

 $\frac{1}{2}$ 

tegenstelling tot duwconvooien, de spiegeldaling bij het hek van het schip praktisch tot nul gereduceerd is.

Dit kan verklaard worden door het feit dat bij een conventioneel schip de schroef zich onder (dus voor het hek) het schip zelf bevindt in tegenstelling tot een duwconvooi waarbij de duwboot met schroeven zich achter de bakken bevindt.

Het programma is hierna aangepast en uitgebreid met de mogelijkheid van een grafische weergave van de berekende resultaten, waarbij onder andere de relatie tussen het nuttig rendement en het ingestelde vermogen is uitgezet .

Naast de metingen van R.W.S. zijn Duitse metingen gebruikt die betrekking hebben op een schip met een veel groter maximaal vermogen. Om een vergelijking met de eerdere meetresultaten mogelijk te maken zijn de grafieken dimensieloos gemaakt voor wat betreft het vermogen, door het invoeren van de parameter P/Pmax. Uit de ontstane grafieken blijkt een min of meer éénduidig verband te bestaan tussen de rendementscoëfficiënt en dit relatief ingestelde motorvermogen. De rendementscoëfficiënt blijkt een praktisch lineaire funktie te zijn van de verhouding van het ingestelde vermogen P en het maximale vermogen Pmax. Er is een uitdrukking voor de rendementscoëfficiënt gevonden welke geldt voor de onderzochte scheeps- en kanaalafmetingen.

Toepassing van deze uitdrukking geeft, uitgaande van het ingestelde motorvermogen, de berekende vaarsnelheid welke, vergeleken wordt met de gemeten vaarsnelheid. De afwijking ligt tussen de 0 en 15,5 %

# 2. **Metingen.**

Er volgt hier slechts een beknopte beschrijving van de metingen die verricht zijn. Voor een uitgebreidere beschrijving zie het rapport van R.W.S. [1].

De metingen zijn uitgevoerd met een schip van het type "Kempenaar" in de periode van 8 september t/m 1 oktober 1981 op verschillende kanalen en op meren (open water). Voor de gegevens van het schip zie tabel 1. De vermogensmetingen werden uitgevoerd op een 3-tal kanalen (Hogevaart Flevoland Zuid, Lagevaart Flevoland Oost en Twenthekanaal) en op het

Markermeer en het IJsselmeer (voor locaties zie figuur 1).

Voor de vermogensmetingen en vaarsnelheidbepaling werden de navolgende parameters gemeten:

a. tijdsduur ,

b. positie schip in X- en Y- coördinaten (voor IJsselmeer, Markermeer en Oostvaardersdiep),

c. plaats in lengterichting op de kanalen,

d. toerental schroef,

e. roerhoek,

<sup>f</sup> . koershoek,

g. askoppel.

Uit de gemeten plaatsbepalingsgegevens in combinatie met de bijbehorende tijdsduur werd de vaarsnelheid bepaald.

De positie van het schip op breed water werd bepaald met behulp van het Trident-systeem, waarbij de snelheid elke seconde wordt berekend uit de Xen Y—coördinaten. Als op de kanalen gevaren werd, werd gemeten aan de hand van scheepspassage van hectometer-palen, waardoor slechts de gemiddelde snelheid bepaald kon worden over de voorafgaande 100 m. Op twee lokaties werd met beide systemen tegelijk gemeten, waaruit bleek dat de gevonden afwijkingen te verwaarlozen waren.

Het afgegeven vermogen kan niet zondermeer ingesteld en dus gemeten worden. Aan boord van het schip kan wel het toerental van de motor worden ingesteld en is het mogelijk om met behulp van rekstrookjes het askoppel te meten dat in de schroefas ontstaat bij dit ingestelde toerental. Het gemeten askoppel en het ingestelde (gemeten) toerental kunnen met behulp van een formule worden omgerekend tot het vermogen. De voor dit onderzoek benodigde meetgegevens staan in de tabellen 2 t/m

13.

De Duitse metingen zijn verricht op een vaarwegvak van het in aanleg zijnde Main-Donau-Kanaal op het moment dat dit kanaalgedeelte gereed was, maar nog niet was opengesteld voor de scheepvaart. Het schip dat werd gebruikt voor de metingen is van het type "Johann Welker" (een Rijn-Hernekanaalschip CEMT-klasse 4). De gegevens van het schip staan in tabel 1a. De meetresultaten in de tabellen 14 t/m 16.

3

**Theorie .** 

Door Bouwmeester [4] is een methode ontwikkeld ter bepaling van de spiegel daling en de retourstroom gebaseerd op het principe van behoud van impuls. Hierbij wordt uitgegaan van een ééndimensionale benadering. Het voordeel hiervan is dat wordt uitgegaan van een eenvoudig hydraulisch model waarvoor een exacte analytische oplossing is af te leiden. Bij deze benadering worden de volgende aannamen gedaan:

 $-$  recht, oneindig lang prismatisch kanaalvak,

- prismatisch grootspant wordt als representatief voor het schip genomen,

- konstante vaarsnelheid van het schip,

- uniforme retourstroom over de gehele natte vaarwegdoorsnede,

- uniforme spiegeldaling over de breedte van het kanaal,

- inzinking van het schip gelijk aan de waterspiegeldaling,

- geen vertrimming van het schip aanwezig,

- geen energieverliezen ,

 $\underline{\mathbf{3}}$ .

- geen invloed van scheepsgolven en schroefkuil op de voortstuwing,

- schip vaart in het midden van het kanaal.

Dit heeft tot gevolg dat bepaalde voorwaarden aan de afmetingen van het kanaal ten opzichte van het schip moeten worden gesteld, wil de ééndimensionale benadering voor het vermogen geoorloofd zijn . Deze beperkende voorwaarden zijn:

 $b$ reedte kanaal =  $\frac{P_{\rm O}}{Q} < 8$ breedte schip b

 $oppervl$ ak kanaalprofiel  $=$   $\frac{h_{\rm C}}{2}$   $<$  9 5 oppervlak grootspant  $A_{\rm S}$ 

De metingen die op de meren (breed water) zijn verricht zullen bij dit onderzoek dan ook niet verder gebruikt worden, omdat de ééndimensionale benadering hier zeker niet geldt (dit zijn de metingen in tabel 11,12 en 13).

Voor de metingen op de kanalen voldoen de volgende lokaties niet aan de genoemde eisen: lokatie 6, waar A $_{\rm c}/$ A $_{\rm s}$  = 12,3 (tabel 5), lokatie 7, waar  $\rm A_{\alpha}/A_{\alpha}$  = 9,9 (tabel 6) en voor het Main — Donau — kanaal bij een diepgang van 1,5 m, waar A $_{\rm c}/$ A $_{\rm s}$  = 12,1 (tabel 14). Deze metingen worden in eerste instantie nog meegenomen, omdat de afwijking van de ééndimensionale theorie hier kleiner is dan bij de meren (breed water).

De door Bouwmeester ontwikkelde theorie gaat uit van een trapeziumvormig kanaalprofiel en houd o.a. rekening met de krachten ten gevolge van de opstuwing van water voor de boeg van het schip.

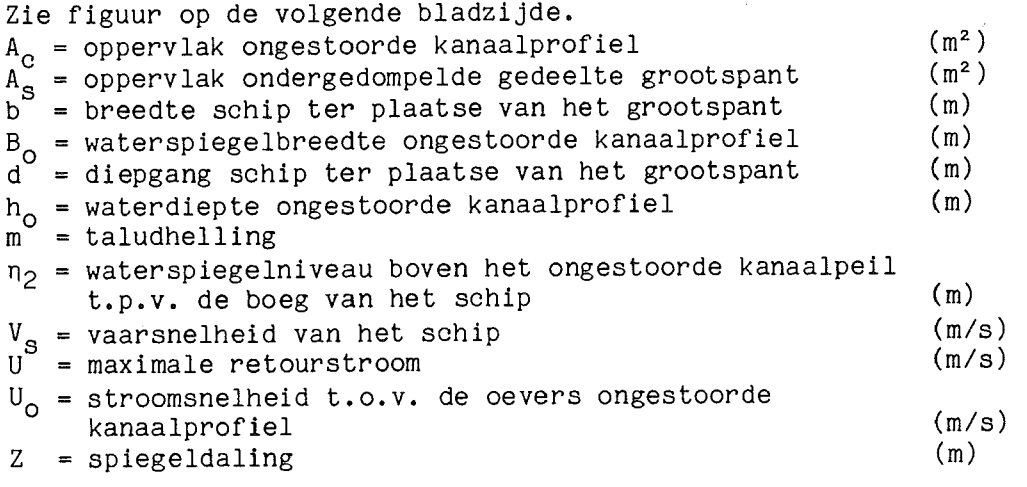

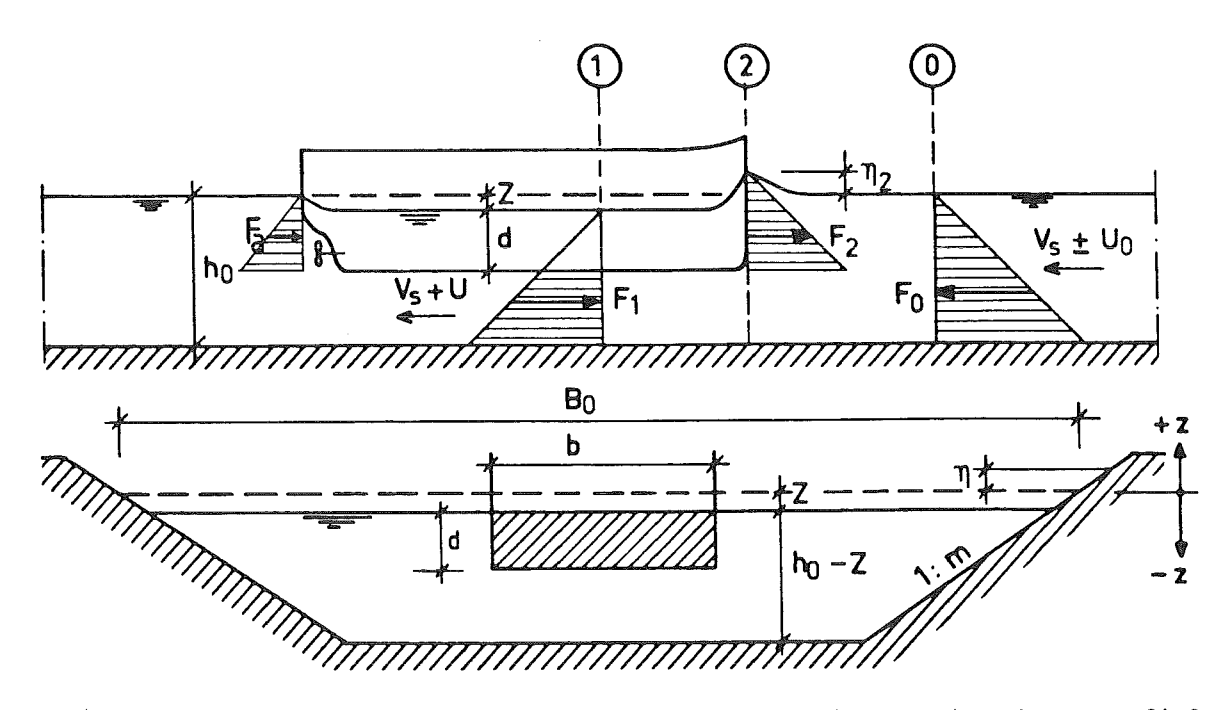

Voor het in het bovenstaande figuur gegeven trapeziumvormige dwarsprofiel geldt voor de breedte resp. de waterdruk over de breedte op hoogte z:

$$
B_{z} = B_{0} + 2.m. z \tag{1}
$$

$$
P_Z = \rho \cdot g \cdot (n - z) \cdot B_Z \tag{2}
$$

Het oppervlak van een dwarsdoorsnede en de daarvoor geldende hydrostatische kracht in de lengterichting van het kanaal kan worden verkregen door de volgende intergratievergelijkingen :

$$
A_{x} = \int_{h_{0}}^{h} (B_{0} + 2.m.z) dz
$$
 (3)

$$
F_{x} = \int_{0}^{n} \rho \cdot g \cdot (n-z) (B_{0} + 2 \cdot m \cdot z) dz
$$
 (4)

Voor de ongestoorde kanaaldoorsnede 0 (n=0) geldt dan:

$$
A_{\Omega} = B_{\Omega} \cdot h_{\Omega} - m \cdot h_{\Omega}^{2} \tag{5}
$$

$$
F_{0} = 1/2 \cdot \rho \cdot g \cdot B_{0} \cdot h_{0}^{2} - 2/3 \cdot \rho \cdot g \cdot m \cdot h_{0}^{3}
$$
 (6)

Voor kanaaldoorsnede 1 (n=-Z) t.p.v. het grootspant schip  $(A_S)$  geldt dan:

$$
A_1 = B_0 \cdot (h_0 - Z) - m \cdot (h_0^2 - Z^2) - A_S
$$
 (7)

$$
F_1 = 1/2 \cdot \rho \cdot g \cdot B_0 \cdot (h_0 - Z)^2 + \rho \cdot g \cdot m \cdot (h_0^2 - Z^2) \cdot Z - 2/3 \cdot \rho \cdot g \cdot m \cdot (h_0^3 - Z^3) - (1/2 \cdot \rho \cdot g \cdot b \cdot d^2)
$$
 (8)

Stuwdruk t.p.v. de boeg van het schip in doorsnede 2 is:

$$
F_2 = 1/2 \cdot \rho \cdot g \cdot b \cdot (c_p \cdot \frac{(V_s \pm U_0)^2}{2 \cdot g} + Z + d)^2
$$
 (9)

Hierin is  $C_D$  een weerstandscoëfficiënt voor de stromingsdruk, welke uiteraard afhangt van de vorm van de boeg. De wrijving langs het schip, welke ondergeschikt is aan deze stuwdruk, is eenvoudigheidshalve in de  $C_{n}$ -waarde meegenomen. De volgende uitdrukking geldt voor deze weerstandscoëfficiënt:

$$
C_{D} = \gamma \cdot \left(\frac{d}{h_{O}}\right)^{2} \tag{10}
$$

Hierin is Y een vormcoëfficiënt, waarvan de waarde voor een volprismatisch gevormde boeg praktisch gelijk is aan  $Y=1$ . Voor conventionele binnenschepen ligt de waarde van  $\gamma$  meer tussen de 0,8 en de 1. Voor de retourstroom en spiegeldaling blijkt de waarde voor  $Y = 0,9$  voor conventionele binnnenschepen uitstekend te voldoen, zodat deze waarde hier verder wordt aangehouden.

Voor behoud van massa ( $m_0 = m_1$ ) geldt uitgaande van een relatieve beweging:

$$
\rho \cdot A_{\mathbf{O}} \cdot (V_{\mathbf{S}} \pm U_{\mathbf{O}}) dt = \rho \cdot A_{1} \cdot (V_{\mathbf{S}} \pm U) dt
$$
 (11)

Voor behoud van impuls (F.dt = m.dU) geldt :

$$
(F_0 - F_1 - F_2)dt = \rho \cdot A_0 \cdot (V_S \pm U_0) \cdot (U \pm U_0)dt
$$
 (12)

De navolgende uitdrukkkingen worden nu geïntroduceerd:

$$
V_{\rm S} \pm U_{\rm O} = V_{\rm S}^* \tag{13}
$$

$$
V_{\rm S} + U = V_{\rm S}^{*} + U^{*} \tag{14}
$$

met vergelijking (5) wordt:

$$
\overline{n} = \frac{A_0}{B_0} = h_o \cdot \left(1 - \frac{m \cdot h_o}{B_0}\right) \tag{15}
$$

Door invoering van de eerder gevonden uitdrukkingen  $(5), (6), (7), (8), (9),$  $(13),(14)$  in vergelijking (11) en (12), ontstaan de volgende dimensiloze relaties :

$$
\frac{v_S^*}{\sqrt{(g \cdot h)}} = \left( \frac{2 \cdot (\frac{Z}{h}) \cdot (1 - \frac{A_S}{A_O}) - (\frac{Z}{h})^2 \cdot (1 - \frac{b}{B_O}) + \frac{2}{3} \cdot (\frac{Z}{h})^3 \cdot (\frac{m \cdot h}{B_O})}{C_D \cdot (\frac{S}{A_O} + \frac{Z}{h} \cdot \frac{b}{B_O}) + 2 \cdot (\frac{1}{\sqrt{(g \cdot h) + (\frac{Z}{B_O})^2 \cdot (\frac{Z}{h})^2 - \frac{A_S}{A_O}} - 1)} \right)^{1/2}
$$
(16)

en 
$$
V_S = V_S^* \pm U_O
$$
 (16a)

$$
\frac{U^*}{\sqrt{(g.\hbar)}} = \left(\frac{1}{1 - \frac{Z}{\hbar} + (\frac{m.\hbar}{B}) \cdot (\frac{Z}{\hbar})^2 - \frac{A_S}{A_0}} - 1\right) \cdot \frac{V_S^*}{\sqrt{(g.\hbar)}}
$$
(17)

en  $U = U^* \pm U_0$ (17a) Hierbij zijn de parameters  $A_S/A_O$ , b/ $B_O$ , m. $\overline{n}/B_O$  en  $C_D$  voor een gegeven kanaalprofiel en schip bekend.

 $V_o^*/\sqrt{(g.\hbox{fi})}$  en  $U^*/\sqrt{(g.\hbox{fi})}$  zijn dus alleen afhankelijk van de parameter Z/ $\hbox{fi}$ . Door een iteratieproces toe te passen op vergelijking (16), waarbij wordt uitgegaan van van bekende waarden van Z/h, vinden we de juiste waarde van  $\texttt{V}_\mathtt{a}^\mathtt{a} \texttt{/V}(\texttt{g}.\overline{\texttt{h}})$  voor een gegeven stroomsnelheid (U<sub>o</sub>) volgens vergelijking (16a). Door de hierbij gevonden spiegeldaling (Z) te substituëren in vergelijking (17) met inachtneming van vergelijking (17a) vinden we de retourstroom (U).

De schroefkracht kan op eenvoudige wijze worden bepaald uit het evenwicht van de krachten welke op het schip werken, namelijk door het verschil in hydrostatische druk tussen de boeg en het hek van het schip. Met de reeds eerder gedane aanname dat de wrijvingsweerstand verdisconteerd wordt in de  $C_p$ -waarde (zie vergelijking (10)) en de waterspiegeldaling (Z), in tegenstelling tot de afgeleide theorie voor duweenheden, niet meer aanwezig is bij het hek van het schip.

Voor de hydrostatische kracht bij het hek van het schip geldt dan:

$$
F_a = 1/2 \cdot \rho \cdot g \cdot b \cdot (Z + d)^2 \tag{18}
$$

De schroefkracht  $(F_s)$  is nu het verschil van  $F_2$  en  $F_a$ .

$$
F_s = F_2 - F_a = 1/2 \cdot \rho \cdot g \cdot b \cdot \left\{ \left( C_p \cdot \frac{(V_s \pm U_o)^2}{2 \cdot g} + Z + d \right)^2 - \left( Z + d \right)^2 \right\}
$$

Bij benadering wordt dit:

$$
F_{s} = \rho \cdot g \cdot b \cdot (C_{D} \cdot \frac{(V_{s} \pm U_{O})^{2}}{2 \cdot g} \cdot (Z + d))
$$
 (19)

Uitgaande van deze schroefkracht moet het benodigde motorvermogen gelijk zijn aan:

$$
P_{\rm s} = \frac{F_{\rm s} \cdot (V_{\rm s} \pm U_{\rm o})}{\eta_{\rm T}} \tag{20}
$$

Hierin is  $n_T$  een coëfficiënt voor het rendement van het voortstuwingsvermogen van het schip.

De uitdrukking voor de rendementscoëfficiënt wordt nu, met substitutie van  $vergelijking (19)$ :

$$
n_{\text{T}} = \frac{\rho \cdot b \cdot C_{\text{D}} \cdot (V_{\text{s}} \pm U_{\text{O}})^3 \cdot (Z + d)}{2 \cdot P_{\text{s}}}
$$
 (21)

De b, C<sub>D</sub> en d worden bepaald door de afmetingen van het kanaal en het schip. De metingen leveren de waarden voor de vaarsnelheid ( $V_{\rm g}$ ) en het daarbij behorende vermogen  $(P_s)$ . Nu is voor deze vaarsnelheid de bijbehorende spiegeldaling  $(Z)$  te bepalen door een iteratieproces met behulp van vergelijking (16).

Met de gegevens uit de metingen (tabellen  $2$  t/m 16) is op deze wijze met behulp van vergelijking (21) de rendementscoëfficiënt bepaald. Uit deze berekeningen blijkt dat bij een toename van het vermogen er een afname van de rendementscoëfficiënt plaats vindt. Om de op verschillende lokaties gemeten en berekende waarden en tevens de verschillen in maximaal aanwezig motorvermogen (Pmax) met elkaar te kunnen vergelijken is de verhouding

(P/Pmax) tegen de berekende rendementscoëfficiënt  $(n_T)$  uitgezet (zie de figuren 2 t/m 13). Uit deze figuren blijken nu duidelijke overeenkomsten te vinden. Bij alle figuren komt naar voren dat bij het toenemen van het vermogen een min of meer gelijke, lineaire afname van de rendementscoëfficiënt plaats vindt. Ten tweede vinden we bij alle figuren, met uitzondering van figuur 5,6 en 11, dat bij P/Pmax = 1 de rendementscoëfficiënt tussen de 0,10 en 0,19 ligt. Bij de figuren 5 en 6 ligt deze er ver boven  $(0, 35$  resp.  $0, 59$ ) en bij figuur 11 ligt deze er onder  $(0, 05)$ . Dit zijn echter net de figuren die horen bij de lokaties die niet voldoen aan de voorwaarden voor de ééndimensionale benadering. Bij het verdere onderzoek, de bepaling van een uitdrukking van de rendementscoëfficiënt, zullen deze lokaties niet worden meegenomen.

We nemen nu voor de verschillende lokaties aan dat de rendementscoëfficiënt bij het maximale vermogen (P/Pmax = 1) de gemiddelde waarde van 0,14 heeft.

De vergelijking die wordt gezocht voor de rendementscoëfficiënt heeft dan de volgende gedaante:

$$
\eta_T = 0.14 + \alpha * (1 - P/Pmax)
$$
 (22)

De factor  $\alpha$  is nu de te bepalen waarde en geeft de helling aan van het gezochte verband tussen de rendementscoëfficiënt en het motorvermogen. Om inzicht te krijgen welke factoren van invloed kunnen zijn op de factor  $\alpha$ , is hieronder een tabel gegeven in volgorde van grootte van de afname van de rendementscoëfficiënt van P=0 tot P=Pmax met alle bijbehorende factoren .

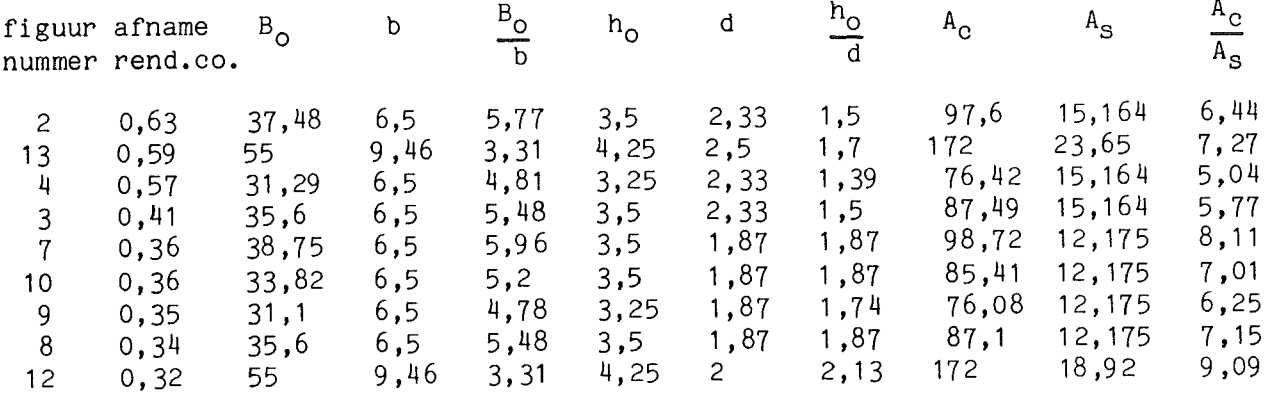

Op het eerste gezicht lijkt er voor geen van de factoren een verband te bestaan met de factor  $\alpha$ . Het verloop van de diepgang d vertoont nog de beste overeenkomst, n.l. afname van de rendementscoëfficiënt bij een afname van de diepgang. Alleen figuur 12 en 13 passen niet helemaal in deze afname.

De beste benadering van een rechte wordt gevonden voor  $\alpha = 0.047 * d^3$ . Dit geeft voor de figuren 2,3,4,12 en 13 een iets te lage waarden voor de helling. Waar echter tegenover staat dat de waarden bij het maximale vermogen hoger liggen dan de 0,14 die is aangenomen. Bij de figuren 7,8,9 en 10 is het juist andersom, daar is de waarde van 0,14 aan de hoge kant, waardoor de helling wat kleiner is genomen.

De vergelijking voor de rendementscoëfficiënt wordt nu:

$$
n_T = 0.14 + 0.047 * d^3 * (1 - P/Pmax)
$$
 (23)

Aangezien de metingen met een lagere waarde voor de rendementscoëfficiënt bij maximaal vermogen (de figuren 7,8,9 en 10) steeds een kleinere diepgang hebben, is er nog een betere benadering gemaakt voor de rendementscoëfficiënt. Nu niet met een constante waarde van 0,14 bij het maximale vermogen, maar een waarde die afhankelijk is van de diepgang (d). De waarde voor de factor  $\alpha$  is dienovereenkomstig veranderd. De vergelijking die nu gevonden wordt is:

$$
n_T = 0.067 * d + 0.098 * d^2 * (1 - P/Pmax)
$$
 (24)

De vaarsnelheid kan nu, door substitutie van vergelijking (23) of (24) in formule **(21),** voor een stroomloos kanaal (U^ = 0), worden bepaald met de volgende uitdrukking:

$$
V_{S} = \left(\frac{(0,14 + 0,047 * d^{3} * (1 - P/Pmax)) * 2 * P}{\rho * b * C_{D} * (Z + d)}\right)^{1/3}
$$
(25)

$$
V_{S} = \left(\frac{(0.067 * d + 0.098 * d^{2} * (1 - P/Pmax)) * 2 * P}{\rho * b * C_{D} * (Z + d)}\right)^{1/3}
$$
(26)

De spiegeldaling Z is te bepalen met behulp van vergelijking (16). Vergelijking (25) en (26) geven een maximum vaarsnelheid (Vgrens) bij een bepaald motorvermogen. Bij verdere toename van het vermogen (loopt de vaarsnelheid geleidelijk iets terug volgens de theorie, maar hier) wordt ervan uit gegaan dat de vaarsnelheid constant blijft en gelijk aan deze maximale snelheid. Gezien de geringe afwijking is dit verantwoord. De berekening van de vaarsnelheid met behulp van vergelijking (25) en (26) is uitgevoerd in de tabellen 17 t/m 25. Hier is tevens de gemeten vaarsnelheid gegeven en zijn de afwijkingen bepaald tussen de berekende en de gemeten vaarsnelheid. Vervolgens is in de figuren 14 t/m 22, voor de verschillende lokaties, vergelijking (25) toegepast met daarin aangegeven de gemeten waarden. Ditzelfde is voor vergelijking (26) gedaan in de figuren 23 t/m  $31.$ 

#### **Conclusies .**

Bij de metingen komen vaarsnelheden voor die iets groter zijn dan de grenssnelheid die met de impulsmethode van Bouwmeester is bepaald. Dit komt enerzijds uit de ééndimensionale benadering en anderzijds uit onnauwkeurigheden tijdens de metingen.

Voor beide vergelijkingen voor de rendementscoëfficiënt, namelijk:  $n_T = 0,14 + 0,047 * d^3 * (1 - P/Pmax)$ of  $- n_{f} = 0.067 * d + 0.098 * d^{2} * (1 - P/Pmax)$ waarin  $d =$  diepgang

P = vermogen,

blijkt dat het verschil niet zo groot is. De gemiddelde afwijking tussen de gemeten en de berekende vaarsnelheid is bij de eerste vergelijking 3,5 % en bij de tweede 3,3 %. Hieruit volgt dat de benadering d.m.v. de tweede vergelijking voor de rendementscoëfficiënt iets beter is dan de eerste. Voor een meer algemene toepasbaarheid van de coëfficiënten verdient het de aanbeveling om meer proeven te doen. Deze proeven zouden zeker moeten worden uitgevoerd voor een bepaald schip en een bepaald kanaal met verschilllende beladingsgraad (diepgang) om een beter inzicht te krijgen op de invloed van deze diepgang.

Deze proeven zouden daarna moeten worden uitgebreid door met verschillende scheepstypes in verschillende kanalen te gaan meten.

# 5. **Samenvatting.**

In dit rapport is getracht een betere benadering te geven voor de rendementscoëfficiënt voor conventionele binnenschepen uitgaande van de impulsmethode van Bouwmeester.

Voor dit doel zijn metingen gebruikt van R.W.S. (D.V.K.) en van door de Duitsers verrichte metingen op het Main - Donau - kanaal. Aan de hand van de gemeten vaarsnelheden en ingestelde motorvermogens is voor een bepaald kanaalprofiel de rendementscoëfficiënt bepaald. Hieruit bleek dat deze rendementscoëfficiënt afhankelijk is van het ingestelde motorvermogen waarmee het schip vaart en van de diepgang van het schip. Het rendement is hierom mede afhankelijk van het vermogen gemaakt.

Voor de benadering van de rendementscoëfficiënt werd de volgende uitdrukking gevonden:

 $n_T = 0.067 * d + 0.098 * d^2 * (1 - P/Pmax)$ 

waarin,  $n_T$  = rendement,  $d = \text{diepgang}$ , P Pmax maximale vermogen. vermogen,

Bij het berekenen van de vaarsnelheid met in achtname van deze vergelijking voor de rendementscoëfficiënt en uitgaan de van het ingestelde vermogen, wordt een gemiddelde afwijking tussen de berekende en gemeten snelheid van 3,3 % gevonden.

1 1

### Literatuur .

- $[1]$ Vermogens- en manoeuvreermetingen met een binnenschip van het type "Kempenaar" (CEMT-klasse II ) R.W.S. ; Dienst Verkeerskunde ; Hoofdafdeling Scheepvaart Dordrecht ; april 1983
- $[2]$ Artikel: "Propulsionsverschuche in einem Stillwasserkanal trapezfömigen Querschnitts. " Schiff und Hafen ; Heft 4/1968 ; 20. Jahrgang
- $\left[3\right]$ Binnenscheepvaart en scheepvaartwegen (f12N) ir. J. Bouwmeester Delft ; 1985
- $[4]$ Recent studies on push  $-$  towing as a base for dimensioning Waterways (Calculating return flow and water-level depressions; new method) ir. J. Bouwmeester PIANC, 1977, Sl-Cq

**TABEL 1** 

| Naam schip                  |       | "Veldwijk" |      |        |
|-----------------------------|-------|------------|------|--------|
| Beladingsgraad              | eas.  | 100Z       |      | 70%    |
| Lengte over alles           | m     | 50,0       |      | 50.0   |
| Lengte op waterlijn         | m     | 49,29      |      | 48,90  |
| Breedte                     | m     | 6,50       |      | 6,50   |
| Diepgang                    | m     | 2,35       |      | 1,89   |
| Waterverplaatsing           | ton   | 634,0      |      | 499,0  |
| Nat oppervlak met<br>roeren | $m^2$ | 484        |      | 438    |
| Grootspant oppervl.         | $m^2$ | 15,164     |      | 12,175 |
| Blok koëfficiënt            |       | 0,84       |      | 0,83   |
| Bouwjaar                    |       |            | 1958 |        |

# TABEL 1 a

 $\bar{1}$ 

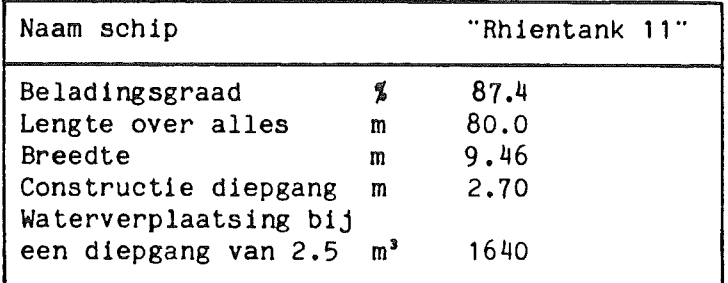

TABEL 2

 $\overline{\phantom{a}}$ 

```
Lokatie no. 1 Hogevaart Flevoland Zuid
Beladingsgraad 100 %
Gemiddelde kanaalbreedte (m) : 37.48
Gemiddeld kanaal oppervlak (m2): 97.6 
Werkelijke diepte (m) : 3.5
       Snelheid (m/s) Vermogen (kW)<br>2.04 34.8
                                     34.8<br>58.5
          2.156<br>2.4262.426 167.1<br>2.413 212.3
          2.413 212.3<br>2.446 150.3
          2.446 150.3<br>2.197 59.4
                                     59.4
```
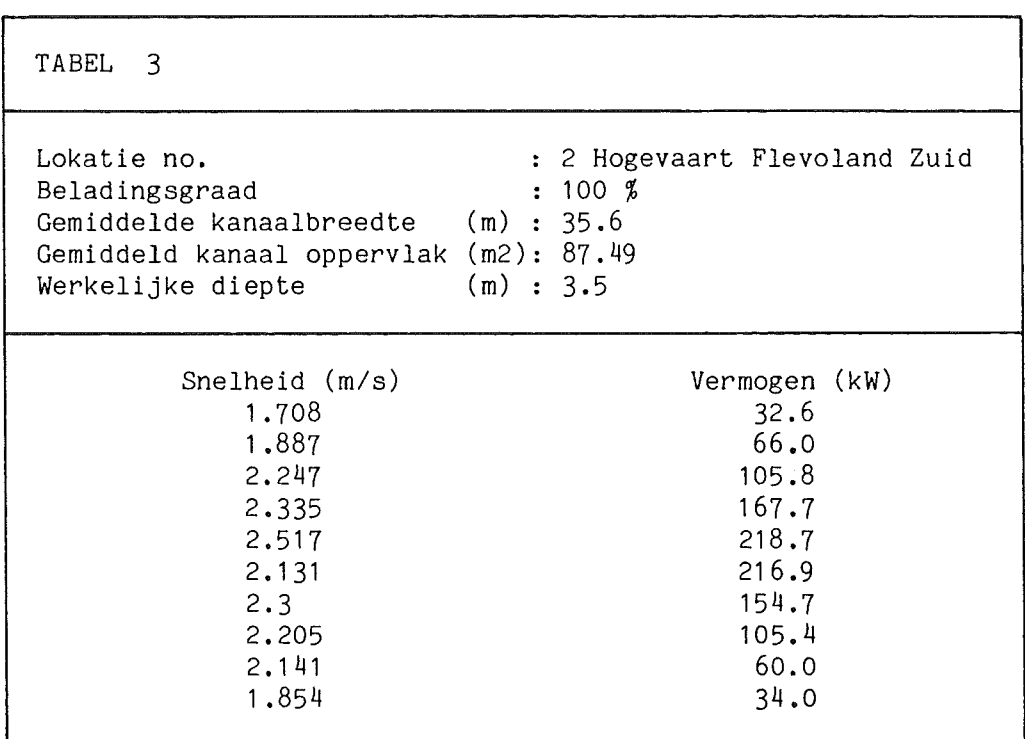

# TABEL 4

 $\hat{\boldsymbol{\beta}}$ 

 $\bar{1}$ 

 $\mathbf{j}$  $\vec{1}$ 

 $\bar{1}$ 

 $\frac{1}{3}$  $\frac{1}{2}$ 

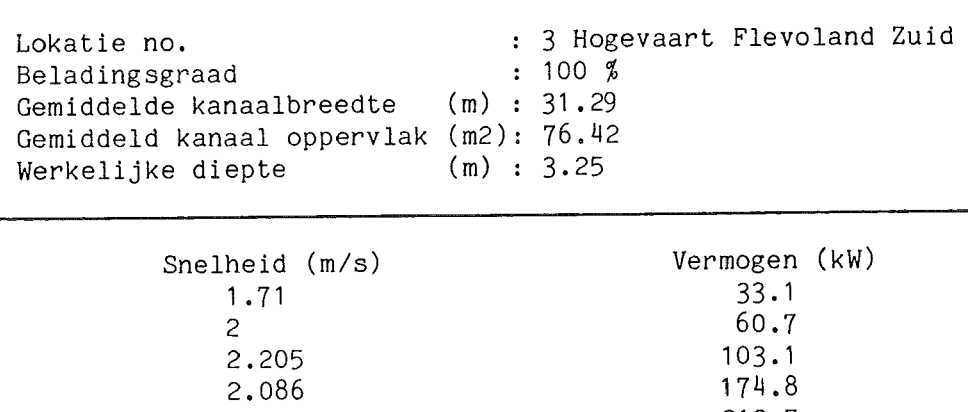

2.205 103.1 2.086 171.8 2.123 212.7 2.101 210.1 2.257 178.1 2,199 101.9  $1.997$ <br>  $1.86$ <br>  $33.1$ 

 $33.1$ 

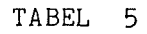

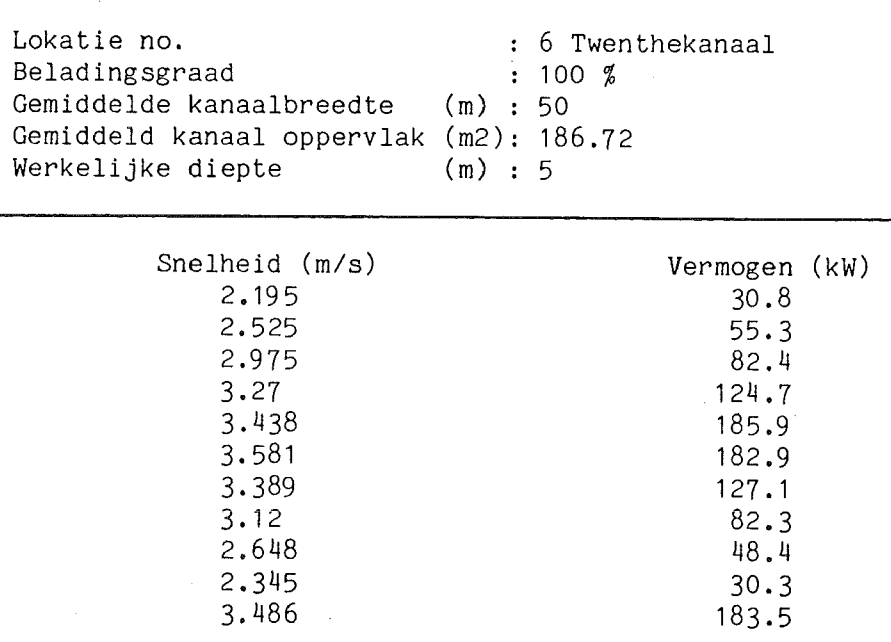

**3**.389 127.1 **3**.12 82**.3**  2.648 48.4 2.345 30**.3 3.486** 183.5

 $\ddot{\phantom{a}}$ 

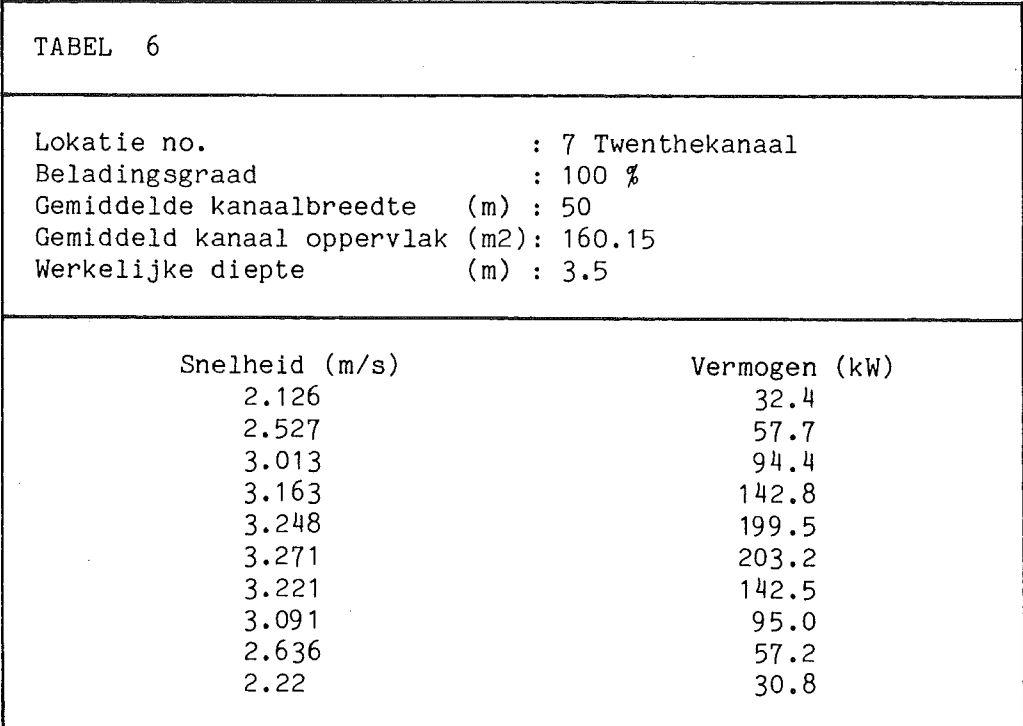

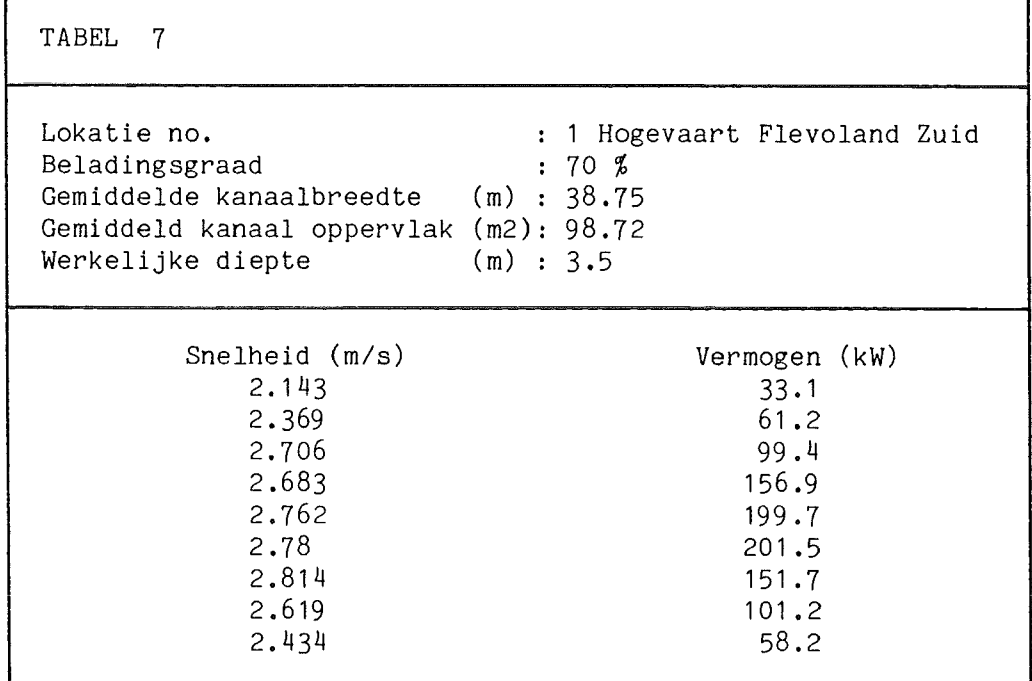

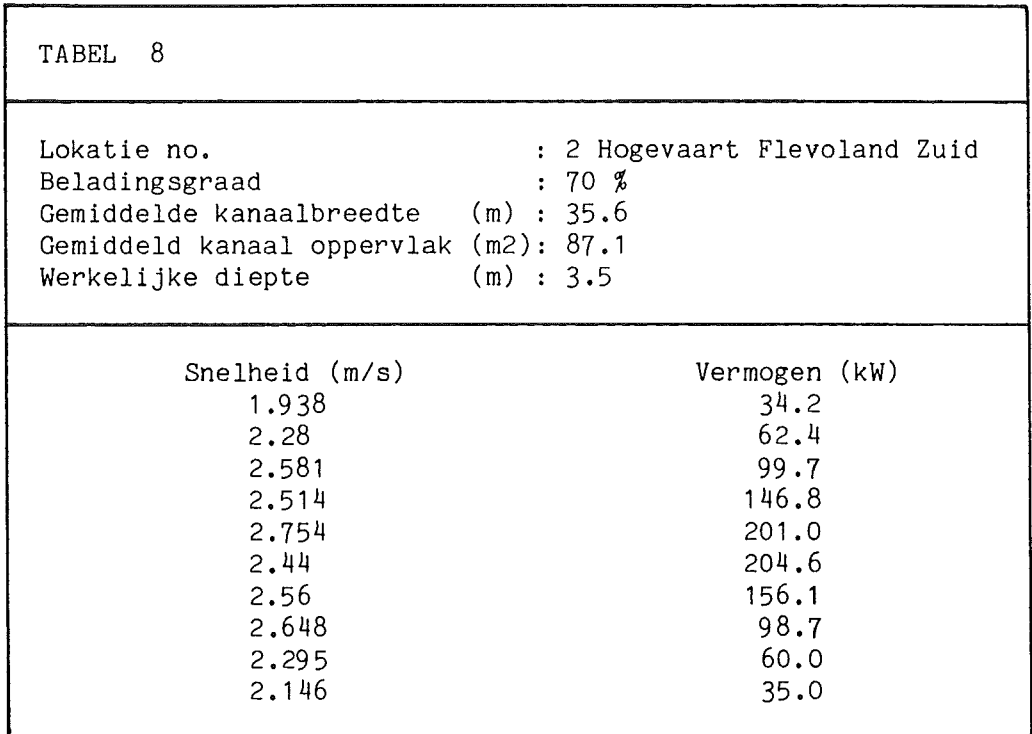

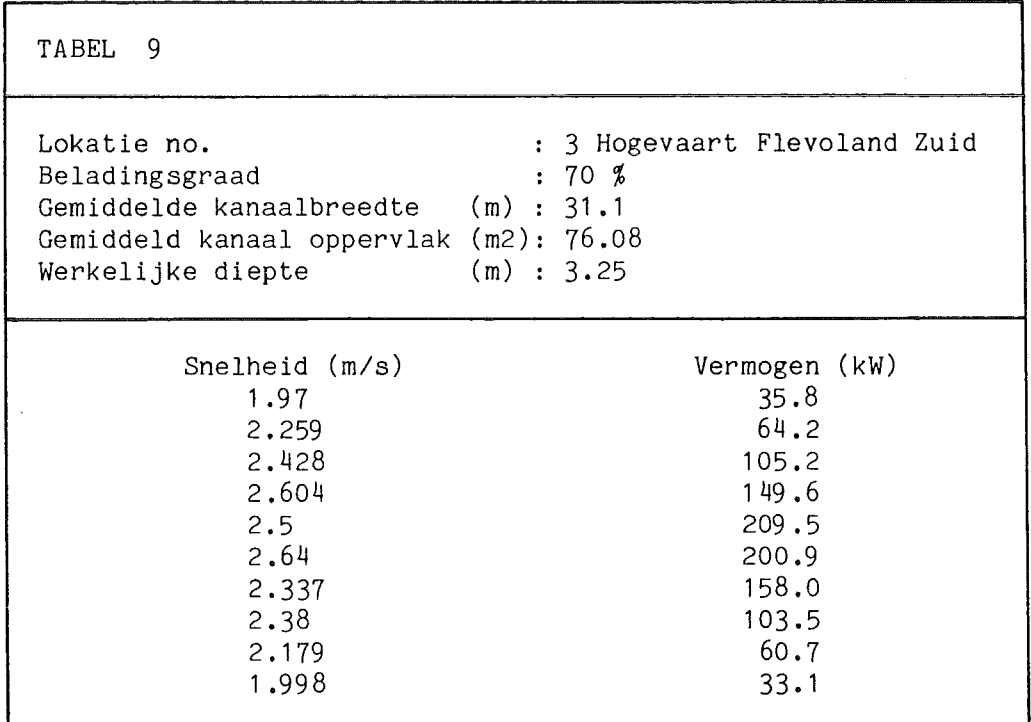

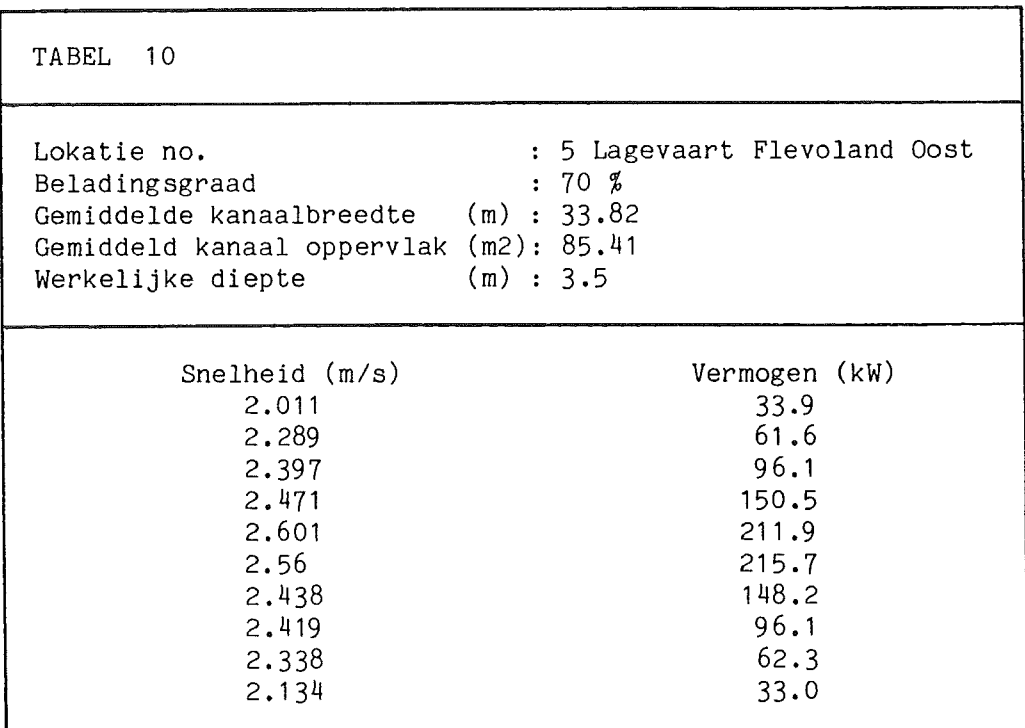

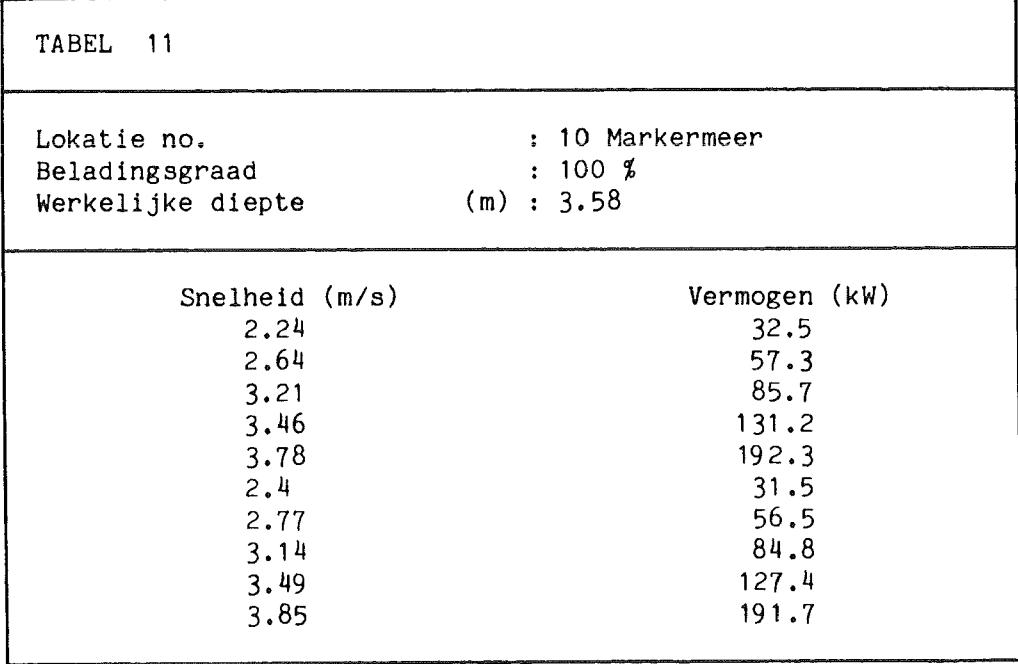

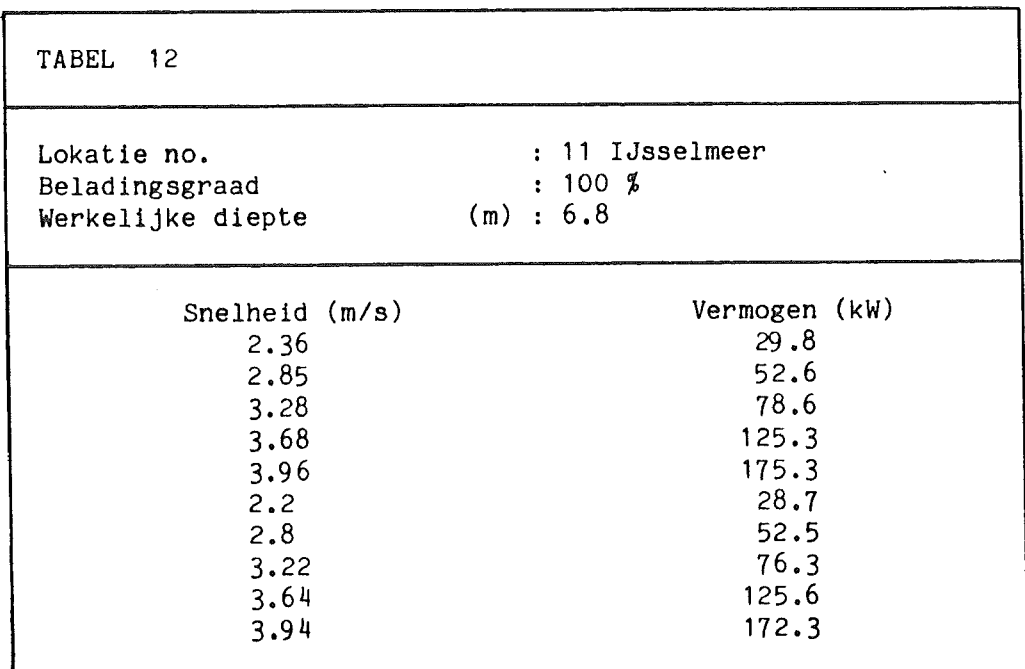

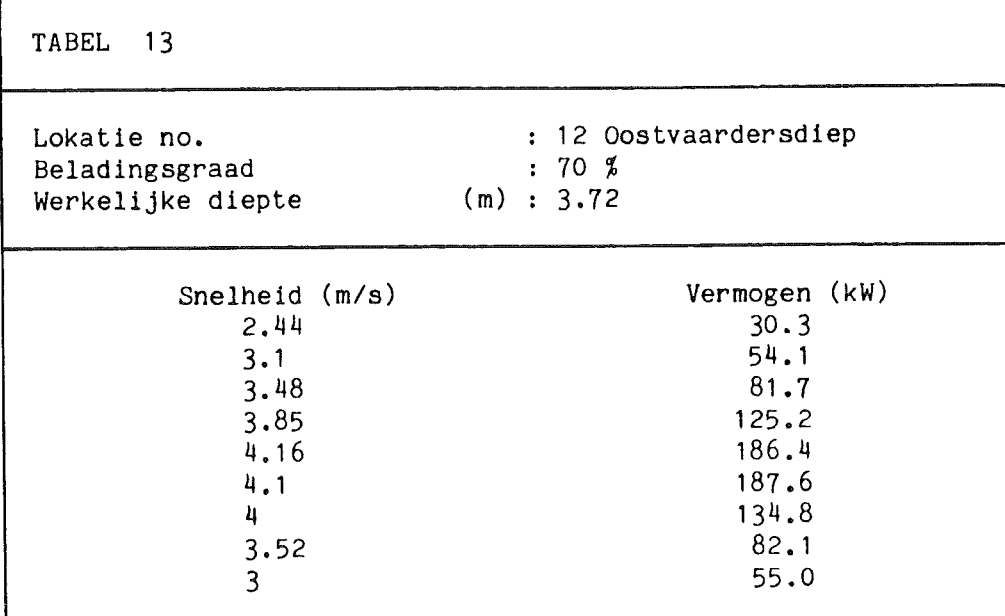

 $\mathcal{A}$ 

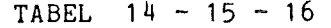

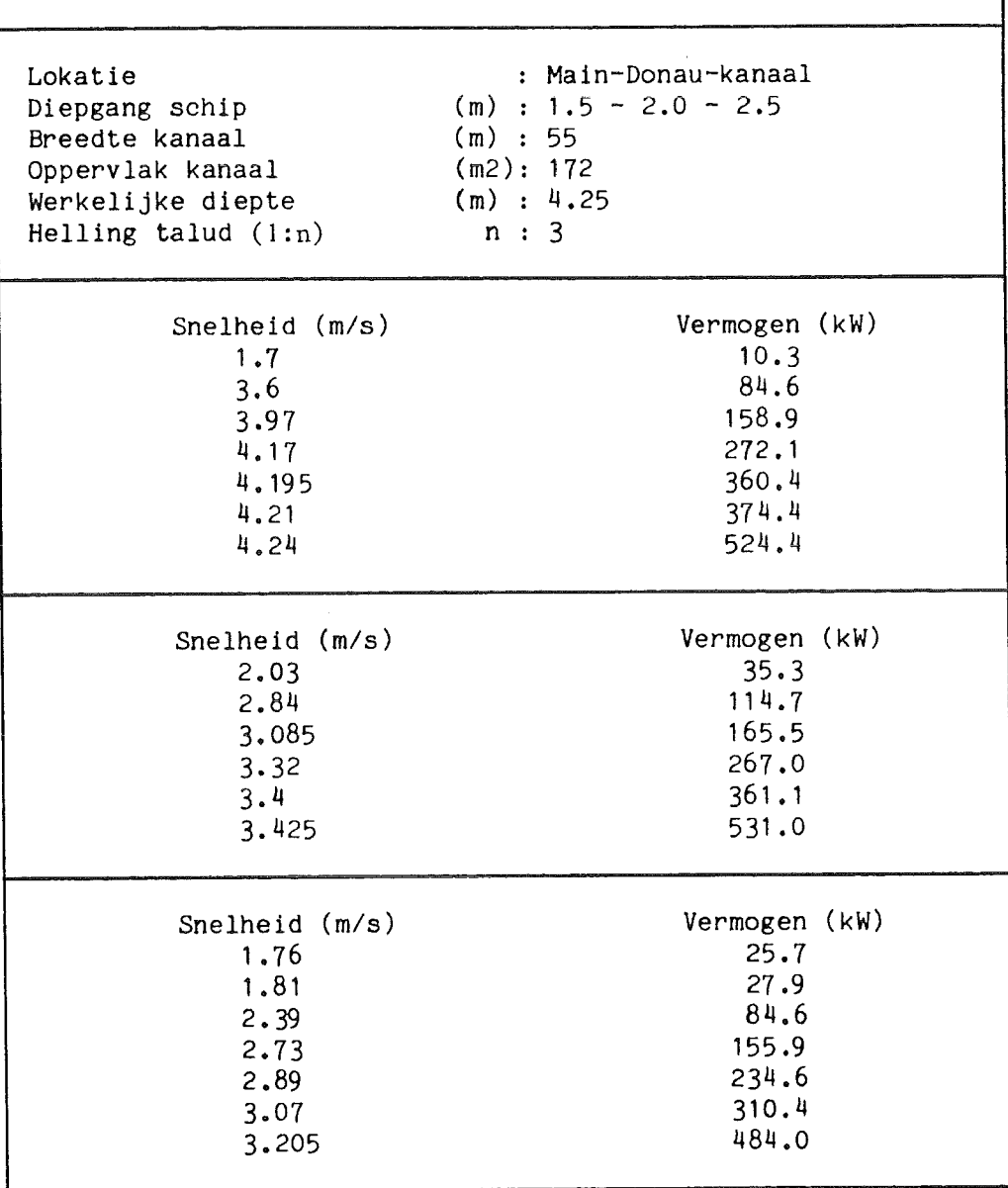

TABEL 17 (behorende bij tabel 2 en figuur 2)

Bij de berekende snelheid is voor het rendement de volgende uitdrukking toegepast:  $nt = .14 + .047 * D^2 * (1 - P / Pmax)$ .

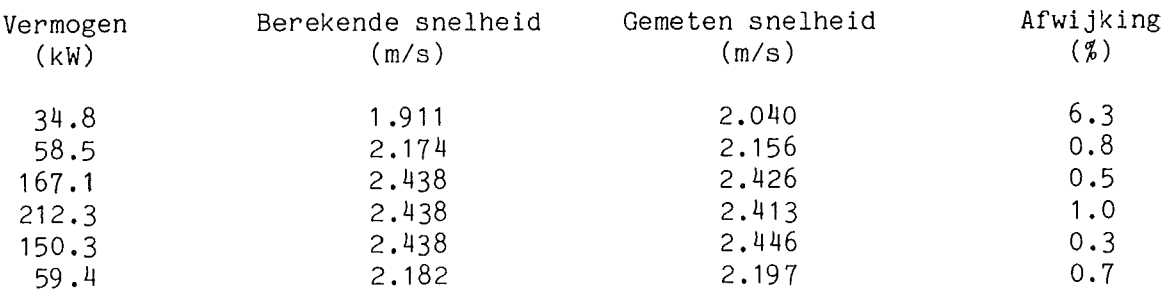

Voor de grafische uitvoer zie figuur 14.

Bij de berekende snelheid is voor het rendement de volgende uitdrukking toegepast: nt = .067 \* D + .098 \* D<sup>2</sup> \* (1 - P / Pmax).

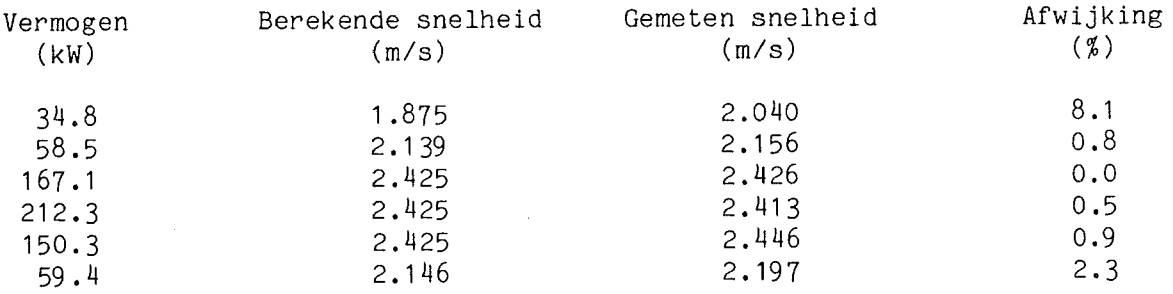

Voor de grafische uitvoer zie figuur 23.

TABEL 18 (behorende bij tabel 3 en figuur 3)

Bij de berekende snelheid is voor het rendement de volgende uitdrukking toegepast: nt = .14 + .047 \*  $D^2$  \* (1 - P / Pmax).

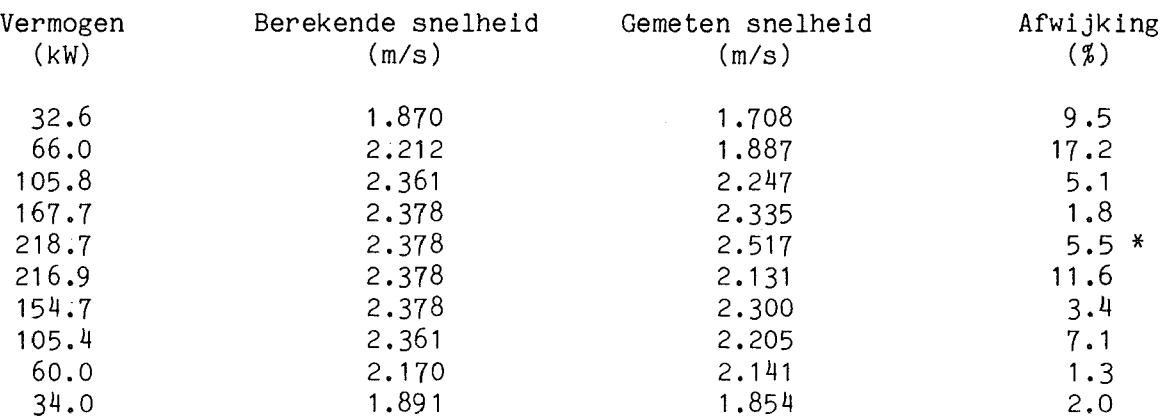

\* Hier is de gemeten snelheid groter dan de grenssnelheid volgens de theorie Bouwmeester van 2.378 (m/s).

Voor de grafische uitvoer zie figuur 15.

Bij de berekende snelheid is voor het rendement de volgende uitdrukking toegepast: nt = .067 \* D + .098 \* D<sup>2</sup> \* (1 - P / Pmax).

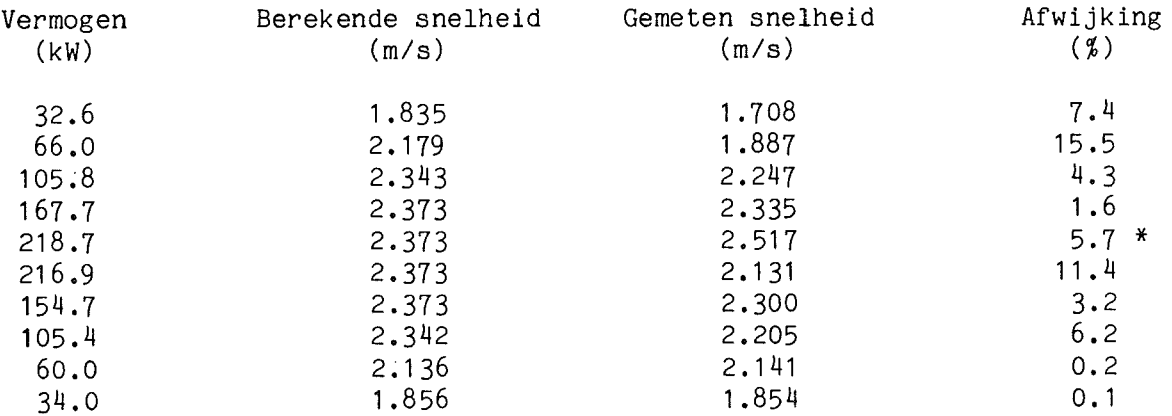

\* Hier is de gemeten snelheid groter dan de grenssnelheid volgens de theorie Bouwmeester van 2.378 (m/s).

Voor de grafische uitvoer zie figuur 24.

TABEL 19 (behorende bij tabel 4 en figuur 4)

Bij de berekende snelheid is voor het rendement de volgende uitdrukking toegepast: nt = .14 + .047 \*  $D^2$  \* (1 - P / Pmax).

 $\lambda$ 

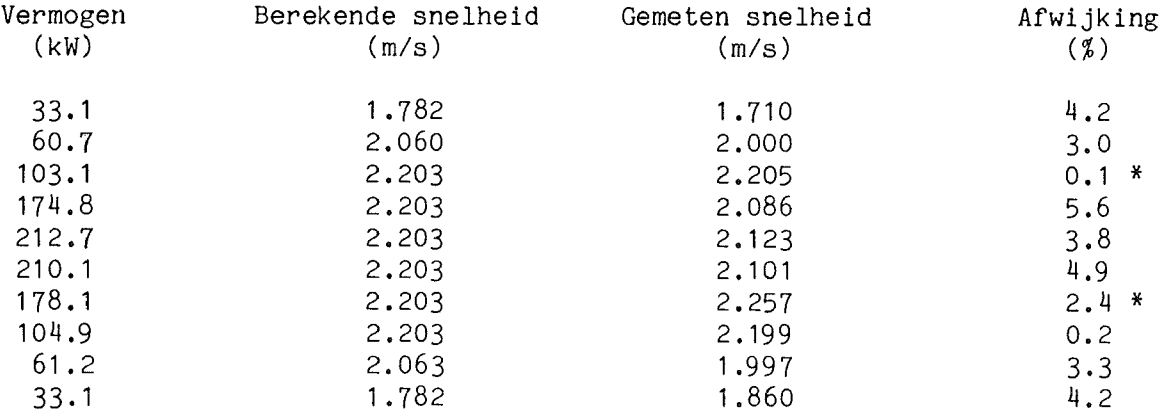

\* Hier is de gemeten snelheid groter dan de grenssnelheid volgens de theorie Bouwmeester van 2.203 (m/s).

Voor de grafische uitvoer zie figuur 16.

Bij de berekende snelheid is voor het rendement de volgende uitdrukking toegepast: nt = .067 \* D + .098 \* D<sup>2</sup> \* (1 - P / Pmax).

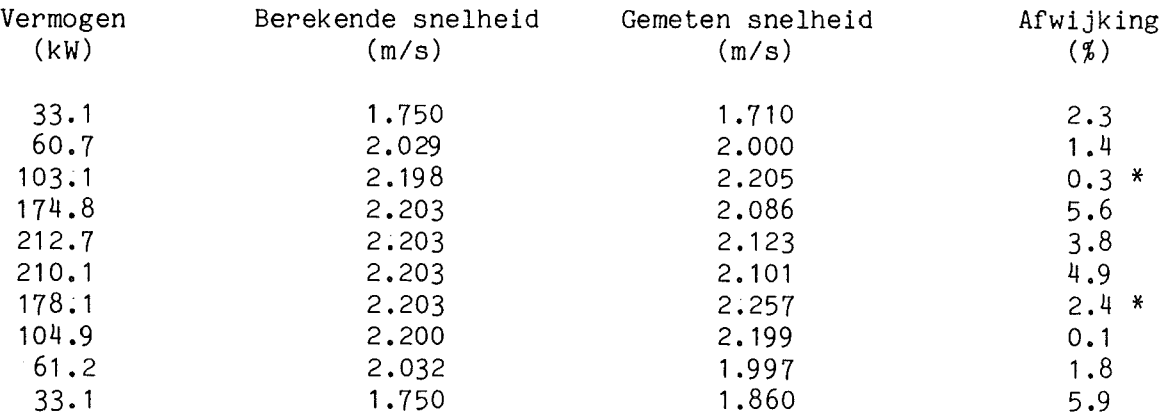

\* Hier is de gemeten snelheid groter dan de grenssnelheid volgens de theorie Bouwmeester van 2.203 (m/s).

Voor de grafische uitvoer zie figuur 25.

TABEL 20 (behorende bij tabel 7 en figuur 7)

Bij de berekende snelheid is voor het rendement de volgende uitdrukking toegepast: nt = .14 + .047 \*  $D^2$  \* (1 - P / Pmax).

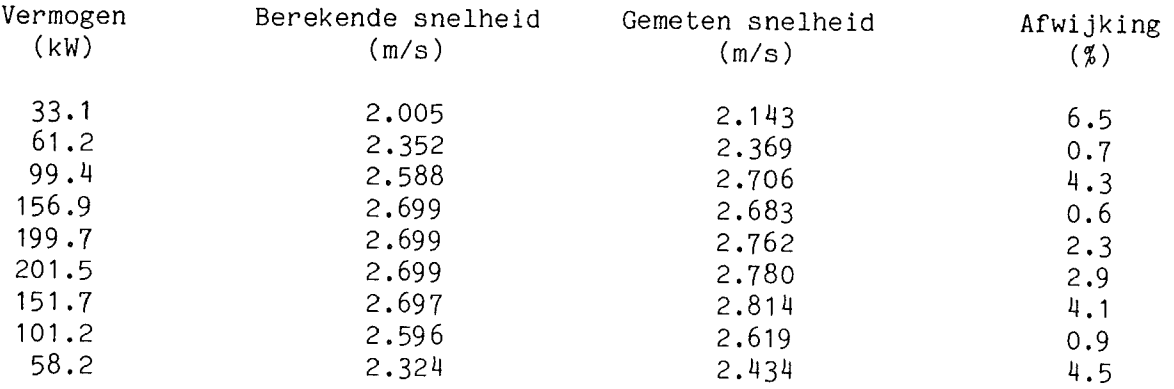

Voor de grafische uitvoer zie figuur 17.

Bij de berekende snelheid is voor het rendement de volgende uitdrukking toegepast: nt = .067 \* D + .098 \* D^2 \* (1 - P / Pmax).

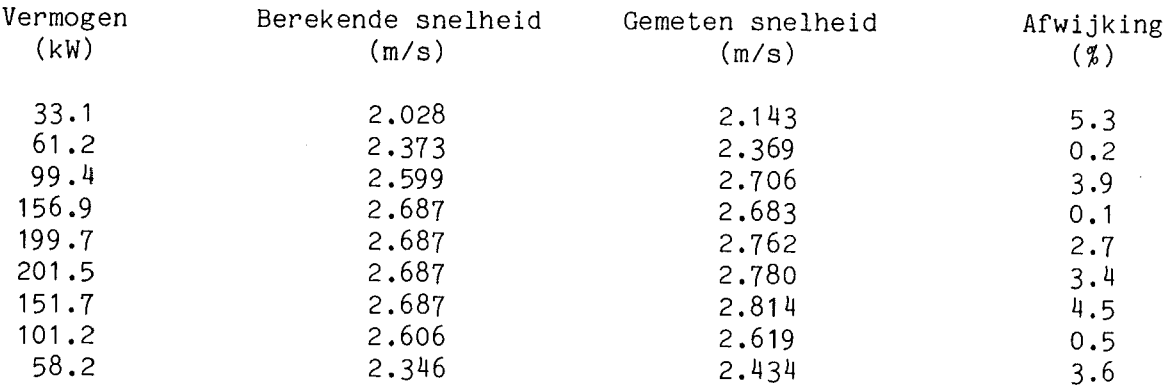

Voor de grafische uitvoer zie figuur 26.

TABEL 21 (behorende bij tabel 8 en figuur 8)

Bij de berekende snelheid is voor het rendement de volgende uitdrukking toegepast: nt = .14 + .047 \*  $D^2$  \* (1 - P / Pmax).

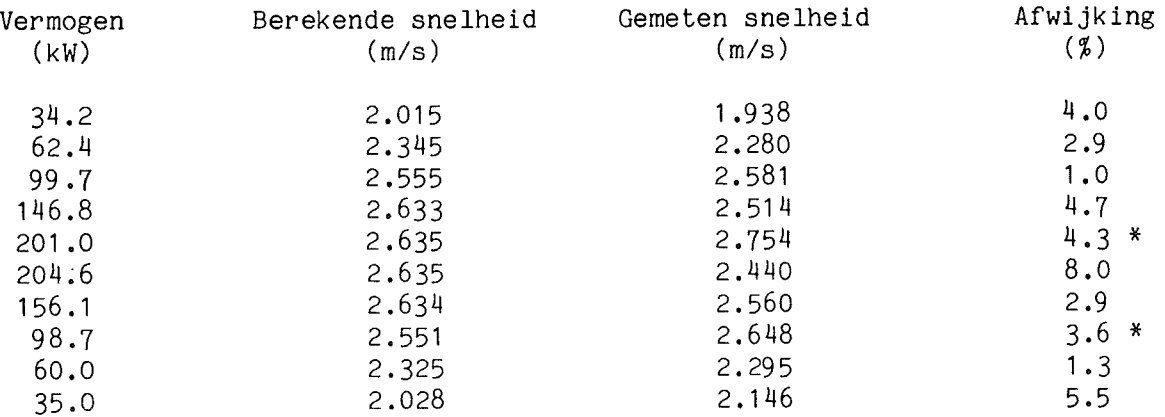

\* Hier is de gemeten snelheid groter dan de grenssnelheid volgens de theorie Bouwmeester van 2.638 (m/s).

Voor de grafische uitvoer zie figuur 18.

Bij de berekende snelheid is voor het rendement de volgende uitdrukking toegepast: nt = .067 \* D + .098 \* D^2 \* (1 - P / Pmax).

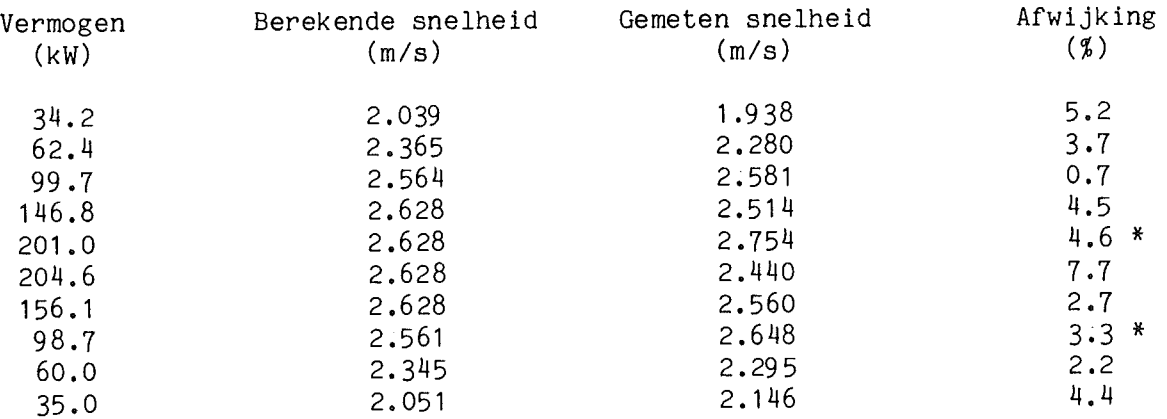

\* Hier is de gemeten snelheid groter dan de grenssnelheid volgens de theorie Bouwmeester van 2.638 (m/s).

Voor de grafische uitvoer zie figuur 27.

TABEL 22 (behorende bij tabel 9 en figuur 9)

Bij de berekende snelheid is voor het rendement de volgende uitdrukking toegepast: nt = .14 + .047 \* D^3 \* (1 - P / Pmax).

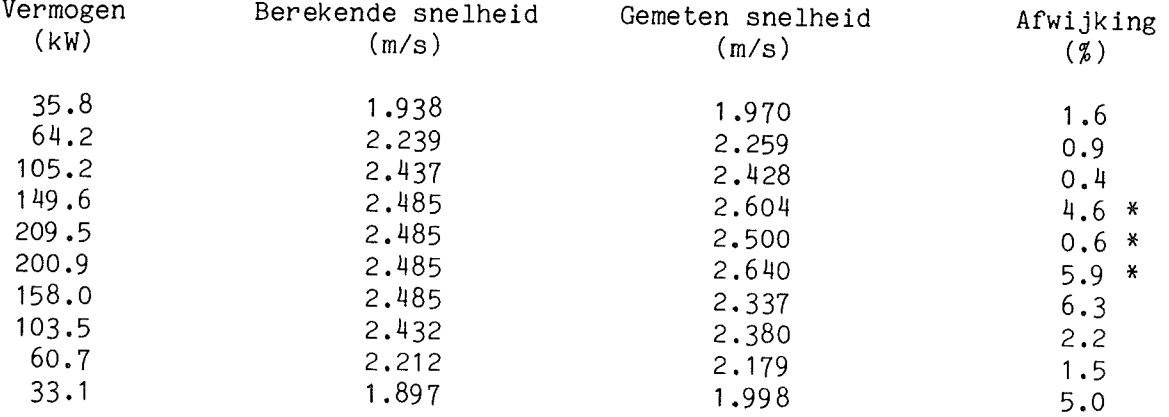

\* Hier is de gemeten snelheid groter dan de grenssnelheid volgens de theorie Bouwmeester van 2.485 (m/s).

Voor de grafische uitvoer zie figuur 19.

Bij de berekende snelheid is voor het rendement de volgende uitdrukking toegepast: nt = .067 \* D + .098 \* D<sup>2</sup> \* (1 - P / Pmax).

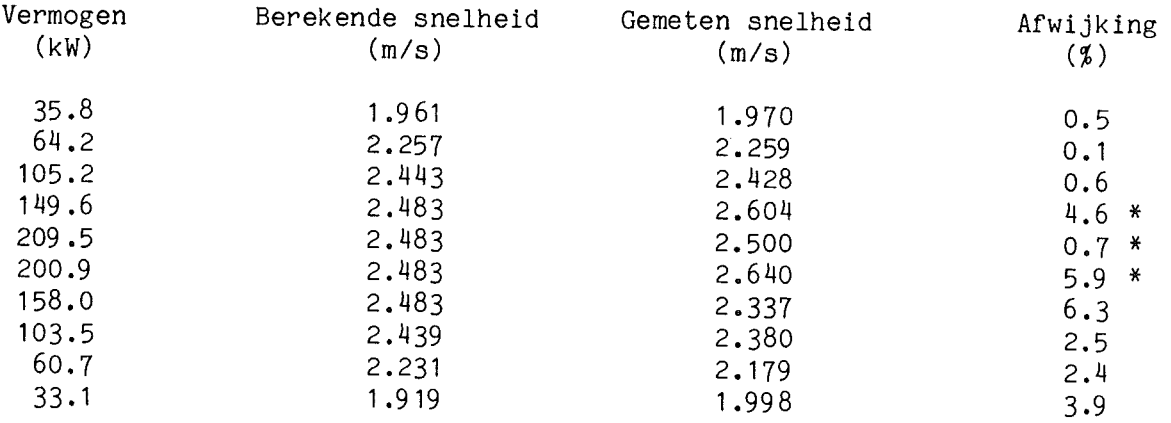

\* Hier is de gemeten snelheid groter dan de grenssnelheid volgens de theorie Bouwmeester van 2.485 (m/s).

Voor de grafische uitvoer zie figuur 28.

TABEL 23 (behorende bij tabel 10 en figuur 10)

Bij de berekende snelheid is voor het rendement de volgende uitdrukking toegepast:  $nt = .14 + .047 * D^2$  \*  $(1 - P / Pmax)$ .

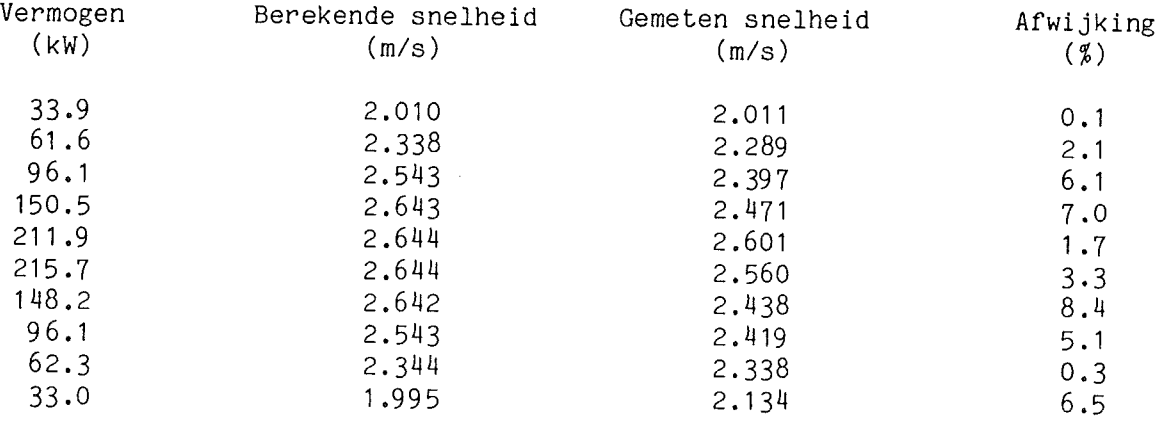

Voor de grafische uitvoer zie figuur 20.

Bij de berekende snelheid is voor het rendement de volgende uitdrukking toegepast: nt = .067 \* D + .098 \* D^2 \* (1 - P / Pmax).

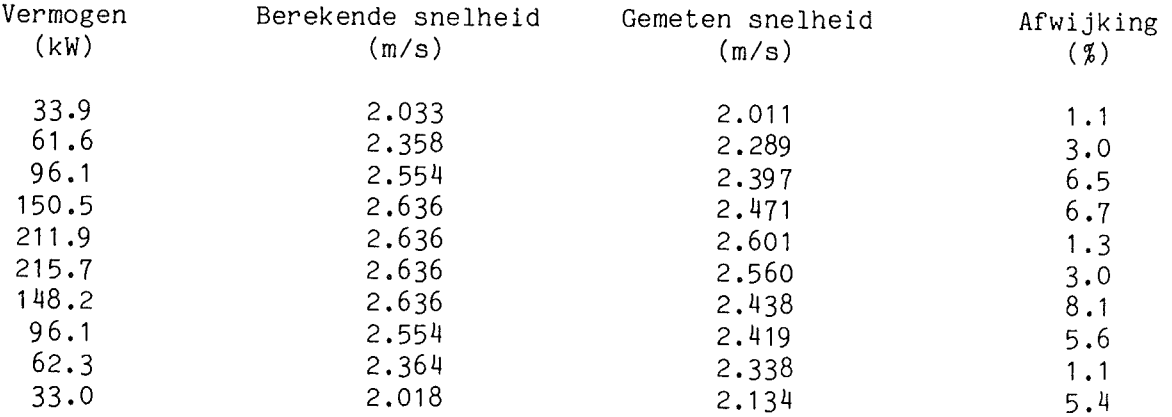

Voor de grafische uitvoer zie figuur 29.

TABEL 24 (behorende bij tabel 15 en figuur 12)

Bij de berekende snelheid is voor het rendement de volgende uitdrukking toegepast:  $nt = .14 + .047 * D^3 * (1 - P / Pmax)$ .

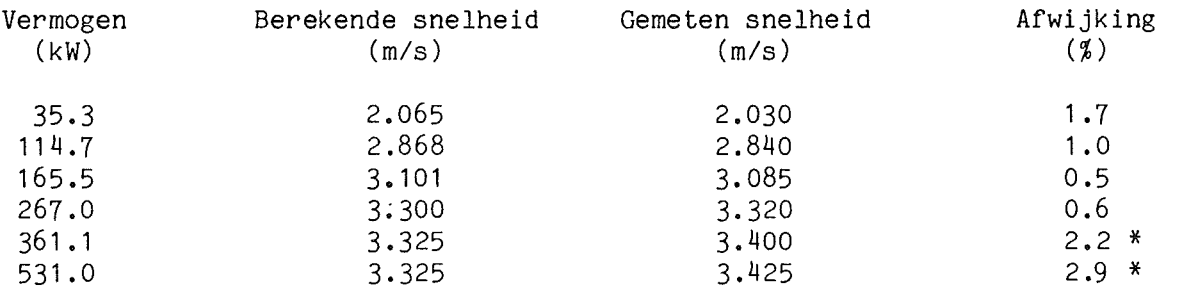

\* Hier is de gemeten snelheid groter dan de grenssnelheid volgens de theorie Bouwmeester van 3.327 (m/s).

Voor de grafische uitvoer zie figuur 21.

 $\left\vert \cdot \right\rangle$ 

Bij de berekende snelheid is voor het rendement de volgende uitdrukking toegepast: nt = .067 \* D + .098 \* D<sup>o</sup>2 \* (1 - P / Pmax).

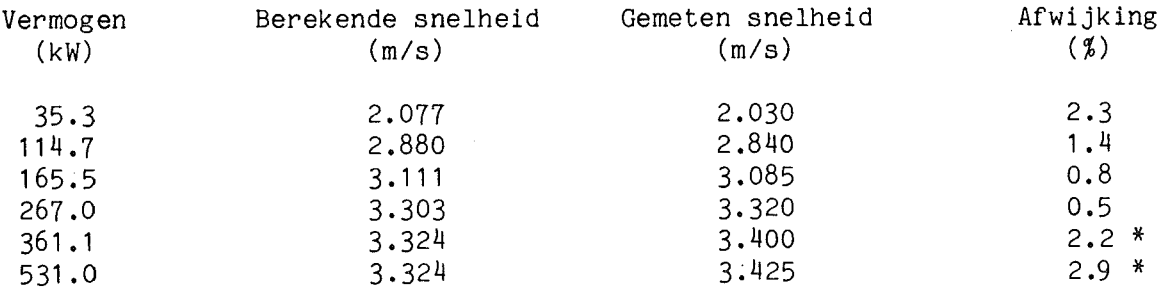

\* Hier is de gemeten snelheid groter dan de grenssnelheid volgens de theorie Bouwmeester van 3.327 (m/s).

Voor de grafische uitvoer zie figuur 30.

TABEL 25 (behorende bij tabel 16 en figuur 13)

Bij de berekende snelheid is voor het rendement de volgende uitdrukking toegepast: nt = .14 + .047 \*  $D^2$  \* (1 - P / Pmax).

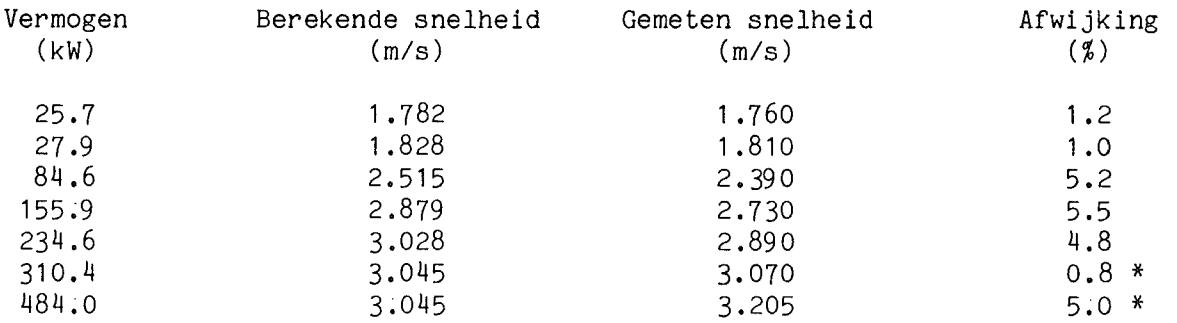

\* Hier is de gemeten snelheid groter dan de grenssnelheid volgens de theorie Bouwmeester van 3.015 (m/s).

Voor de grafische uitvoer zie figuur 22.

Bij de berekende snelheid is voor het rendement de volgende uitdrukking toegepast: nt = .067 \* D + .098 \* D<sup>2</sup> \* (1 - P / Pmax).

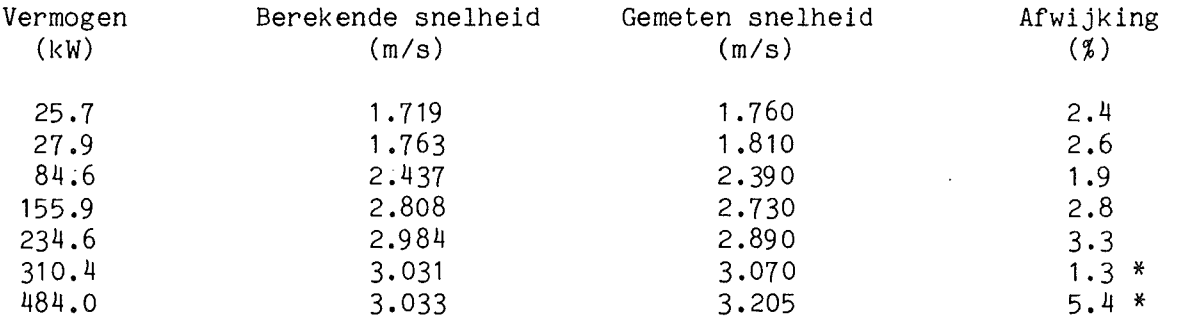

 $\pmb{\ast}$ Hier is de gemeten snelheid groter dan de grenssnelheid volgens de theorie. Bouwmeester van 3.015 (m/s).

Voor de grafische uitvoer zie figuur 31.

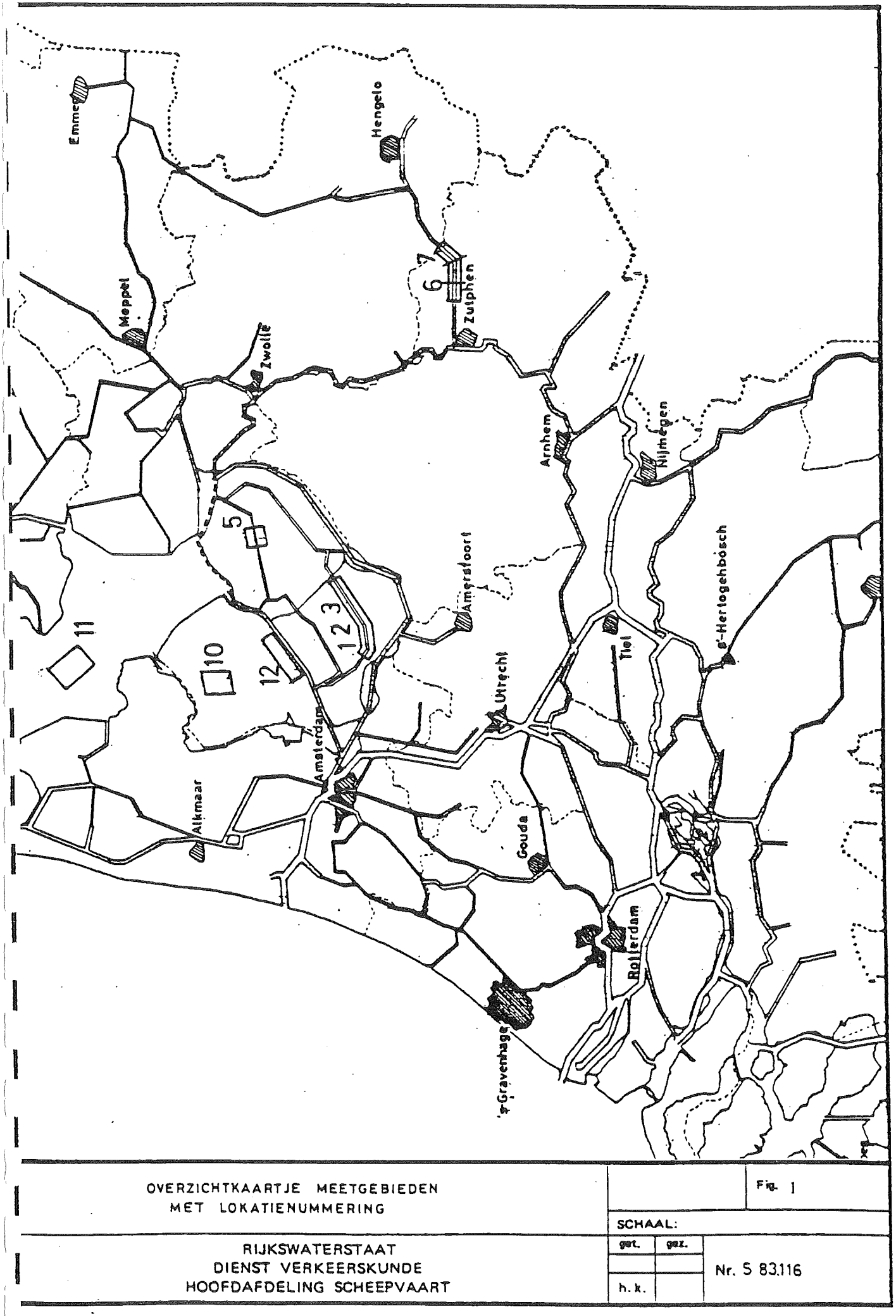

 $\mathbb{Q}$ 

 $\overline{\phantom{a}}$ 

 $\sim 10^{-1}$  k

 $\sim$   $\sim$ 

 $\hat{\mathcal{A}}$ 

 $\bar{z}$ 

 $\sim$ 

FIGUUR 2 (behorende bij tabel 2)

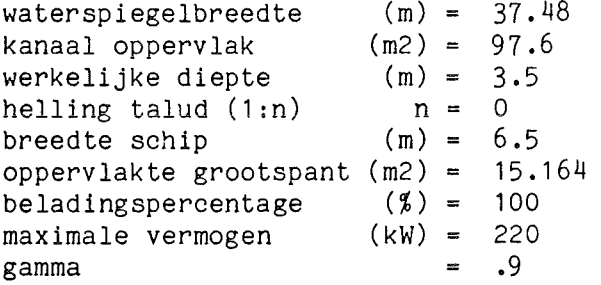

Grenssnelheid volgens methode Schijf : 2.7 m/s Grenssnelheid volgens methode Bouwmeester met y= .9 : 2.57 m/s

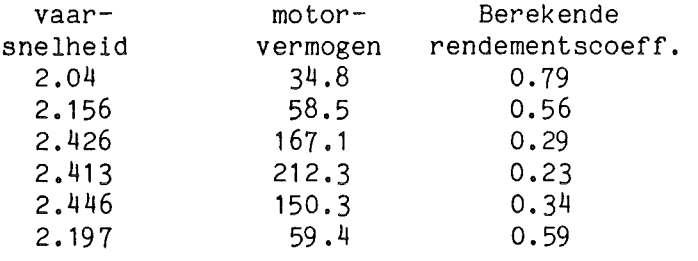

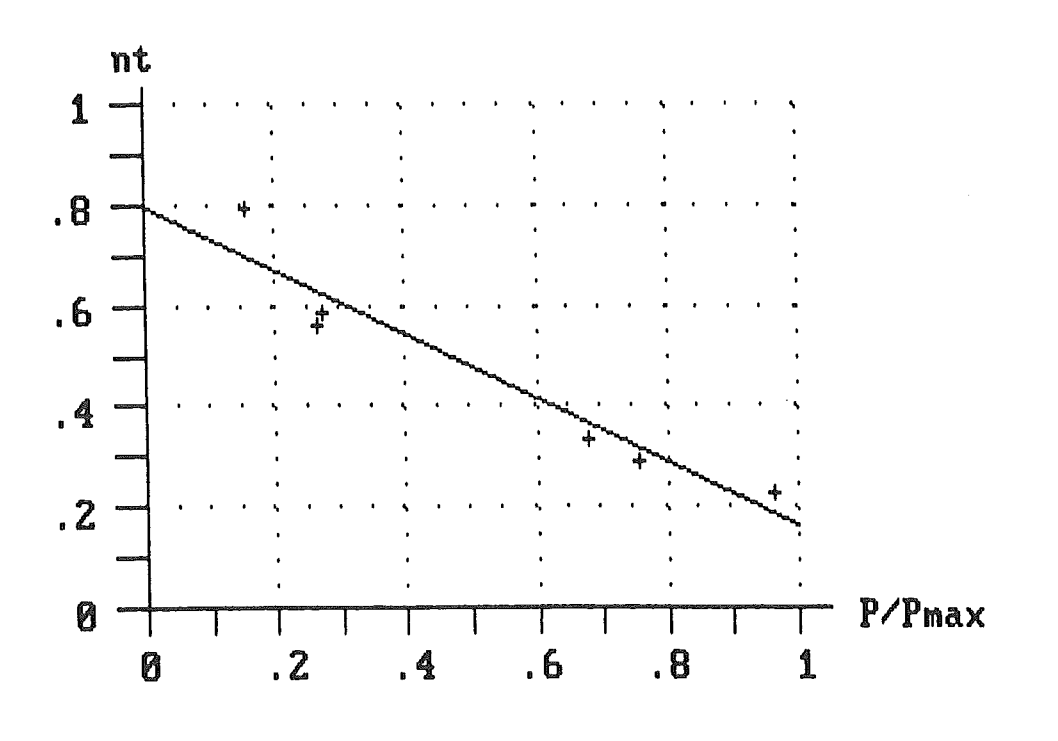

De gevonden beste rechte is: nt = -.63 x (P/Pmax) + .79

FIGUUR 3 (behorende bij tabel 3)

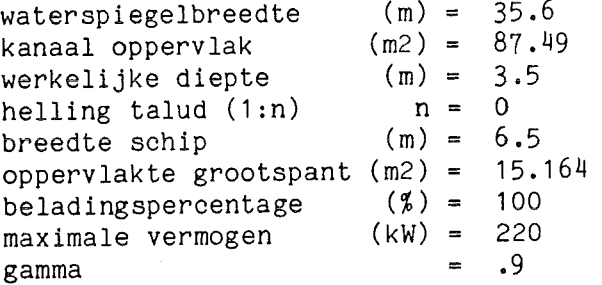

Grenssnelheid volgens methode Schijf : 2.5 m/s Grenssnelheid volgens methode Bouwmeester met y= .9 : 2.38 m/s

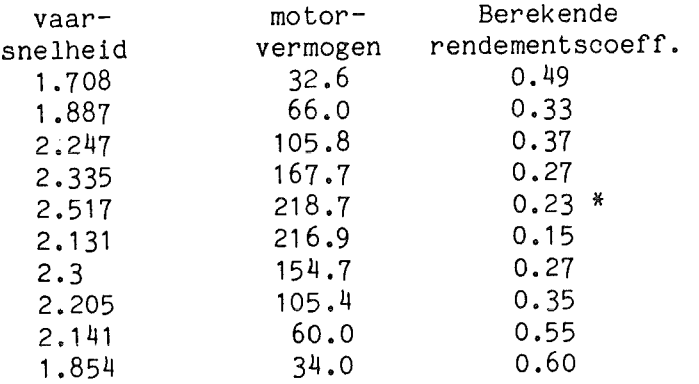

\* Hier is de vaarsnelheid groter dan de grenssnelheid volgens ''methode Bouwmeester''; hierdoor is de spiegeldaling en dus de nt niet te bepalen. Voor de spiegeldaling wordt nu de waarde aangenomen optredende bij de grenssnelheid.

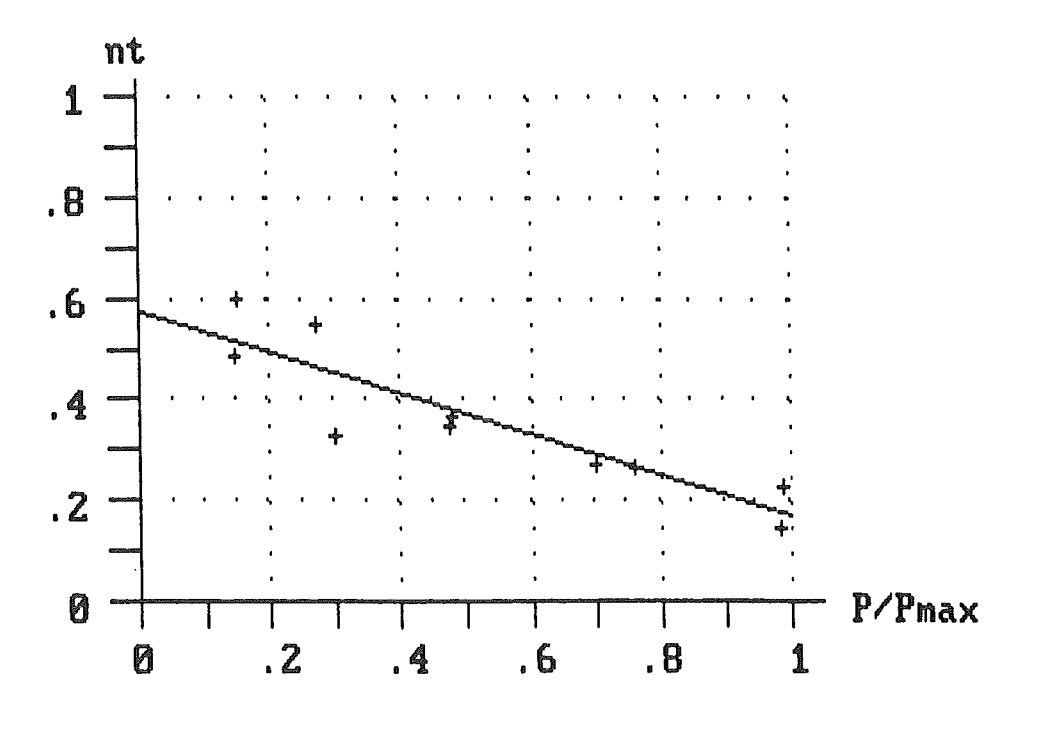

De gevonden beste rechte is:  $nt = -.41 \times (P/Pmax) + .58$ 

waterspiegelbreedte  $(m) = 31.29$ <br>kanaal oppervlak  $(m2) = 76.42$ kanaal oppervlak  $(m2) = 76.4$ <br>werkelijke diepte  $(m) = 3.25$ werkelijke diepte  $(m) =$ helling talud  $(1:n)$  n = 0<br>breedte schip  $(m) = 6.5$ breedte schip  $(m) = 6.5$ <br>oppervlakte grootspant  $(m2) = 15.164$ oppervlakte grootspant  $(m2) = 15$ .<br>beladingspercentage  $(\frac{4}{6}) = 100$ beladingspercentage  $(\%) = 100$ <br>maximale vermogen  $(kW) = 220$ maximale vermogen gamma **-** .9 Grenssnelheid volgens methode Schijf Grenssnelheid volgens methode Bouwmeester met y= 2.2 m/s  $: 2.33$  m/s vaar- motor- Berekende snelheid vermogen rendementscoeff. 1.71 33.1 0.57

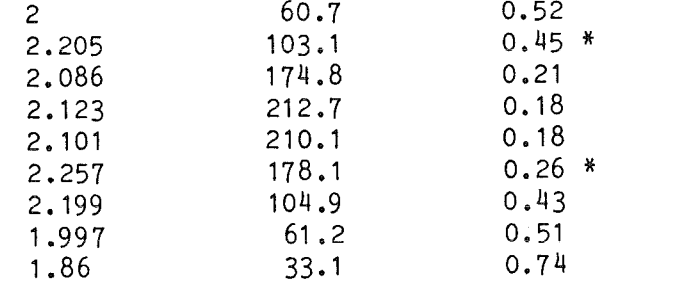

\* Hier is de vaarsnelheid groter dan de grenssnelheid volgens ''methode Bouwmeester''; hierdoor is de spiegeldaling en dus de nt niet te bepalen. Voor de spiegeldaling wordt nu de waarde aangenomen optredende bij de grenssnelheid.

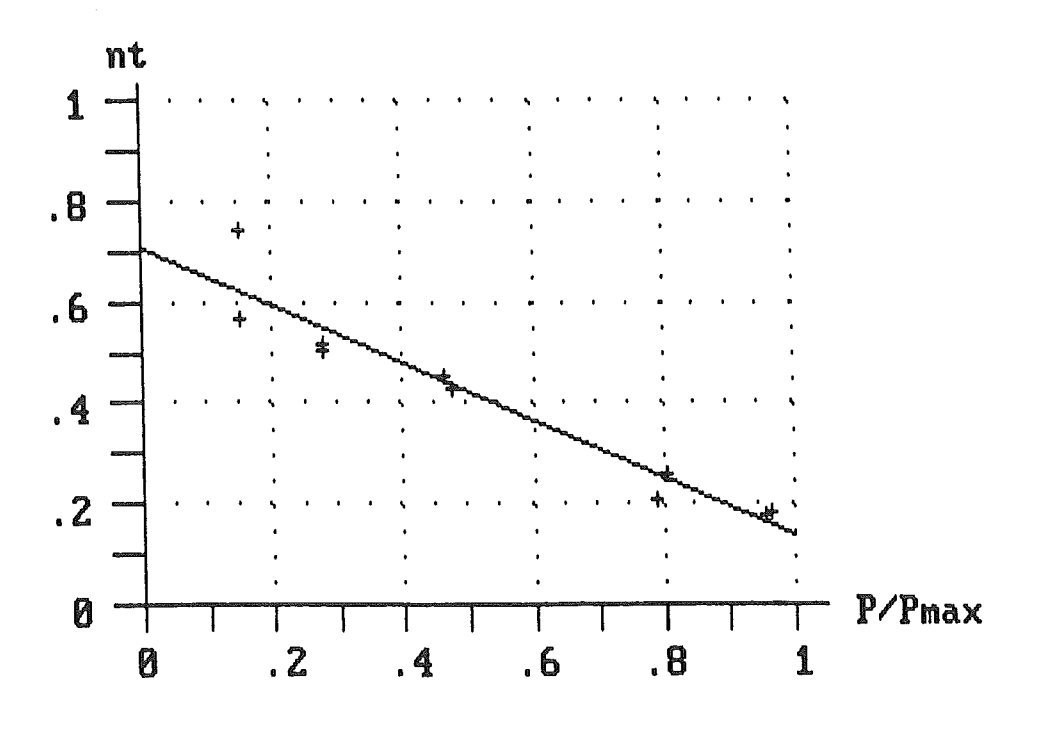

De gevonden beste rechte is:  $nt = -.57 \times (P/Pmax) + .71$ 

FIGUUR  $4$  (behorende bij tabel  $4$ )

FIGUUR 5 (behorende bij tabel 5)

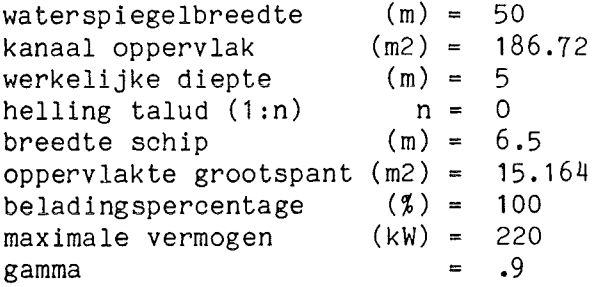

Grenssnelheid volgens methode Schij f Grenssnelheid volgens methode Bouwmeester met y= 3.99 m/s 3.9 m/s

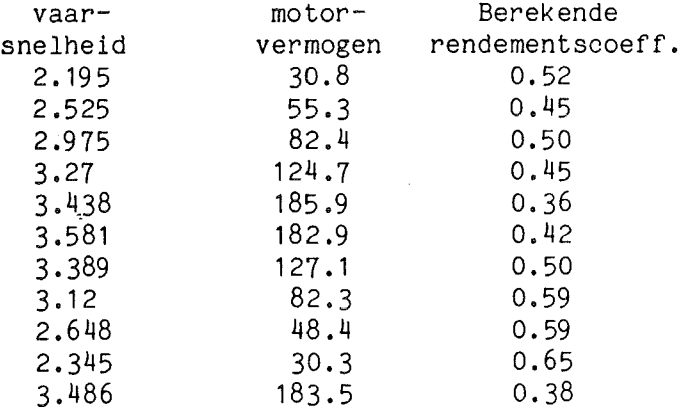

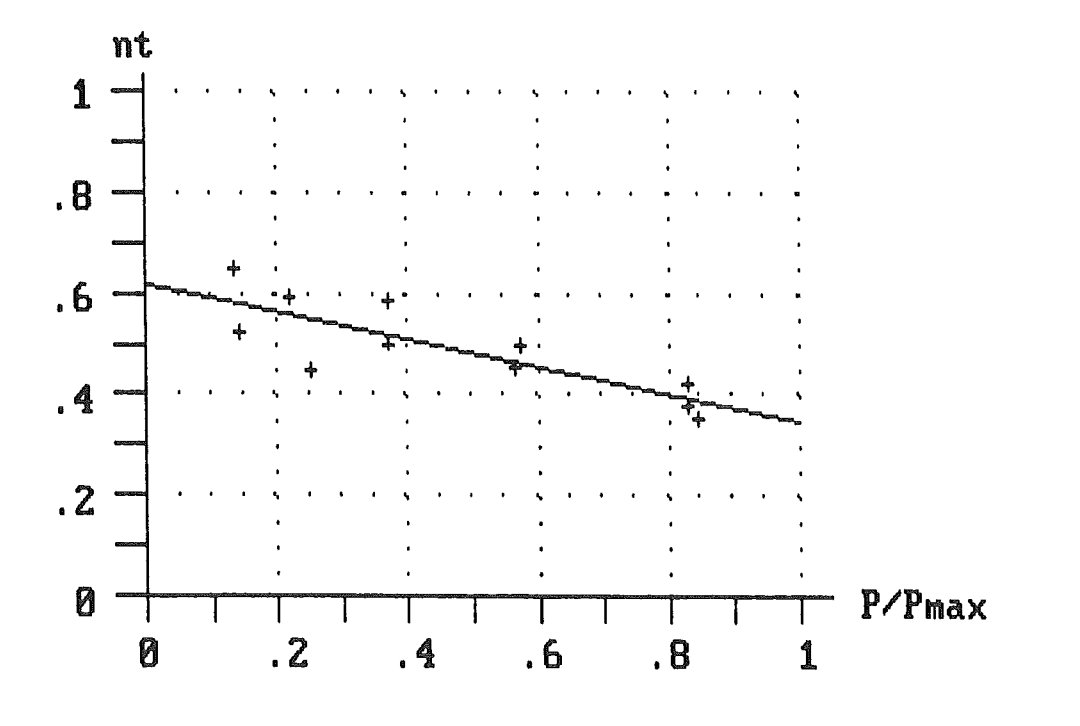

De gevonden beste rechte is:  $nt = -.27 \times (P/Pmax) + .62$ 

FIGUUR 6 (behorende bij tabel 6)

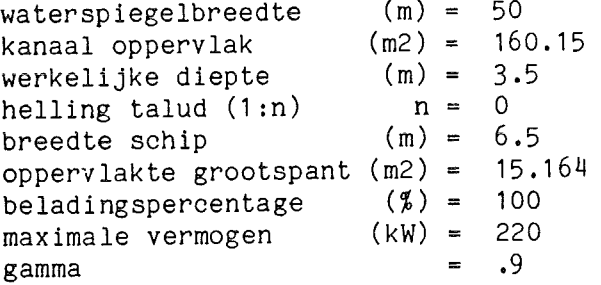

Grenssnelheid volgens methode Schij f : 3.55 m/s Grenssnelheid volgens methode Bouwmeester met y= .9 : 3.41 m/s

 $\lambda$ 

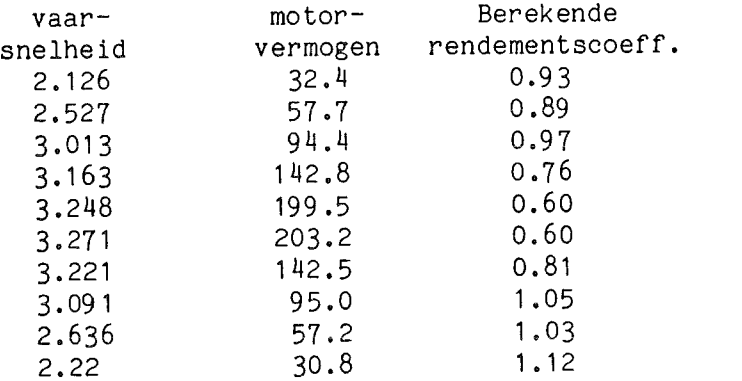

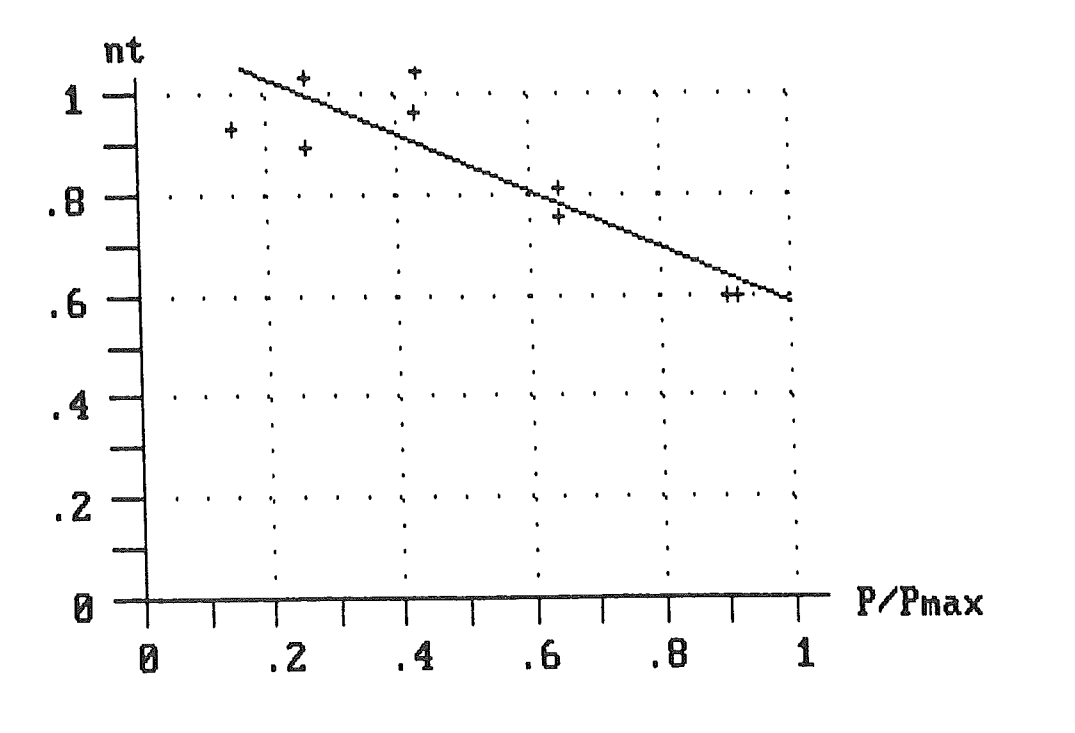

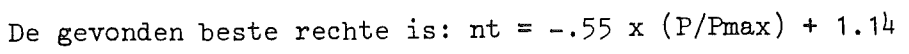

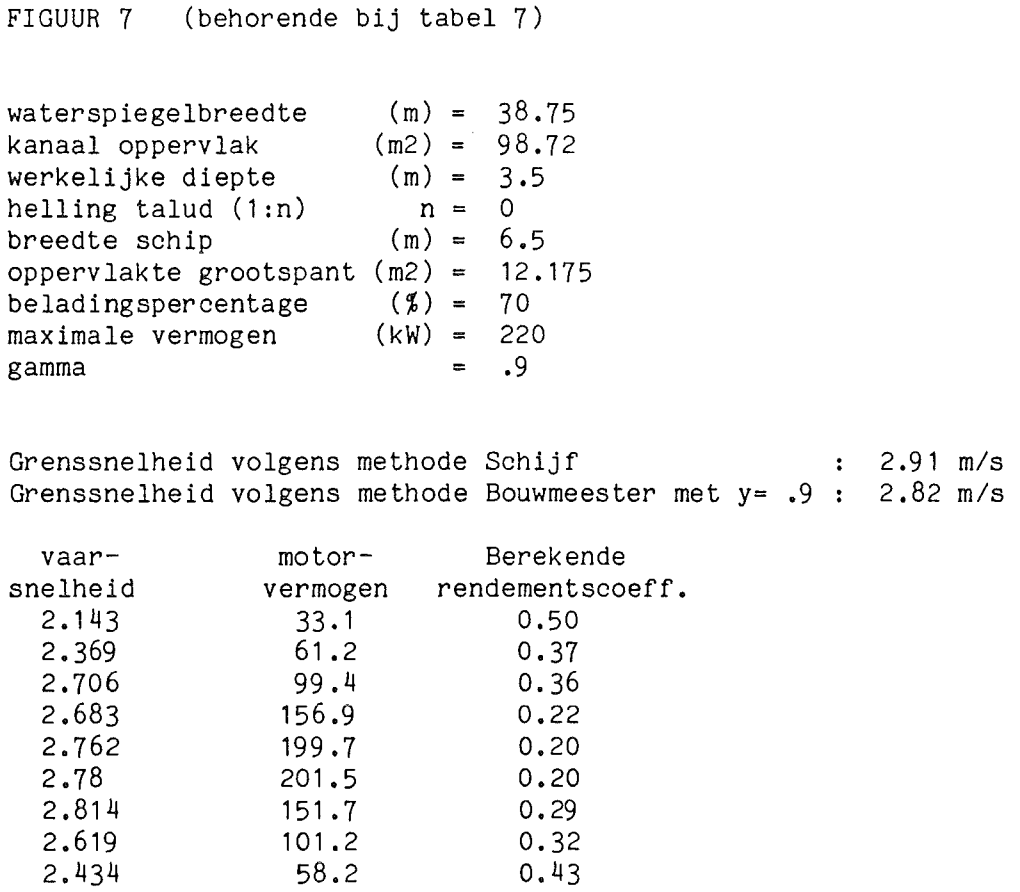

2.434

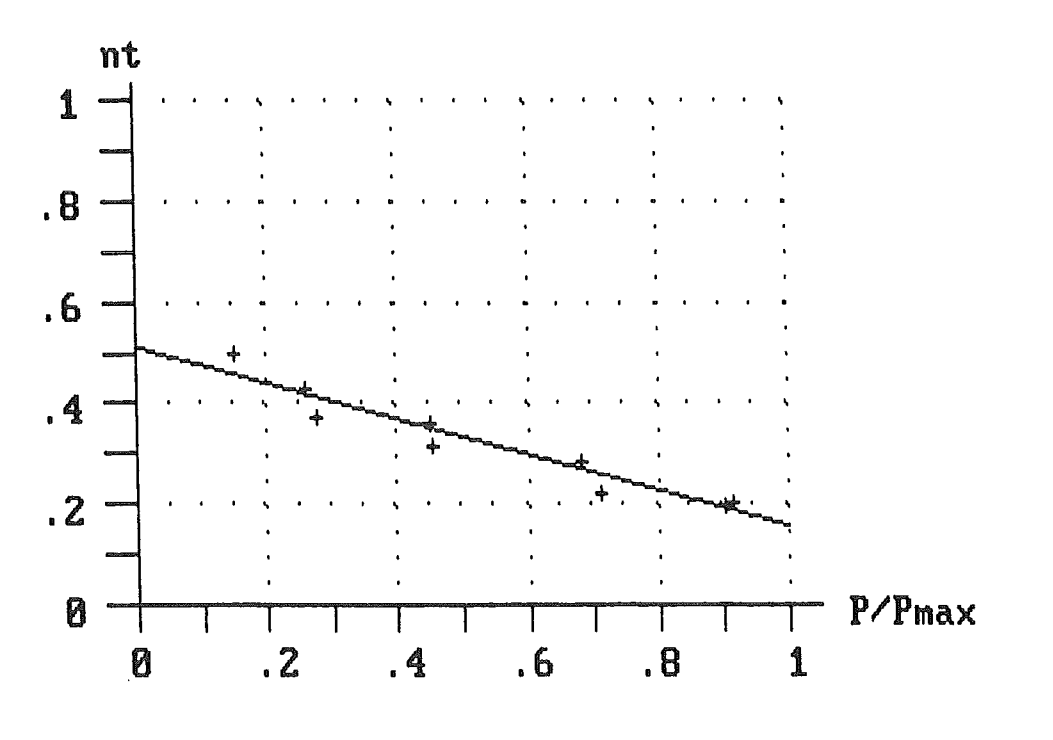

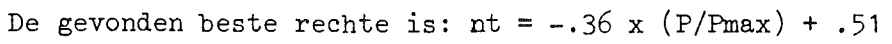

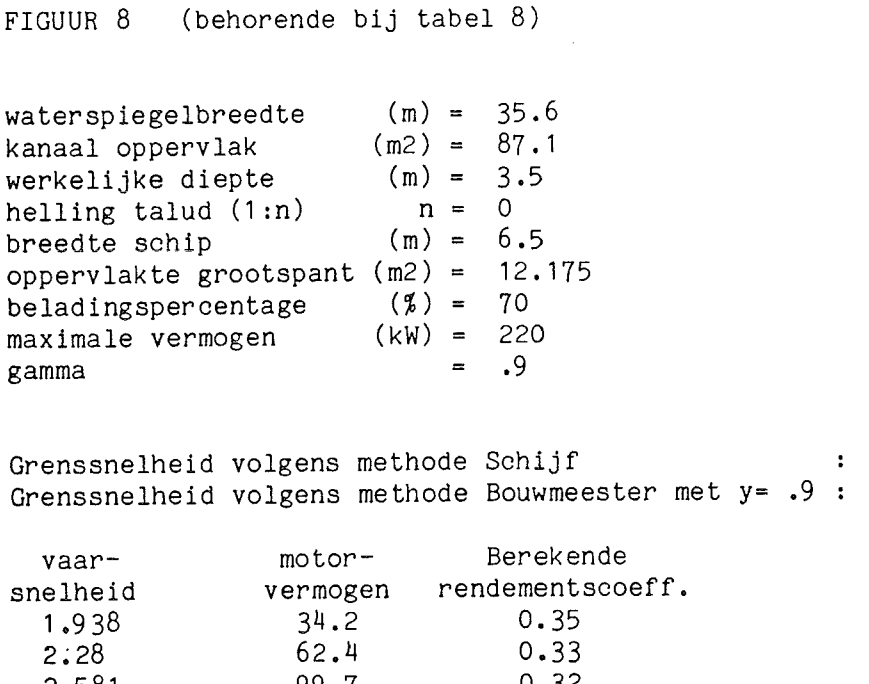

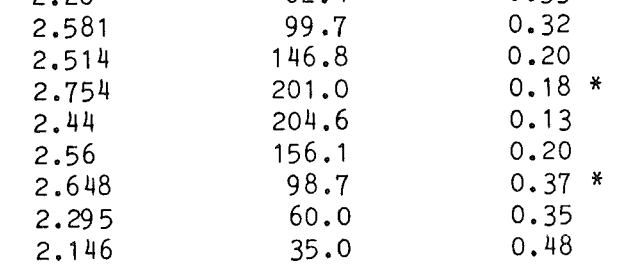

\* Hier is de vaarsnelheid groter dan de grenssnelheid volgens ''methode Bouwmeester''; hierdoor is de spiegeldaling en dus de nt niet te bepalen. Voor de spiegeldaling wordt nu de waarde aangenomen optredende bij de grenssnelheid.

2.73 m/s 2.64 m/s

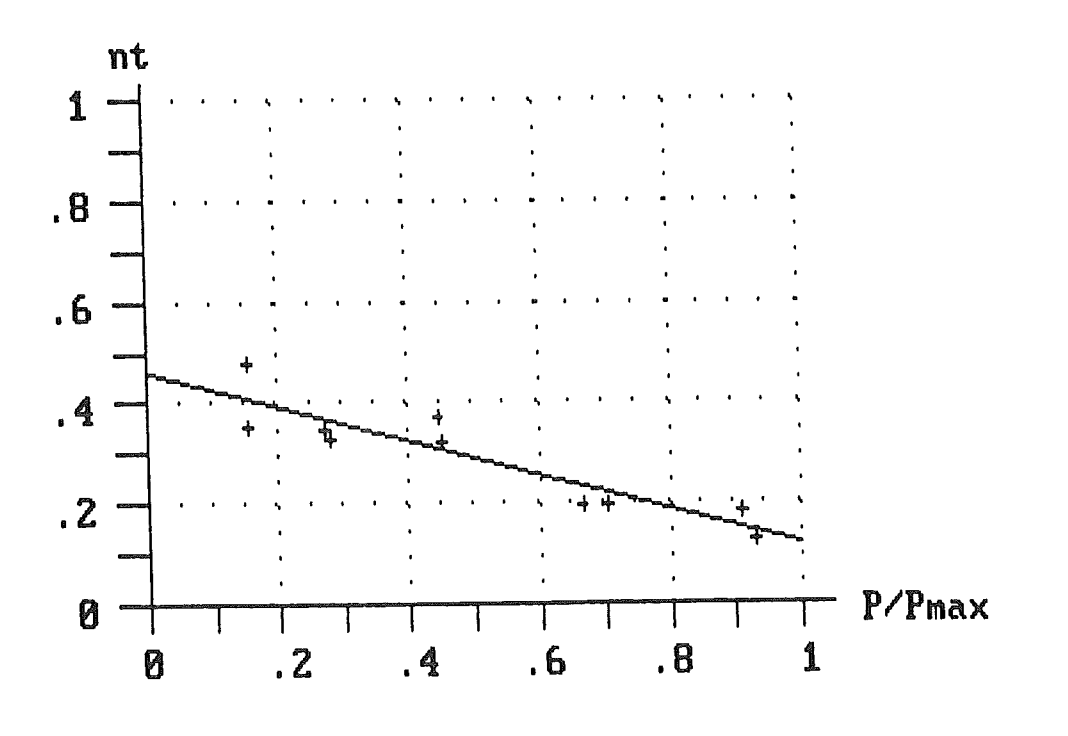

De gevonden beste rechte is: nt =  $-.34$  x (P/Pmax) + .46

FIGUUR 9 (behorende bij tabel 9)

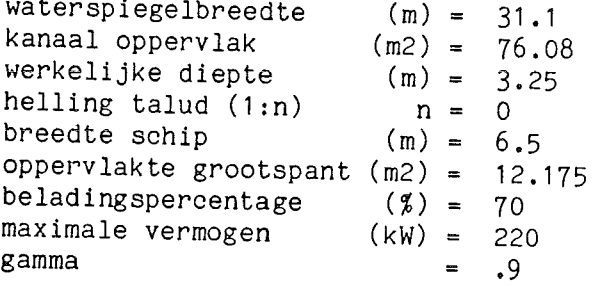

Grenssnelheid volgens methode Schijf Grenssnelheid volgens methode Bouwmeester met y= .9 2.49 m/s 2.58 m/s

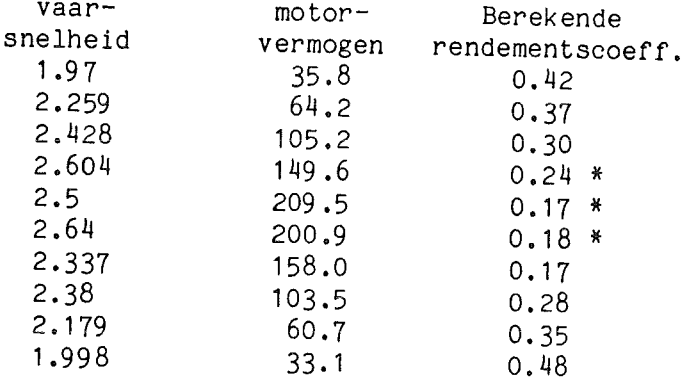

Hier is de vaarsnelheid groter dan de grenssnelheid volgens ''methode Bouw- $\star$ meester''; hierdoor is de spiegeldaling en dus de nt niet te bepalen. Voor de spiegeldaling wordt nu de waarde aangenomen optredende bij de grenssnelheid.

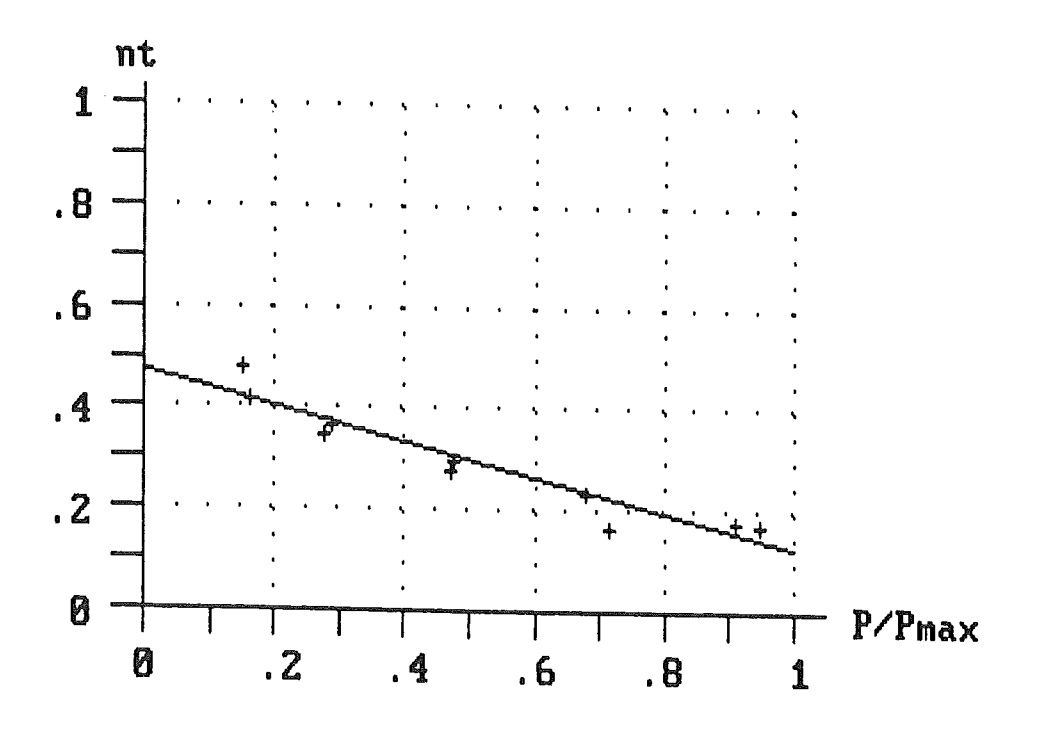

De gevonden beste rechte is:  $nt = -.35 \times (P/Pmax) + .47$ 

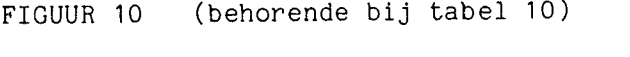

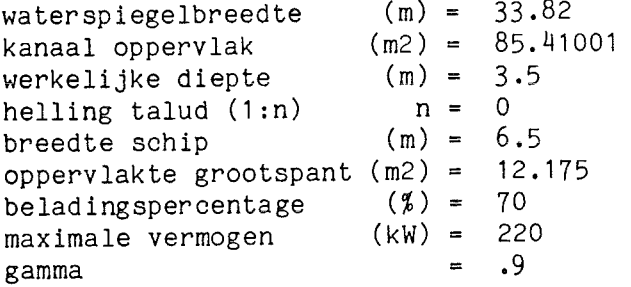

Grenssnelheid volgens methode Schij f : 2.75 m/s Grenssnelheid volgens methode Bouwmeester met y= .9 : 2.66 m/s

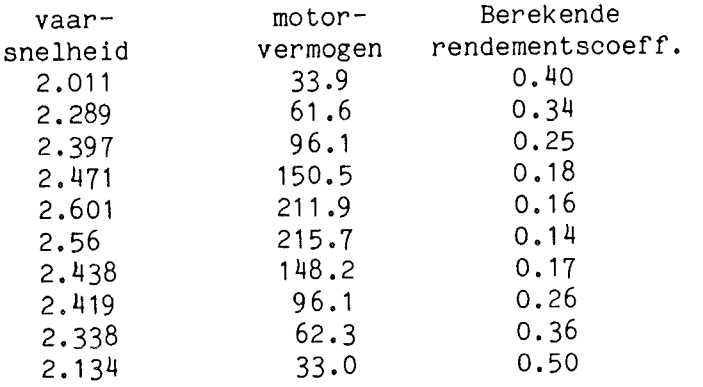

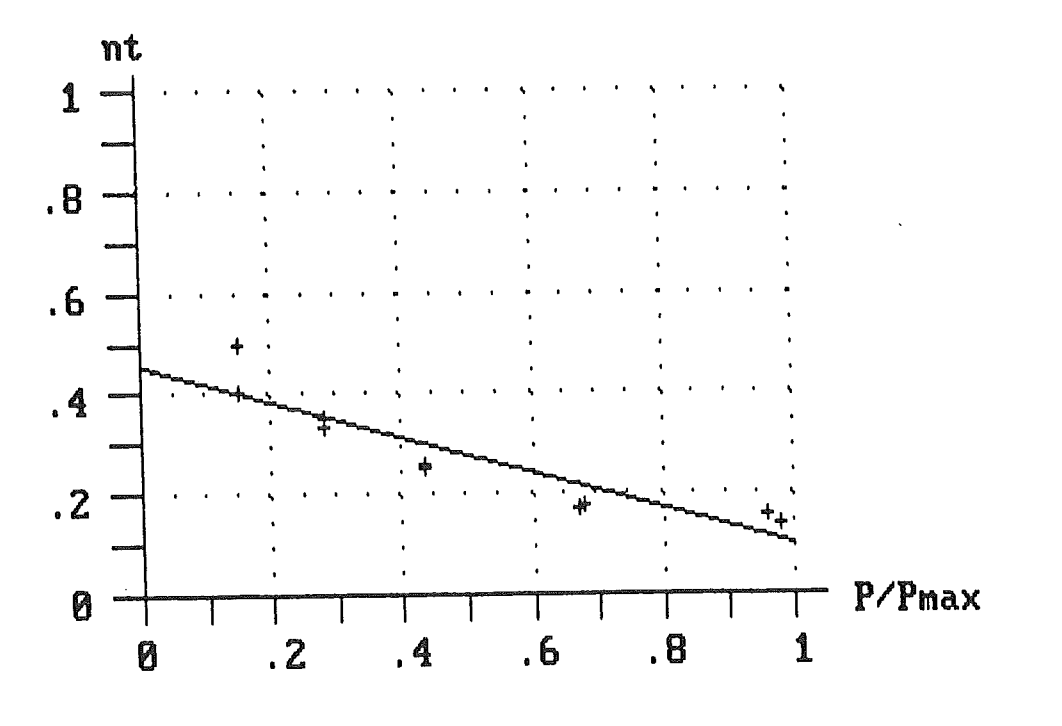

De gevonden beste rechte is: nt = -.36 x (P/Pmax) + .46

FIGUUR 11 (behorende bij tabel 14)

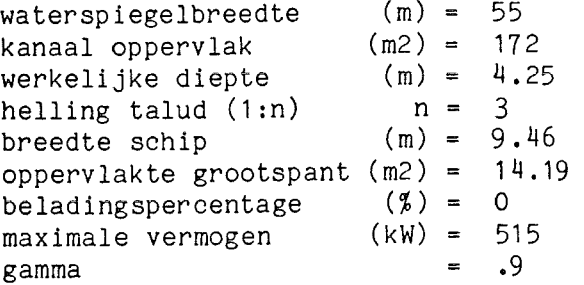

Grenssnelheid volgens methode Schijf : 3.64 m/s Grenssnelheid volgens methode Bouwmeester met y= .9 : 3.64 m/s

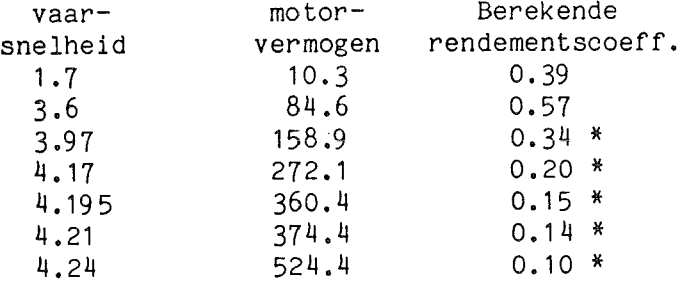

\* Hier is de vaarsnelheid groter dan de grenssnelheid volgens ''methode Bouwmeester''; hierdoor is de spiegeldaling en dus de nt niet te bepalen. Voor de spiegeldaling wordt nu de waarde aangenomen optredende bij de grenssnelheid.

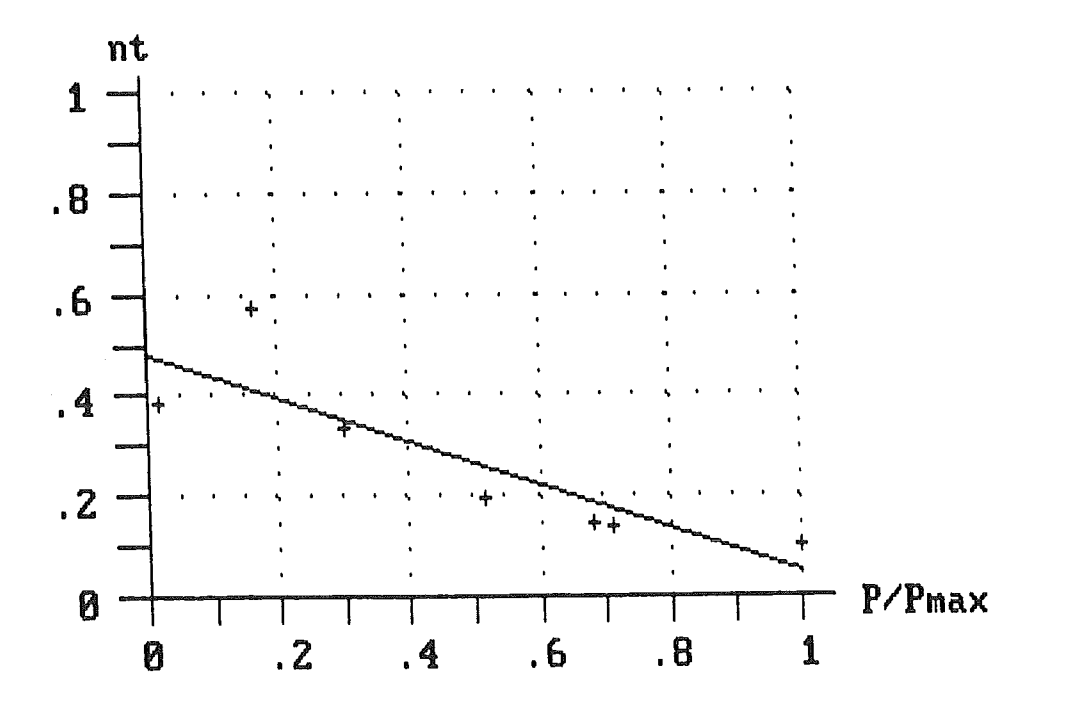

De gevonden beste rechte is: nt =  $-.43$  x (P/Pmax) + .48

FIGUUR 12 (behorende bij tabel 15)

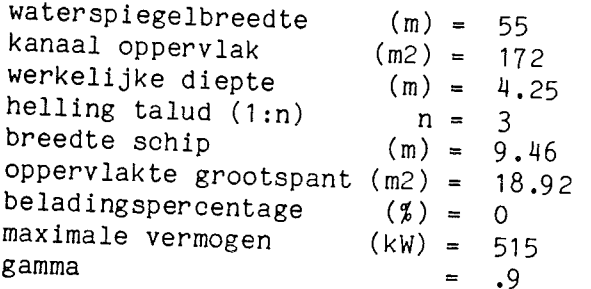

Grenssnelheid volgens methode Schijf Grenssnelheid volgens methode Bouwmeester met y= .9 : 3.33 m/s

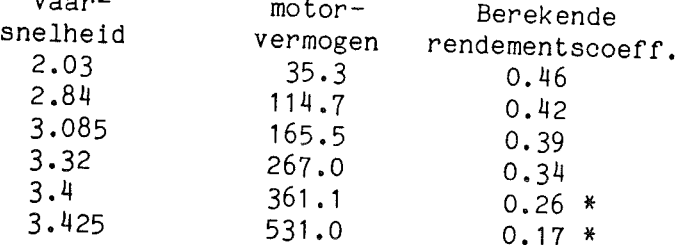

 $\pmb{\times}$ Hier is de vaarsnelheid groter dan de grenssnelheid volgens ''methode Bonw-<br>meestenlik bierdsen i meester

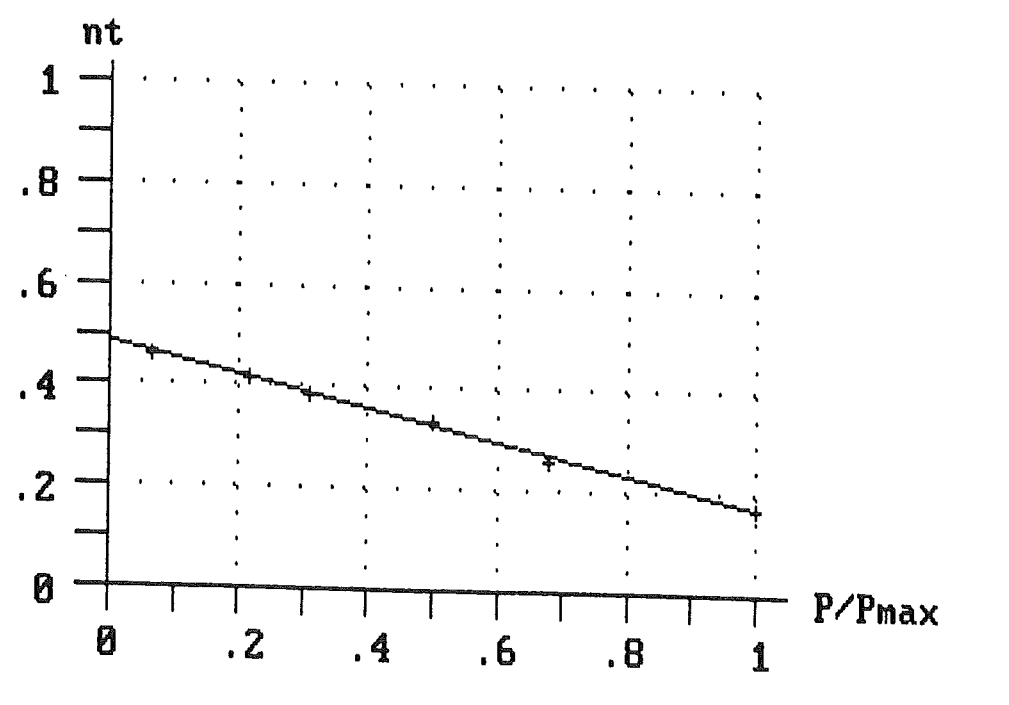

De gevonden beste rechte is:  $nt = -.32$  x  $(P/Pmax) + .49$ 

FIGUUR 14 (behorende bij 1<sup>4</sup> tabel van TABEL 17)

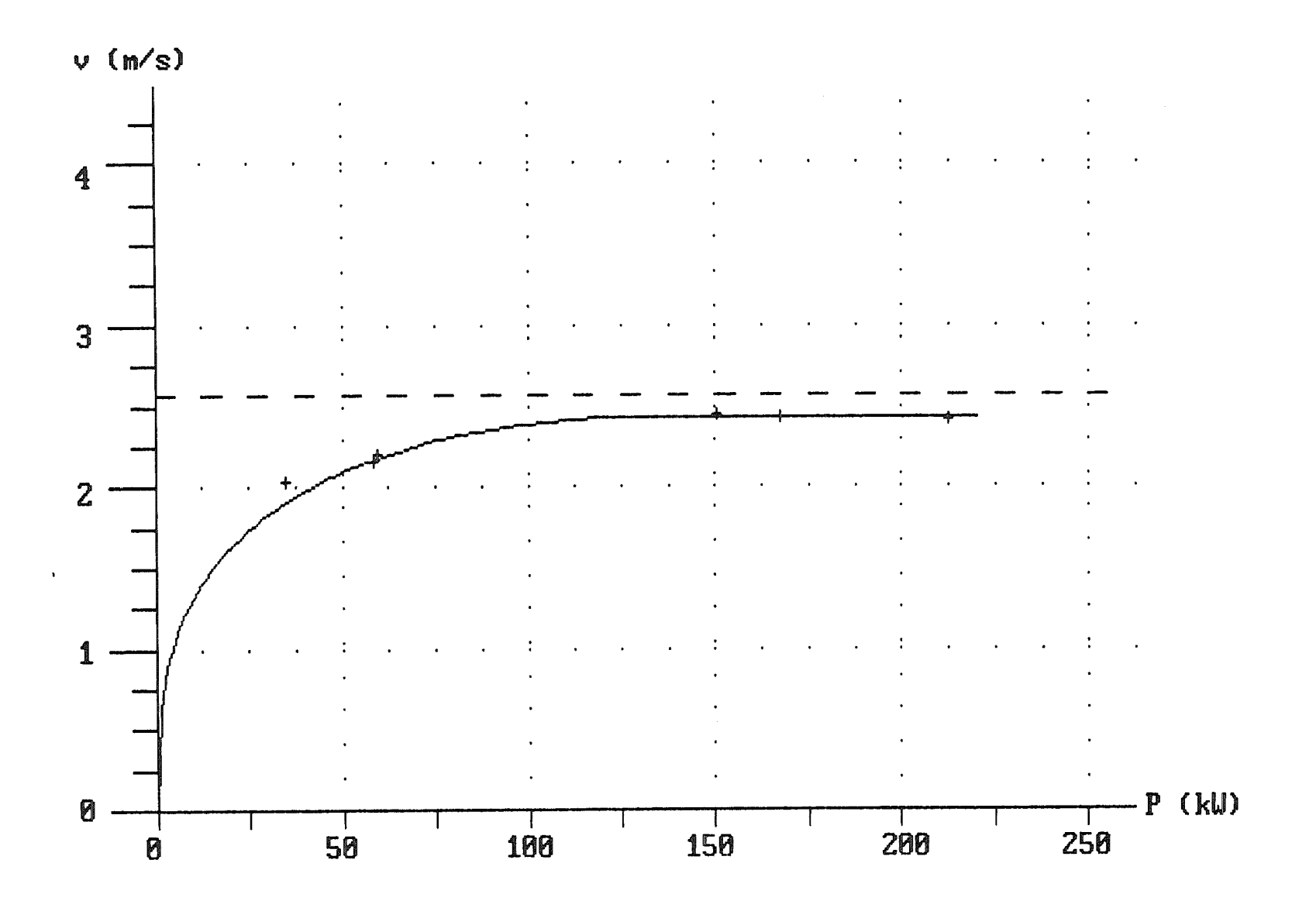

 $\mathbb{R}^2$ 

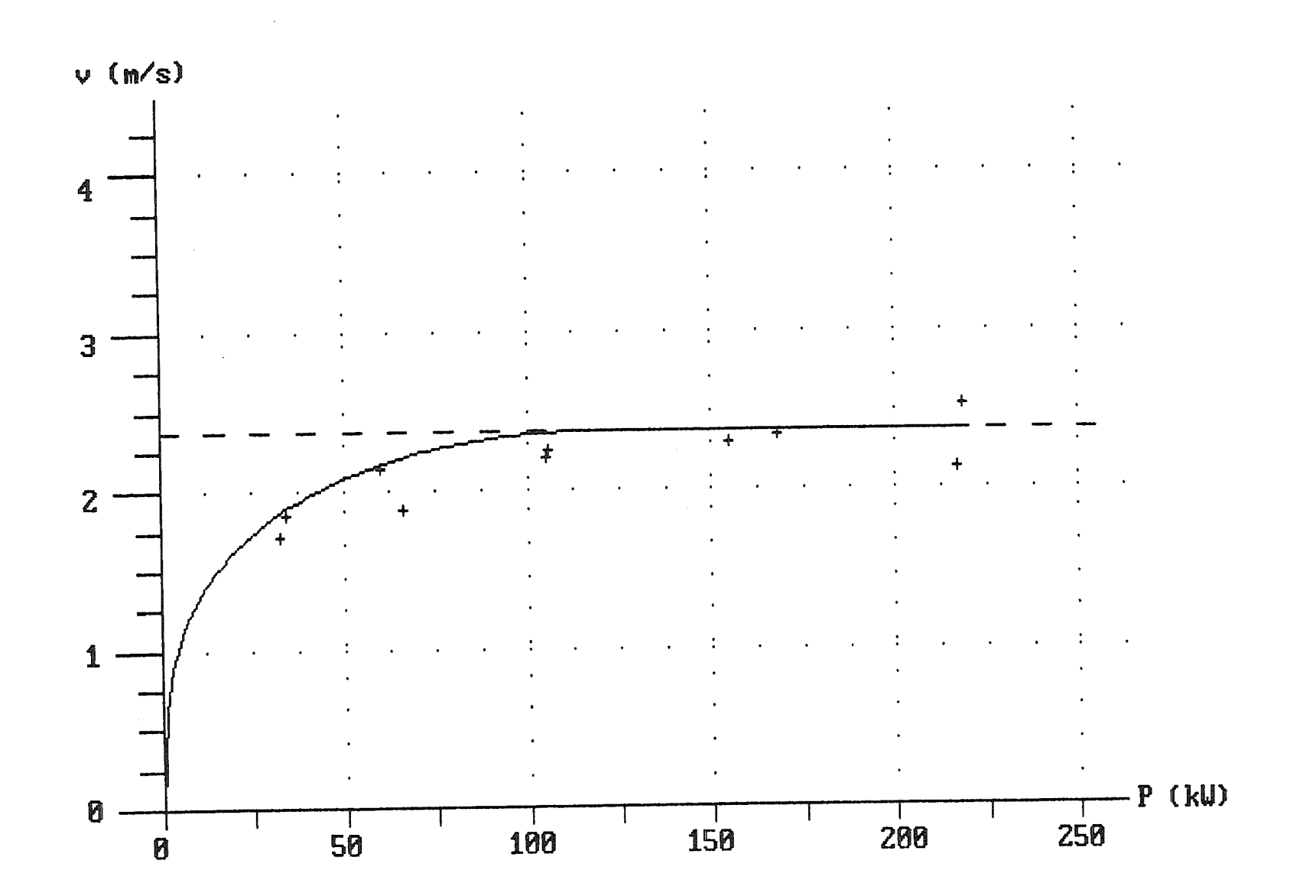

FIGUUR 15 (behorende bij  $\boldsymbol{\mathfrak{t}}^e$  tabel van TABEL 18)

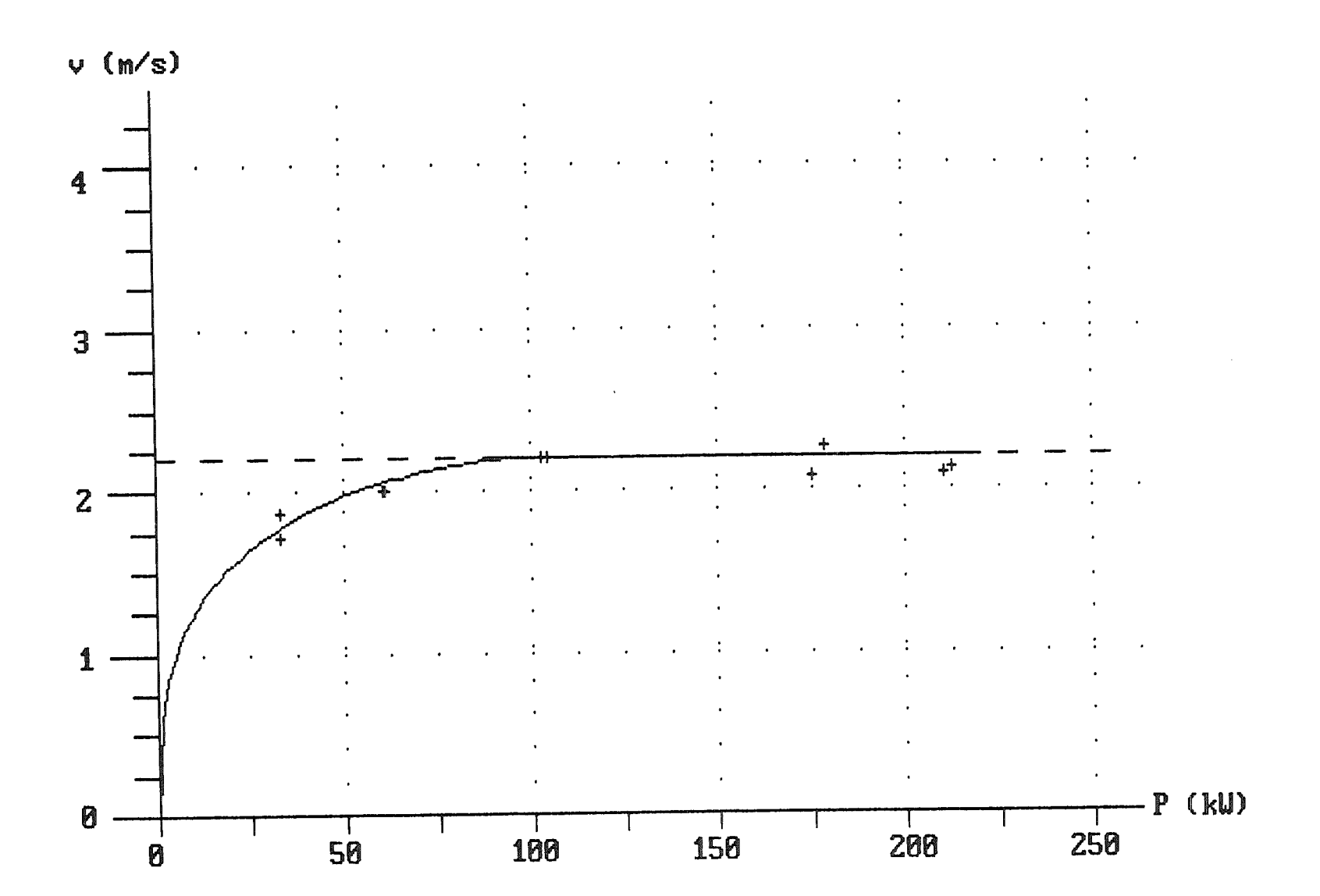

FIGUUR 16 (behorende bij de 1<sup>e</sup> tabel van TABEL 19)

FIGUUR 17 (behorende bij de  $1^e$  tabel van TABEL 20)

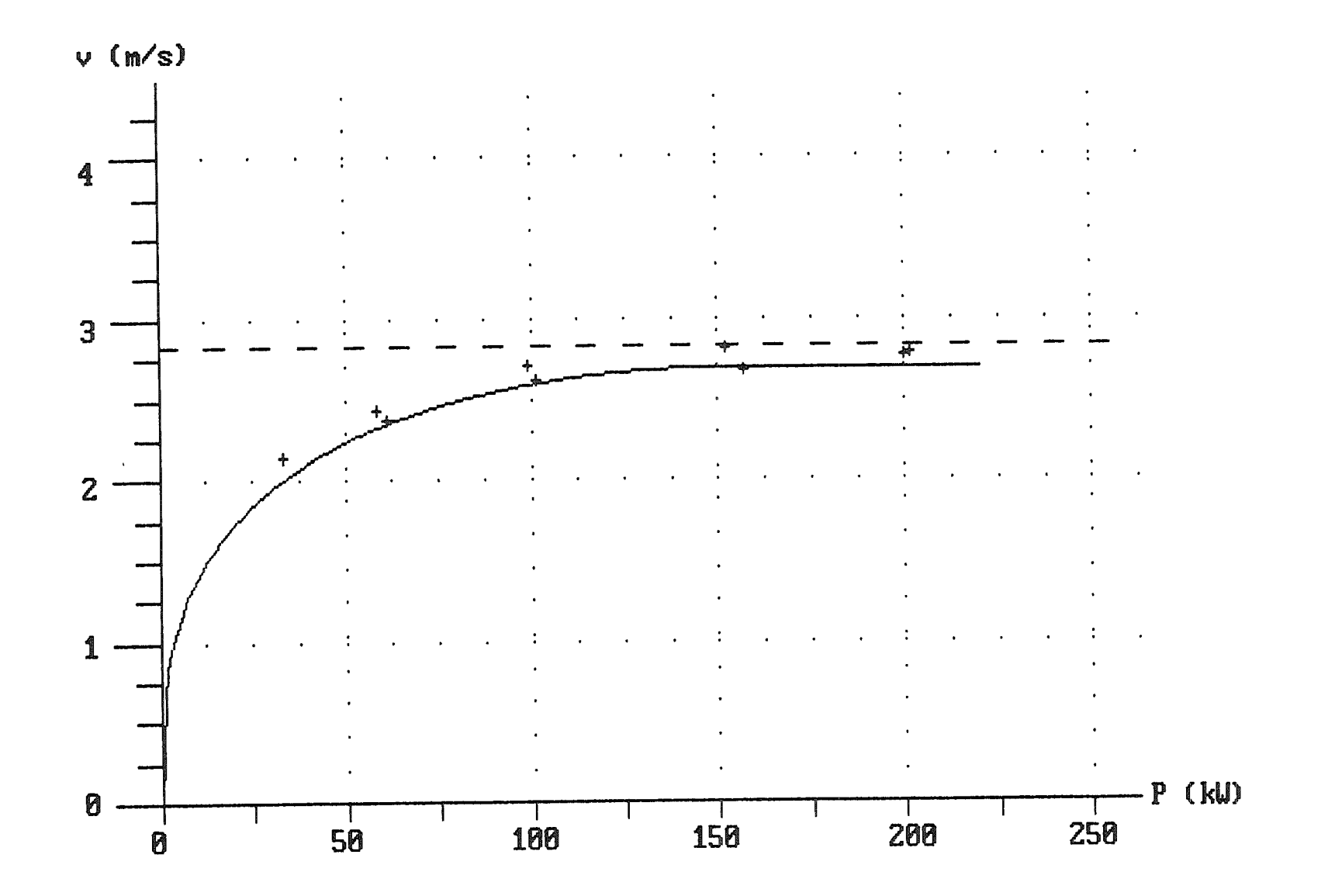

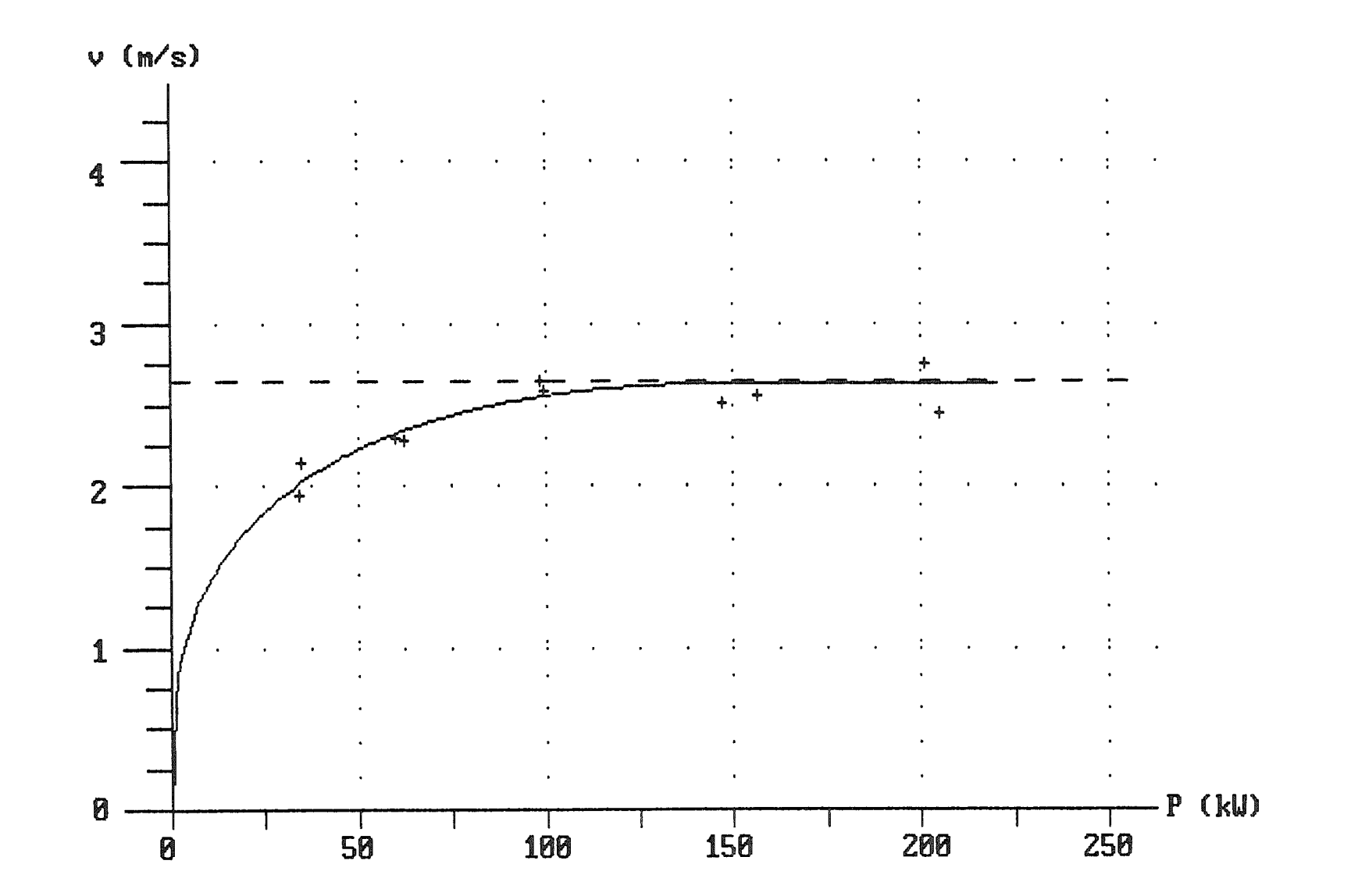

FIGUUR 18 (behorende bij de 1 $^e$  tabel van TABEL 21)

FIGUUR 19 (behorende bij de 1<sup>e</sup> tabel van TABEL 22)

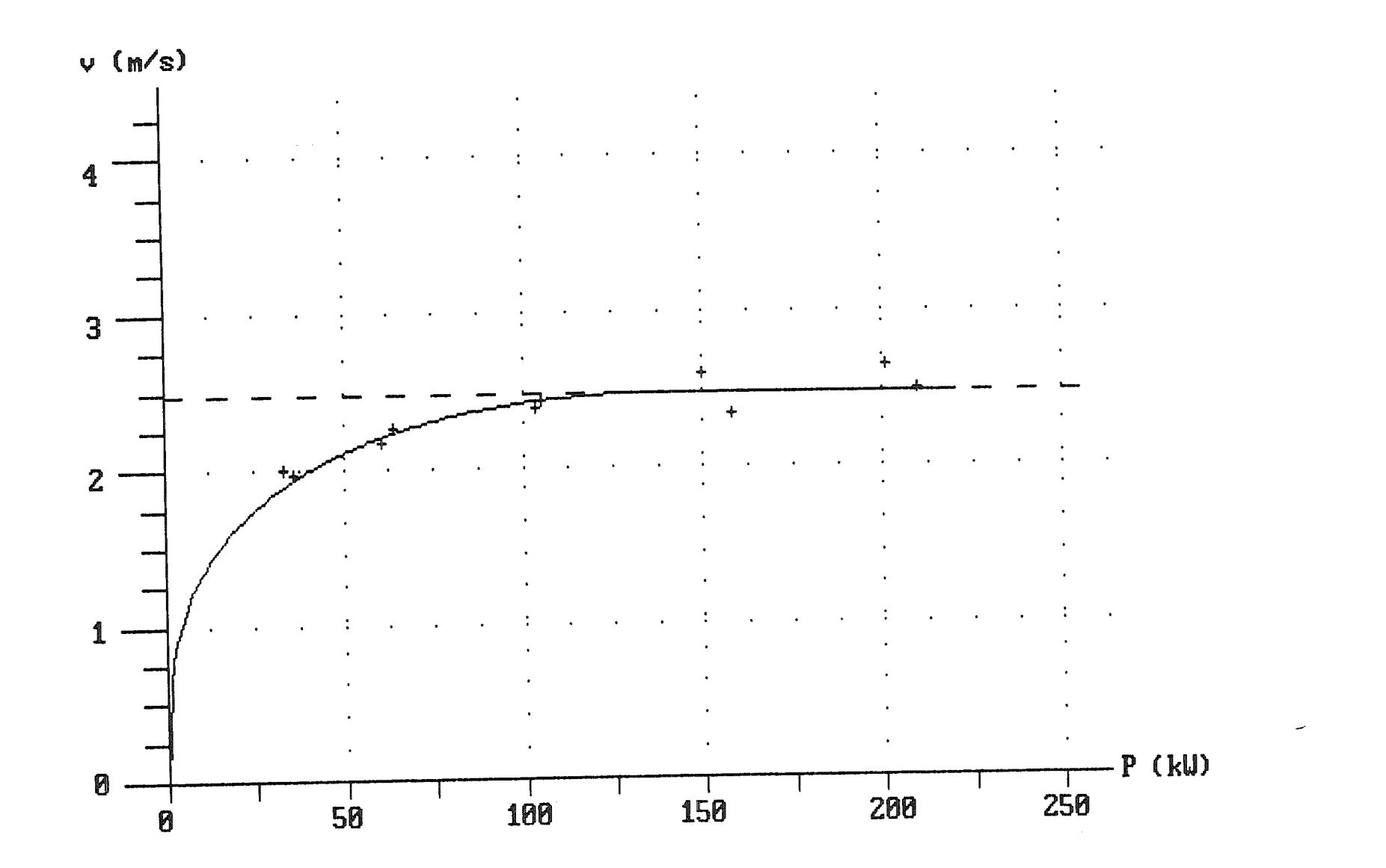

FIGUUR 20 (behorende bij de 1<sup>e</sup> tabel van TABEL 23)

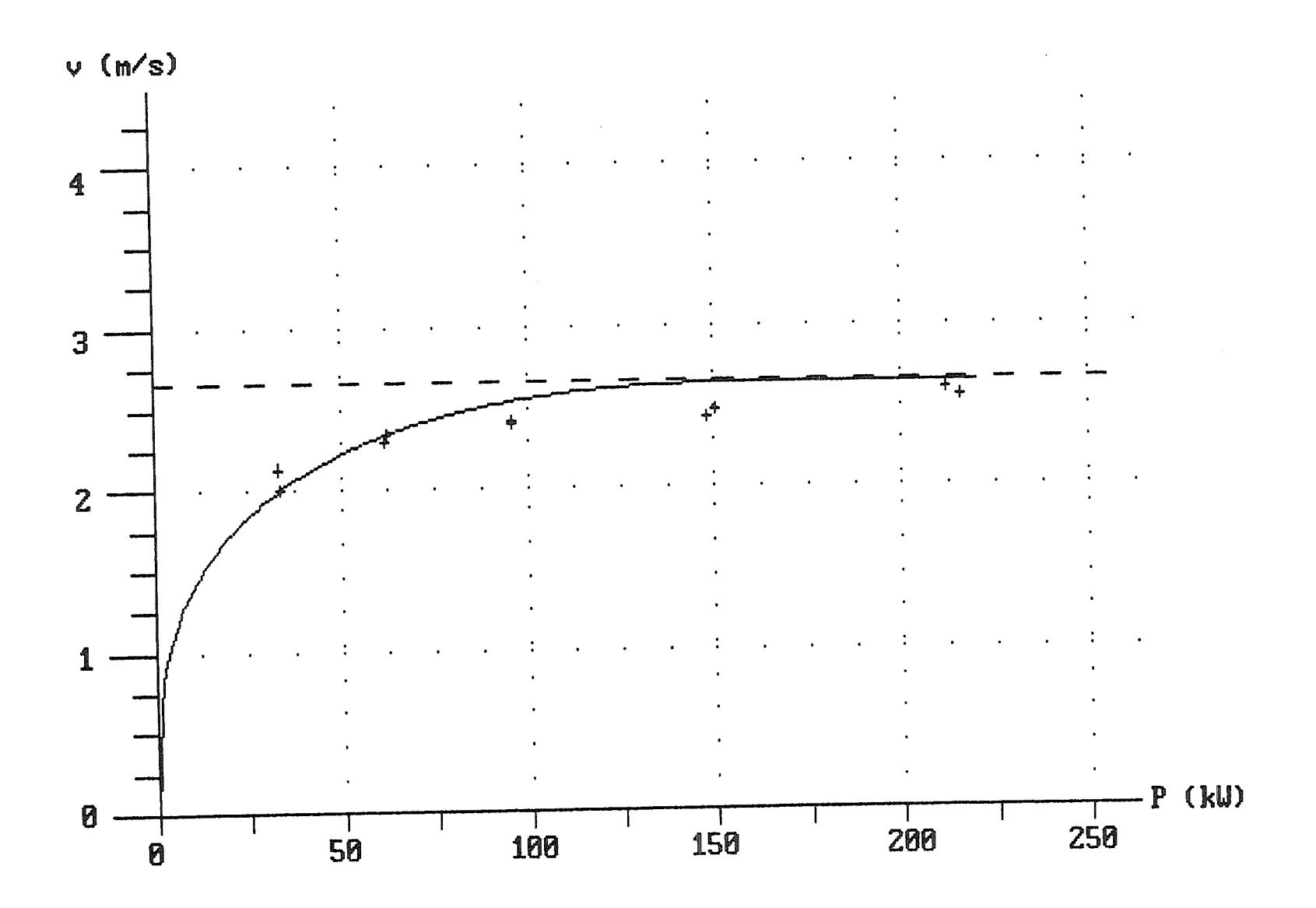

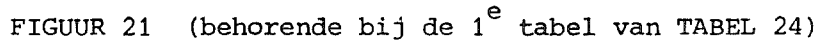

 $\sim$ 

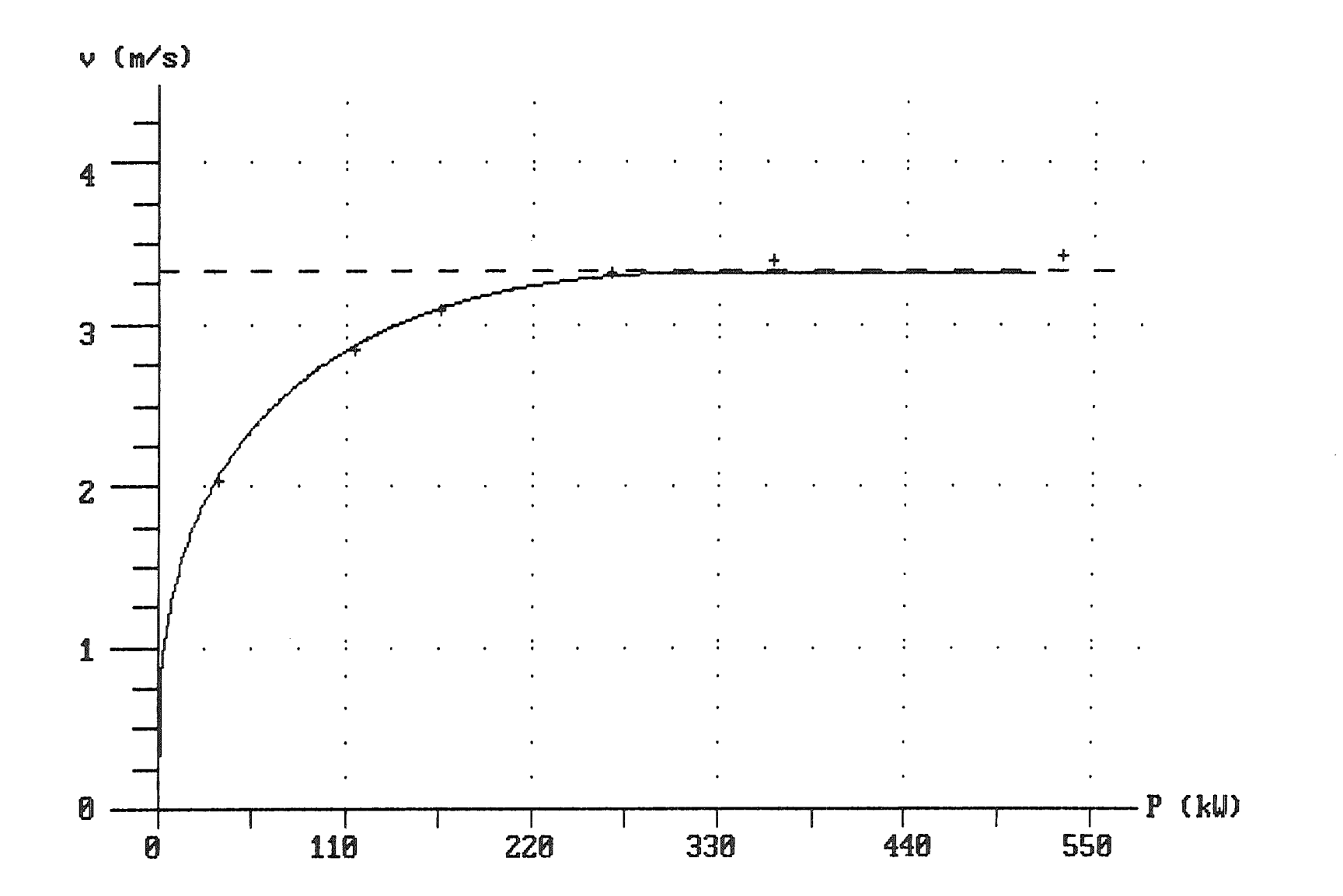

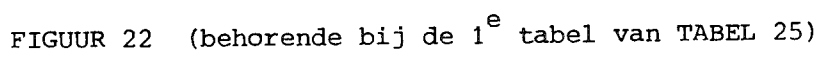

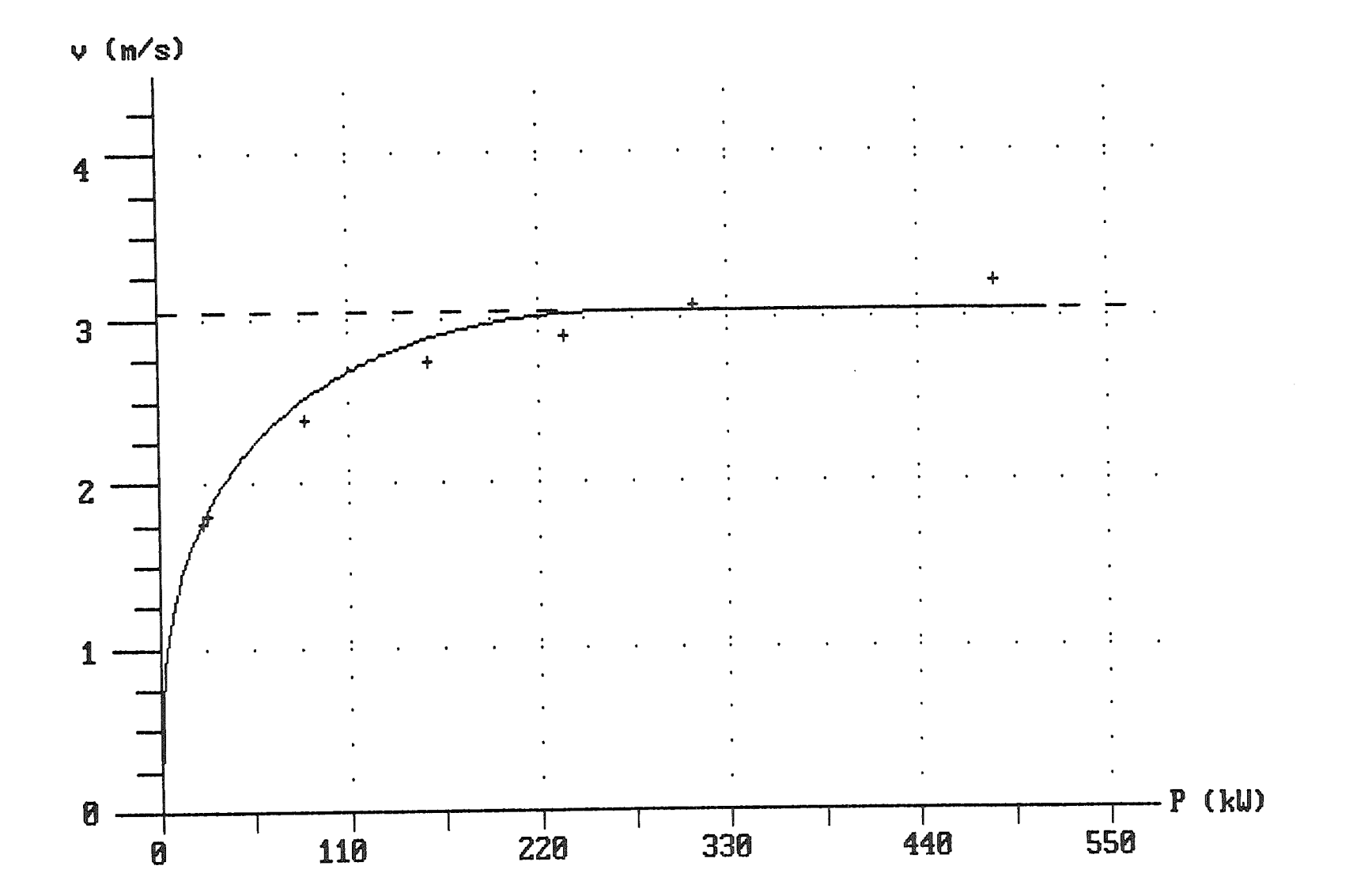

 $\Delta$ 

FIGUUR 23 (behorende bij de  $2^e$  tabel van TABEL 17)

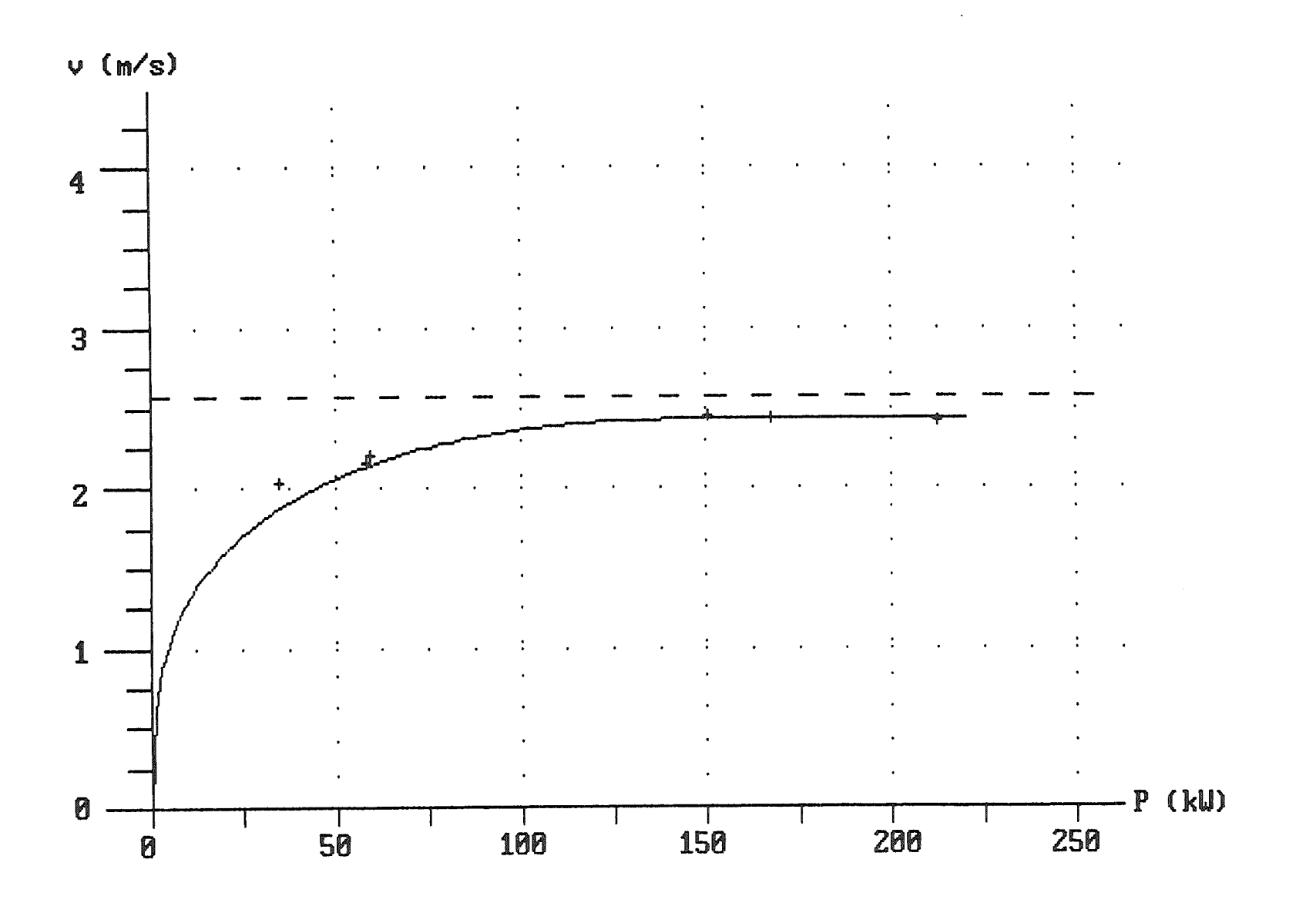

FIGUUR 24 (behorende bij de  $2^e$  tabel van TABEL 18)

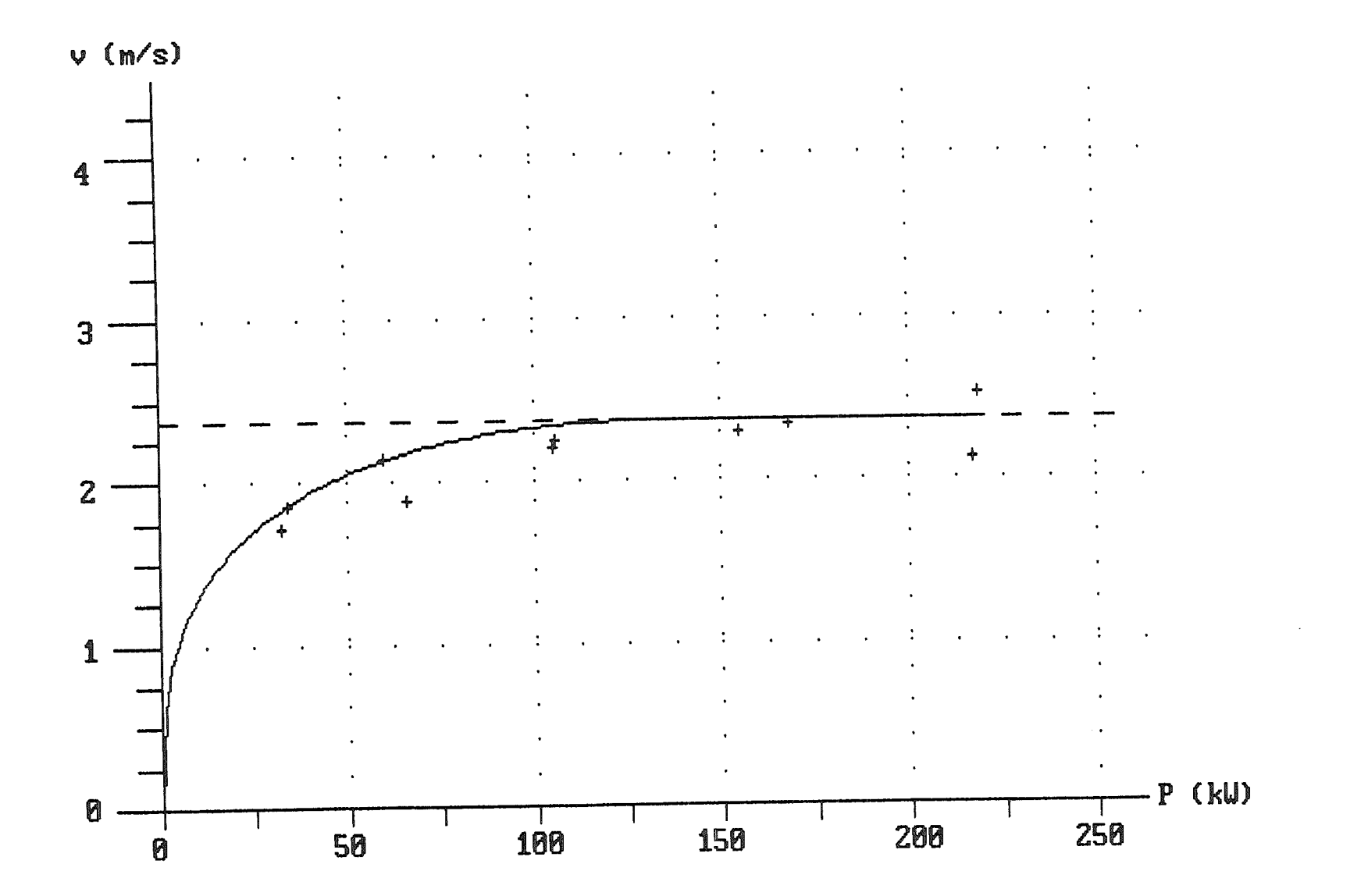

FIGUUR 25 (behorende bij de 2<sup>e</sup> tabel van TABEL 19)

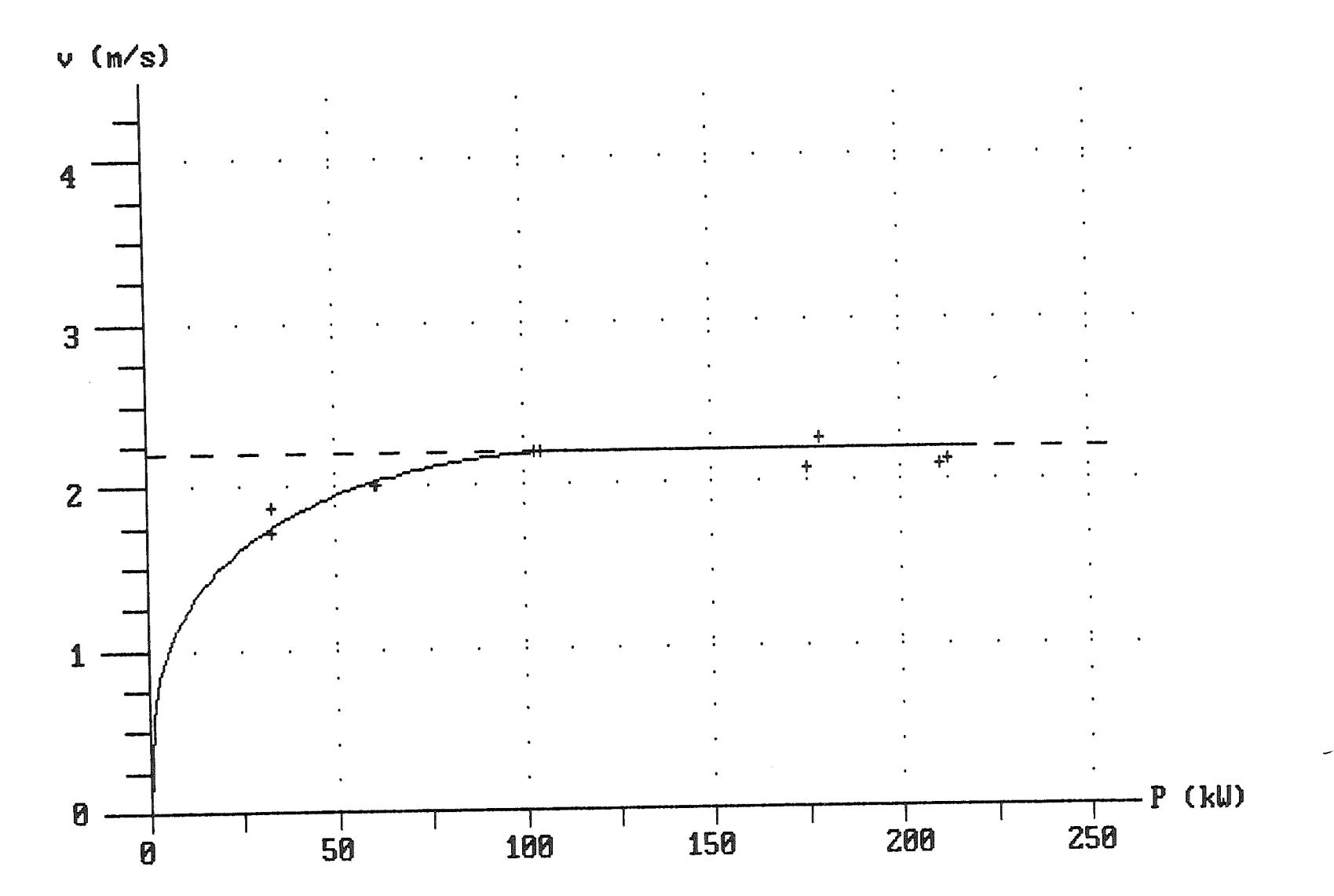

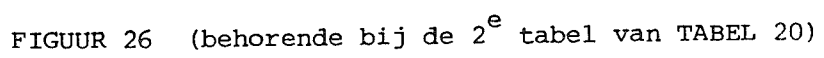

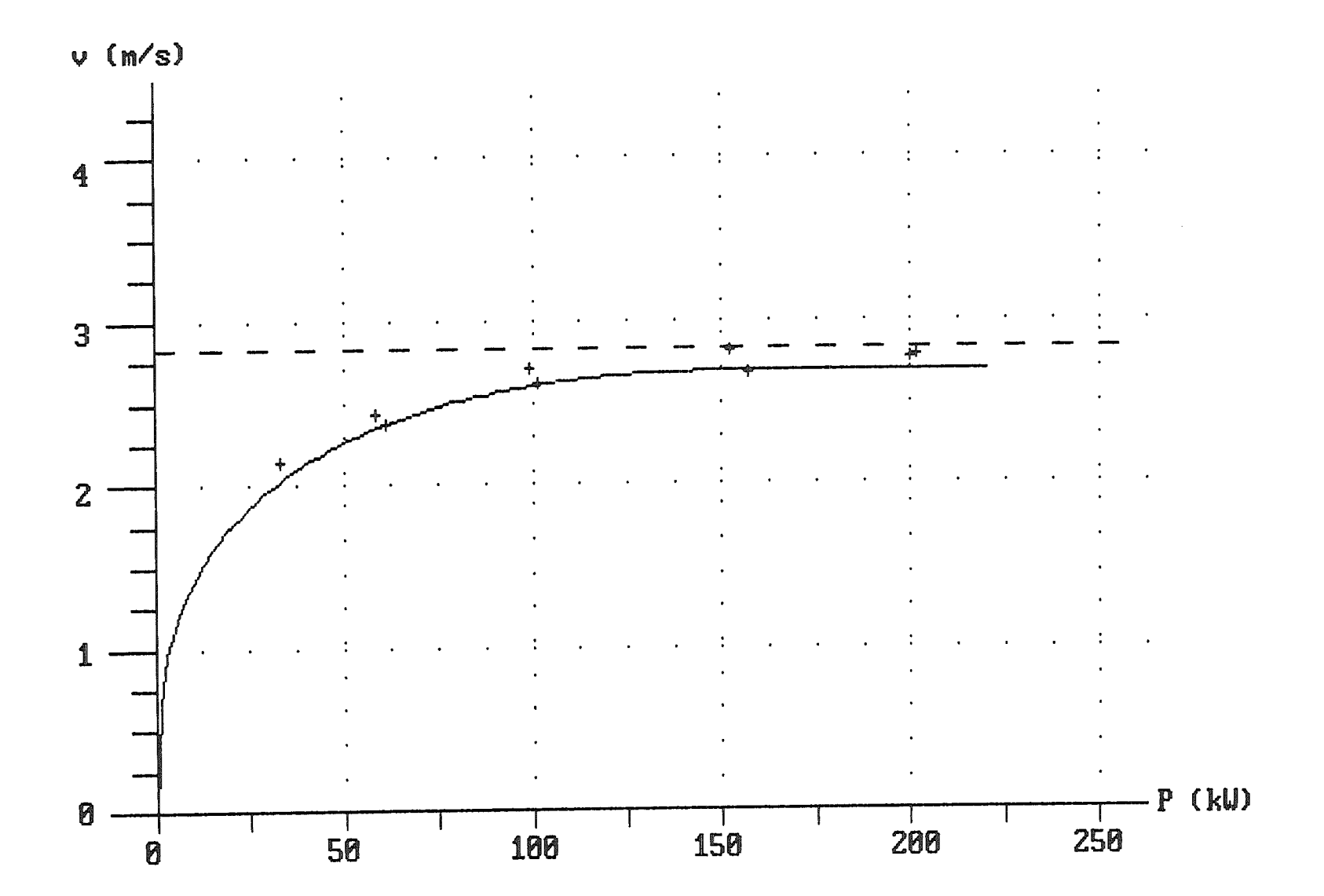

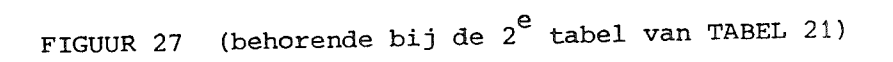

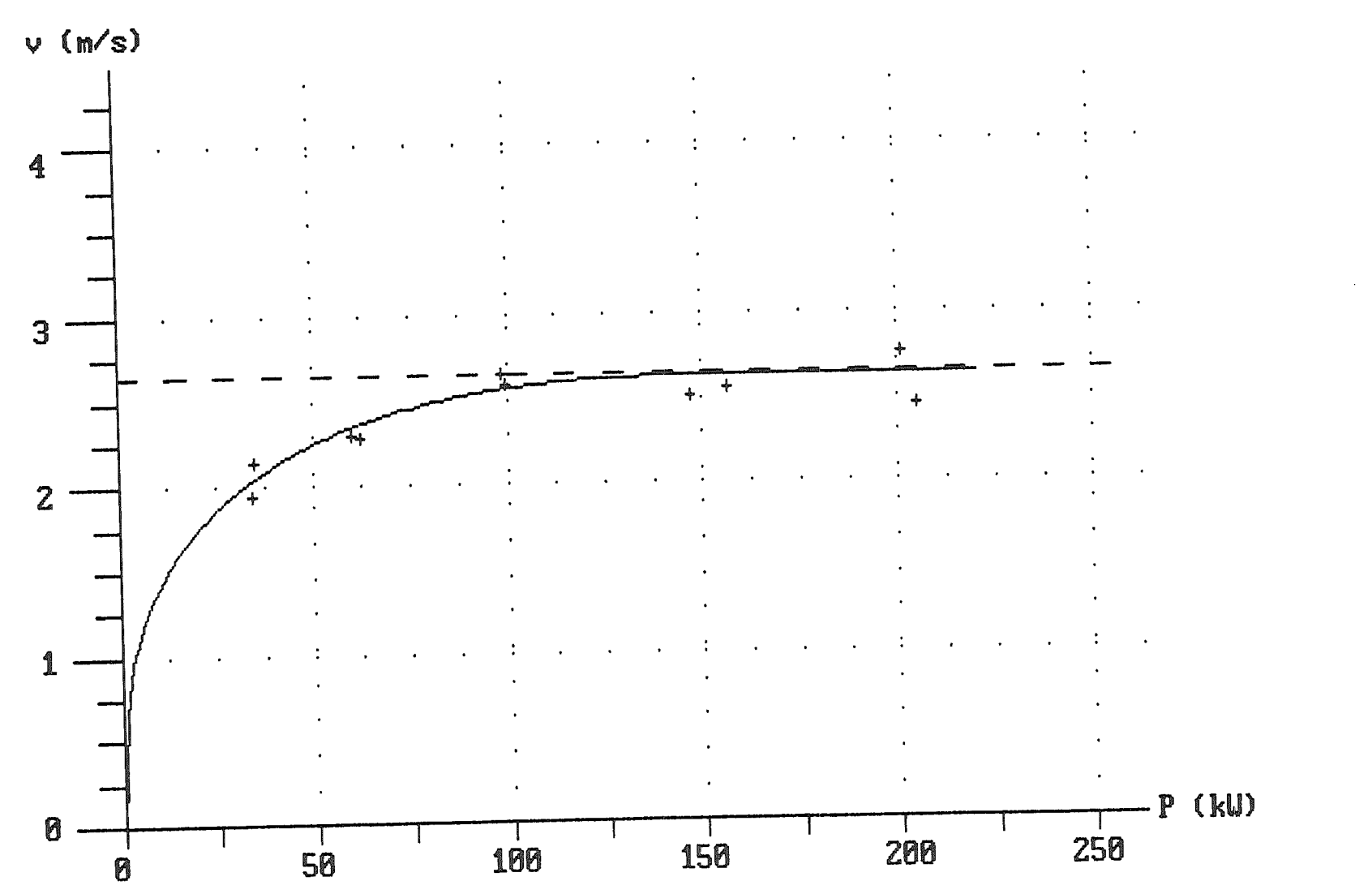

 $v$  (m/s)

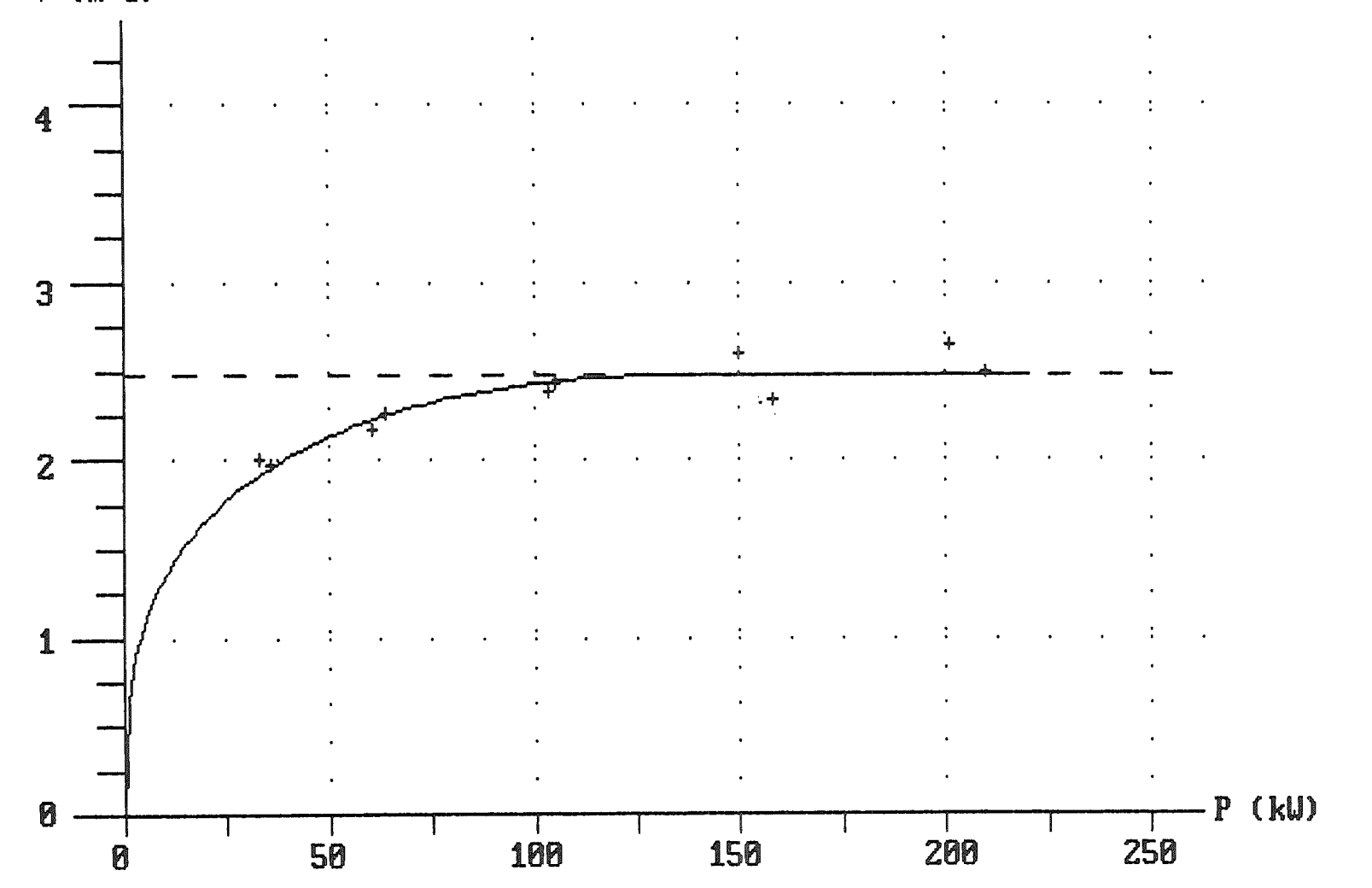

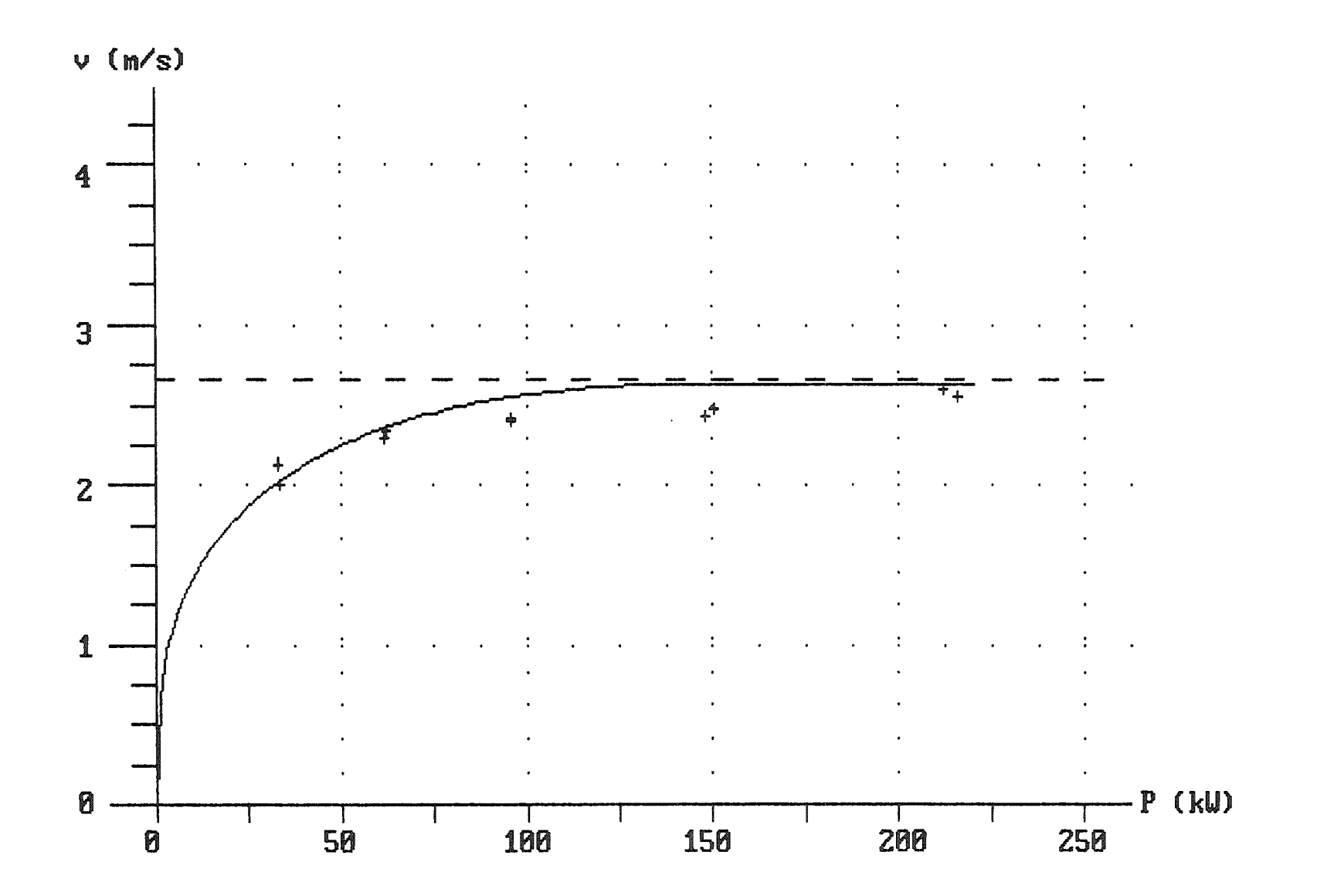

 $\sim$ 

FIGUUR 29 (behorende bij de  $2^e$  tabel van TABEL 23)

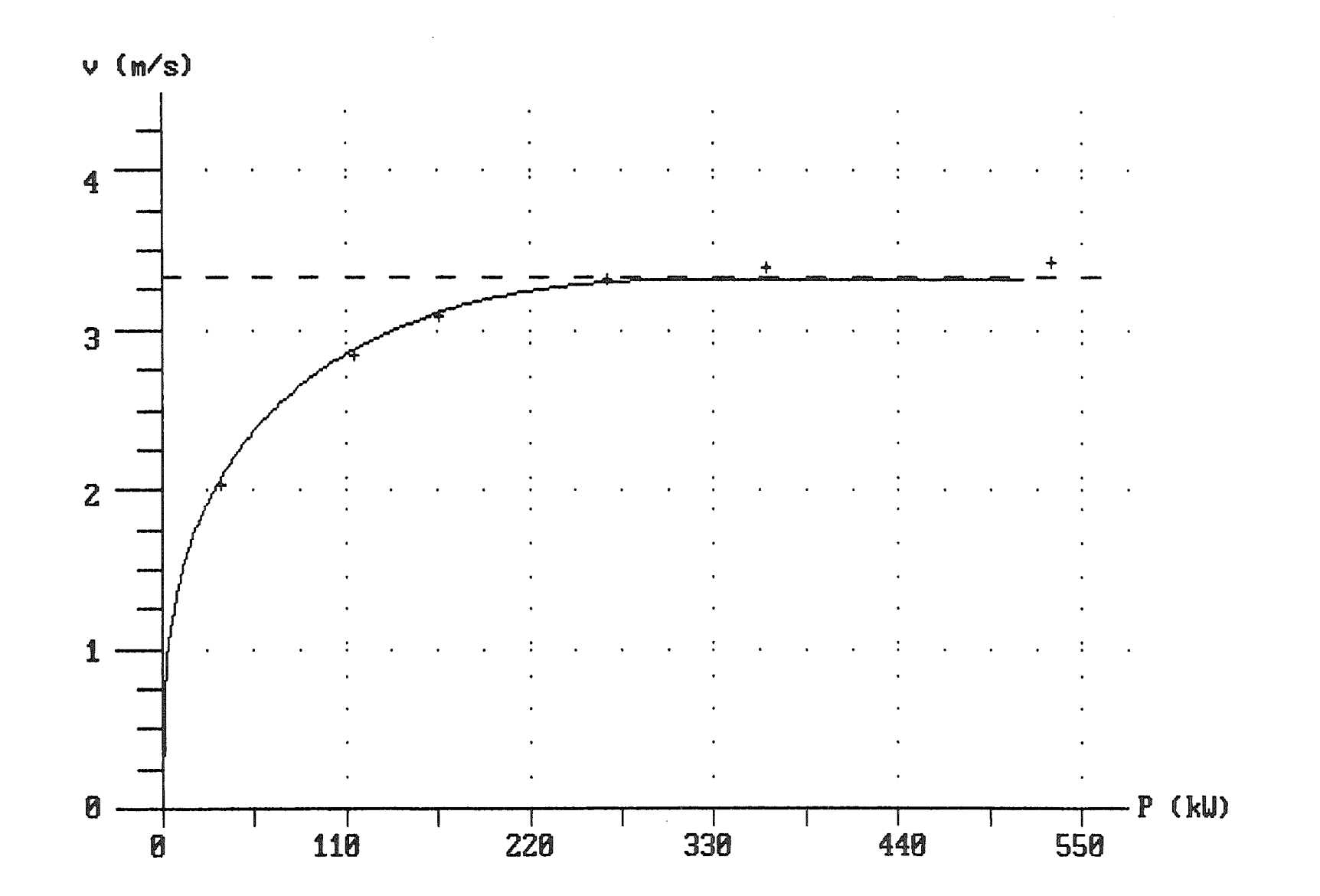

FIGUUR 30 (behorende bij de  $2^e$  tabel van TABEL 24)

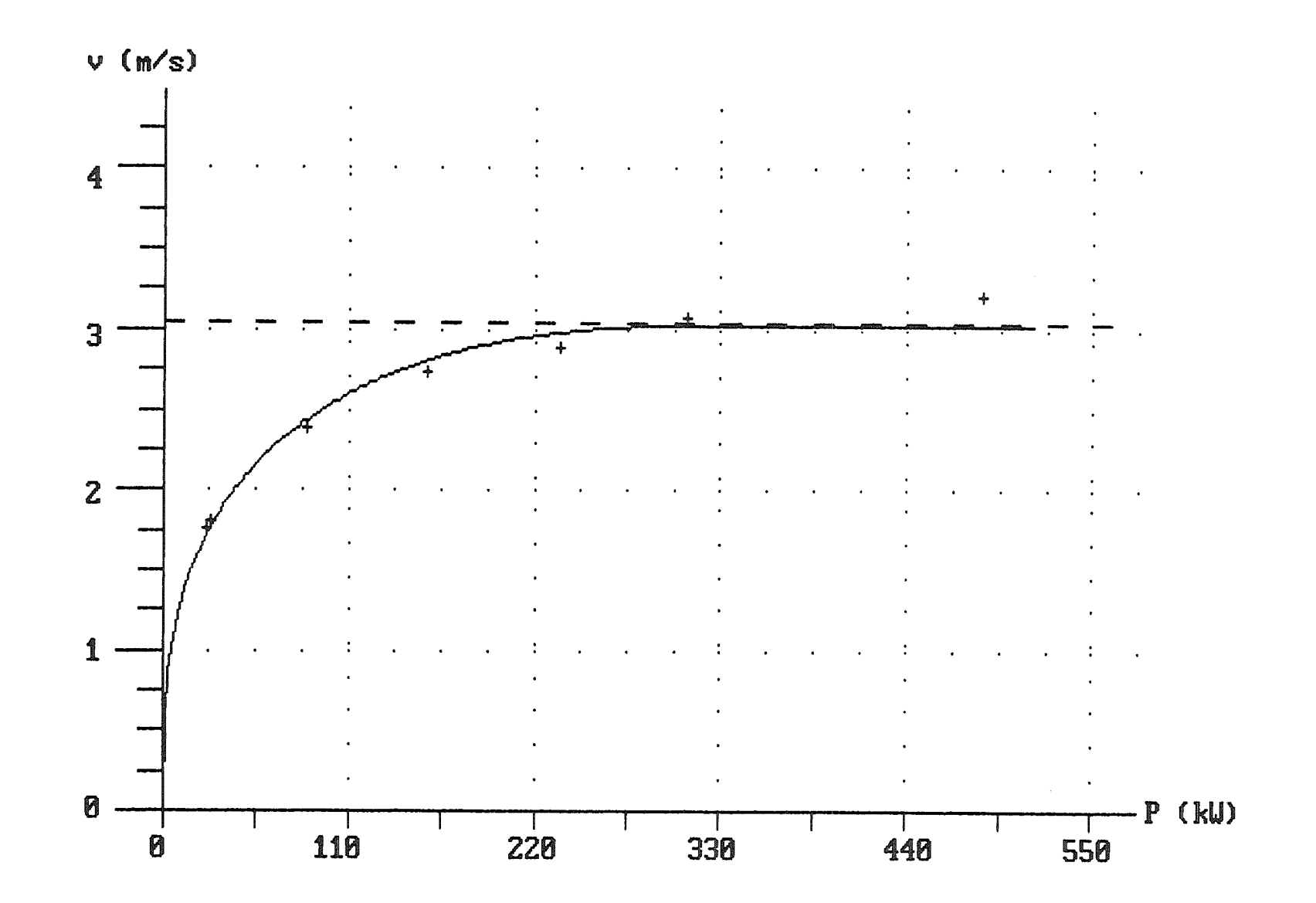

FIGUUR 31 (behorende bij de  $2^e$  tabel van TABEL 25)

**Bijlag e** 1.

Programma gebruikt bij de berekening van de rendementscoeff. (figuren 2 t/m 13).

10 CLS 20 SCREEN 0,0,0<br>30 PRINT: PRINT " 30 PRINT:PRINT " BEREKENING GAMMA AAN DE HAND VAN PROEFRESULTATEN.":PR<br>INT  $\ln$ n 40 DIM V(150),U(150),Z(150),P(150),NT(150),X(150),Y(150),PMAX(20),XT(150) 50 PRINT<br>60 H=1:HS=1 70 GOSUB 200 80 GOSUB 680 90 PRINT: GOSUB 780 100 GOSUB 1010 110 INPUT "Nog een file invoeren (j/n) "; Z\$ 120 IF  $Z$ = "n"$  THEN 150 120 IP 20 = "n" Then 190<br>120 IP 20 = "NA" THEN HR=H  $130$  IF  $24$  =  $3$  Then homeono  $75$ . 140 GOTO 110 150 GOSUB 1220  $100$  PRINT:INPUT  $e^{i \alpha t}$ 200;; 170 GOSUB 1770 180 GOSUB 2200 200 REM invoergegevens plus controle 200 REM invoergegevens plus control <sup>e</sup> 210 INPUT "WIIL U nieuwe invoer opsiaan of al bekende invoer geb 220 INPUT "Naam invoerfile ";X\$ 230 IF Y\$ = "n" THEN 260 240 IF  $Y$ \$ = "b" THEN 420 250 GOTO 210 260 OPEN X\$ FOR OUTPUT AS #1 270 INPUT "waterspiegelbreedte  $(m) =$  ";BK<br>280 INPUT "kanaal oppervlak  $(m2) =$  ";AK 280 INPUT "kanaal oppervlak  $(m2) =$  ";AK<br>200 INPUT "werkelijke diepte (m) = ";HW 290 INPUT "werkelijke diepte  $(m) =$  "; H)<br>200 INPUT "belling talud  $1:n =$  "; N **300** INPUT "helling talud  $1:n = ";N$ <br>**310** INPUT "breedte schip  $(m) = ";BS$ 310 INPUT "breedte schip **320** INPUT "oppervlakte grootspant (m2) = "; AS 330 INPUT "beladingspercentage 340 INPUT "maximale vermogen (kW) = ";PMAX 350 PRINT:PRINT:PRINT "Als U geen vaarsnelheden en motorvermogens wilt invoeren of U bent klaar met de invoer hiervan, tik dan voor de vaarsnelheid -0 in." **360** WRITE #1,BK,AK,HW,N,BS,AS,BEL,PMAX 370 INPUT "vaarsnelheid SCREEN 0,0,0(m/s) = ";V 380 IF V=-0 THEN WRITE  $#1, V:CLOSE: GOTO 420$ <br>390 INPUT "Motorvermogen (kW) = "; P 390 INPUT "Motorvermogen 400 WRITE #1 ,V,P 410 GOTO 370 420 GAM=.9 430 OPEN  $X$$  FOR INPUT AS  $#1$ 440 INPUT #1,BK,AK,HW,N,BS,AS,BEL,PMAX 450 INPUT #1,V(H) 460 IF V(H)=-0 THEN CL0SE:G0T0 490 470 INPUT #1,P(H) 480 HL=H:H=H+1:G0T0 450 490 REM einde invoeren 500 PRINT:PRINT:PRINT:PRINT:PRINT"Naam invoer file : "X\$:PRINT:PRINT 510 PRINT "waterspiegelbreedte (m) = "BK<br>520 PRINT "kanaal oppervlak (m2) = "AK 520 PRINT "kanaal oppervlak  $(m2) = "AK$ <br>530 PRINT "werkelijke diepte  $(m) = "HW)$ **530 PRINT "werkelijke diepte (m) = "HW**<br>540 PRINT "helling talud = 1:n = "N 540 PRINT "helling talud

550 HG=AK/BK:D=AS/BS:WO= SQR(9.812\*HG) 560 IF AS>AK THEN 590 570 IF D > HW THEN 590 580 GOTO 620  $\lambda$ \*\*\*\* ONMOGELIJK \*\*\*\*" 590 PRINT " 600 PRINT "--------------610 GOTO 130 620 RETURN 630 REM berekening grenssnelheid volgens methode Bouwmeester 640  $Z = .5*HW$  $650$   $CD=Y*D*D/HW/HW$ 660 GOSUB 750 670 Z = Z \* .8: VO=V: GOSUB 750: IF V>VO THEN 670 680 Z = Z \*1.05: V0=V: GOSUB 750: IF V>VO THEN 680 690 Z = Z \* .99: VO=V: GOSUB 750: IF V>VO THEN 690 700 Z = Z \* 1.0005: V0=V: GOSUB 750: IF V>V0 THEN 700 710 Z = Z \* .9999: VO=V: GOSUB 750: IF V>VO THEN 710 720 Z = Z \* 1.00001:V0=V:GOSUB 750:IF V>V0 THEN 720 730 VB=V:ZB=Z 740 RETURN 750 TE=2\*(Z/HG)\*(1-AS/AK)-(Z/HG)^2\*(1-BS/BK)+2/3\*Z\*Z\*Z/HG/HG\*N/BK 760 NM=CD\*(AS/AK+Z/HG\*BS/BK)+2\*(1/(1-Z/HG+N/BK\*Z\*Z/HG-AS/AK)-1) 770 V=SCR (TE/NM)\*WO 780 RETURN 790 REM Berekening Snelheid 800 PRINT "Vermogen"; TAB(17)"Berekende snelheid"; TAB(40)"Gemeten snelheid"; TAB(6  $5$ <sup>"</sup>Afwijking" 810 PRINT " (kW)";TAB(24)"(m/s)";TAB(46)"(m/s)";TAB(68)"(%)" 820 PD=(.28+9.399999E-02\*D^3)\*PMAX/(.188\*D^3) 830 P=PD 840 GOSUB 950 850 VD=VX 860 GOTO 1180 870 VX=((.14+.047\*D^3\*(1-P/PMAX))\*2\*P/(1000\*BS\*CD\*(Z+D)))^(1/3) 880 RETURN 890 TE=2\*(Z/HG)\*(1-AS/AK)-(Z/HG)^2\*(1-BS/BK)+2/3\*Z\*Z\*Z/HG/HG\*N/BK 900 NM=CD\*(AS/AK+Z/HG\*BS/BK)+2\*(1/(1-Z/HG+N/BK\*Z\*Z/HG-AS/AK)-1) 910  $V = SQR$  (TE/NM) \*WO 920 GOSUB 870 930  $F = V - VX$ 940 RETURN  $950 Z0 = .01$ 960 Z=Z0:GOSUB 890:Y0=F  $970 \text{ } Z = 20 + 0001$ 980 GOSUB 890 990  $DO = (F - Y0) / .0001$  $1000 \t Z1 = Z0 - Y0 / D0$ 1010 FOR WW=1 TO 100 1020 Z=Z1:GOSUB 890:Y1=F  $1030$   $Z = Z + .0001 : GOSUB 890$ 1040  $D1 = (F-Y1)/.0001$ 1050 IF D1<.1 AND VD=0 THEN VX=VB:VD=VB:GOTO 1170 1060 IF D1<.1 THEN VX=VD:GOTO 1170 1070 DN=Z1-Z0 1080 AC= $(2*D1+DO-3*(Y1-Y0)/DN)/DN$ 1090 UK=Y1/D1 1100 Z2=Z1-UK\*(1+UK\*AQ/D1) 1110 IF Z2<0 THEN VX=VD:GOTO 1170 1120 IF ABS((Z2-Z1)/Z2)<.0001 THEN 1150 1130 Z0=Z1:Z1=Z2:Y0=Y1:D0=D1 1140 NEXT WW: PRINT"Iteratie maximum bereikt."; : END

```
1150 Z = Z21160 GOSUB 870
1170 RETURN
1180 FOR H=1 TO HL
1190 P = P(H)1200 IF P>PD THEN VL(H)=VD:GOTO 1230
1210 GOSUB 950
1220 \text{ VL}(H)=VX1230 DV = DV + ABS(V(H) - VL(H))1240 DK=DK+(V(H)-VL(H))^2
1250 PRINT USING "####.#"; P/1000;
1260 PRINT USING "#################### . ###" : VL (H), V (H) :
1270 PRINT USING "################### , #"; 100*ABS(V(H)-VL(H))/V(H);
1280 IF V(H)>VB THEN PRINT " *" ELSE PRINT " "
1290 IF V(H)>VB THEN A=1
1300 NEXT H
1310 PRINT"De totale afwijking in de snelheid is : ";
1320 PRINT USING "#.###"; DV;
1330 PRINT " (m/s)"
1340 PRINT "De standaardafwijking is :";
1350 PRINT USING "###.###"; SQR(DK/(HL-1));
1360 IF A=1 THEN PRINT "* Hier is de gemeten vaarsnelheid groter dan de grenss
nelheid volgens methode
                            Bouwmeester van ";
1370 IF A=1 THEN PRINT USING "#.###"; VB;
1380 IF A=1 THEN PRINT " (m/s).";
1390 RETURN
1400 REM tekenen grafiek
1410 CLS
1420 SCREEN 3
1430 VIEW (40,50)-(540,350)
1440 WINDOW (0,220)-(220,0)
1450 LINE (0,5)-(220,5)1460 LINE (10,0)-(10,220)
1470 FOR X=1 TO 17
1480 IF X=4 GOTO 1520
1490 IF X=8 GOTO 1520
1500 IF X=12 GOTO 1520
1510 IF X=16 GOTO 1520 ELSE 1560
1520 LINE (0,12*x+5)-(10,12*x+5)1530 FOR XC=1 TO 21
1540 LINE (10*XC+10,12*X+5)-STEP (.0001,0)
1550 NEXT XC:GOTO 1570
1560 LINE (5.12*x+5)-(10.12*x+5)1570 NEXT X
1580 FOR X=1 TO 10
1590 LINE (20*X+10,0)-(20*X+10,5)
1600 FOR XV=1 TO 21
1610 LINE (40*X+10, XV*10+5)-STEP (0,.0001)
1620 NEXT XV
1630 NEXT X
1640 IF X$ = "duita1" THEN 16701650 IF X$ = "duita2" THEN 16701660 IF X$ = "duita3" THEN 1670 ELSE 1690
                                                                         440
                                                            330
1670 LOCATE 23, 7: PRINT" 0
                                                220
                                    110
550 "
1680 LOCATE 22,69: PRINT"P (kW)": GOTO 1700
1690 LOCATE 23, 7: PRINT" 0
                                     50100150
                                                                         200
250 ":LOCATE 22,69: PRINT"P (kW)"
1700 LOCATE 2,10: PRINT" Invoerfile
                                    . "Y$
1710 LOCATE 3, 4: PRINT"v (m/s)"
1720 LOCATE 6, 4: PRINT"4"
1730 LOCATE 10, 4: PRINT"3"
```
1740 LOCATE 14, 4: PRINT"2" 1750 LOCATE 18, 4: PRINT"1" 1760 LOCATE 22, 4: PRINT "O"  $1770$  H=1 1780 IF  $X$ = "duita1" THEN 1810$ 1790 IF  $X$ = "duita2" THEN 1810$ 1800 IF X\$ = "duita3" THEN 1810 ELSE 1820 1810 PP=P(H)/1000\*(.4/1.1)+10:V=V(H)\*48+5:GOTO 1830 1820 PP=P(H)/1000\*.8+10:V=V(H)\*48+5 1830 PSET (PP, V) 1840 LINE (PP, V)-STEP (.88, 0) 1850 LINE (PP, V)-STEP (-.88, 0) 1860 LINE (PP, V)-STEP (0, 1.47) 1870 LINE (PP, V)-STEP (0, -1.47) 1880 H=H+1:IF P(H)=0 THEN 1900 1890 GOTO 1780 1900 FOR STR=1 TO 21 1910 LINE (STR\*10, VB\*48+5)-(STR\*10+4, VB\*48+5) 1920 NEXT STR 19 30  $Z=0$ :  $VA=0$ :  $PC=1000$ 1940 PW=10: VW=5 1950 FOR P=1000 TO PMAX STEP 3000 1960 GOSUB 950 1970  $V = VX$ 1980 IF P>=PD THEN P=PMAX 1990 IF  $X$ = "duita1" THEN 2020$ 2000 IF X\$ = "duita2" THEN 2020 2010 IF X\$ = "duita3" THEN 2020 ELSE 2030 2020 PX=P/1000\*(.4/1.1)+10:VX=V\*48+5:GOTO 2040 2030 PX=P/1000\*.8+10:VX=V\*48+5 2040 LINE (PW, VW)-STEP (PX-PW, VX-VW) 2050 PW=PX: VW=VX 2060 NEXT P 2070 LOCATE 24, 1: RETURN 2080 REM einde